# **CPH 316**

## **Méthodes de la chimie physique**

Analyse des données

Andrzej Lasia

Département de chimie Université de Sherbrooke

2012

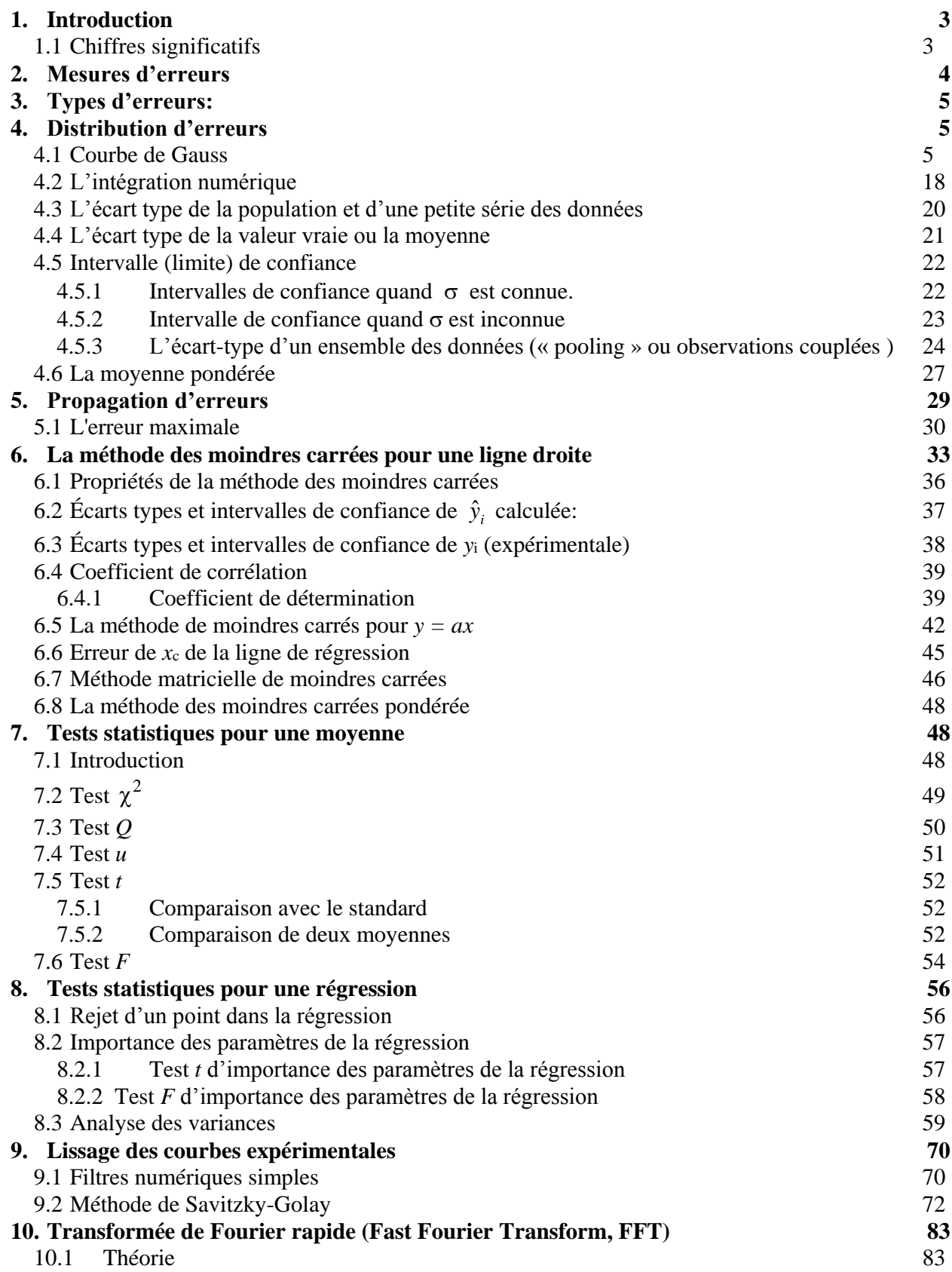

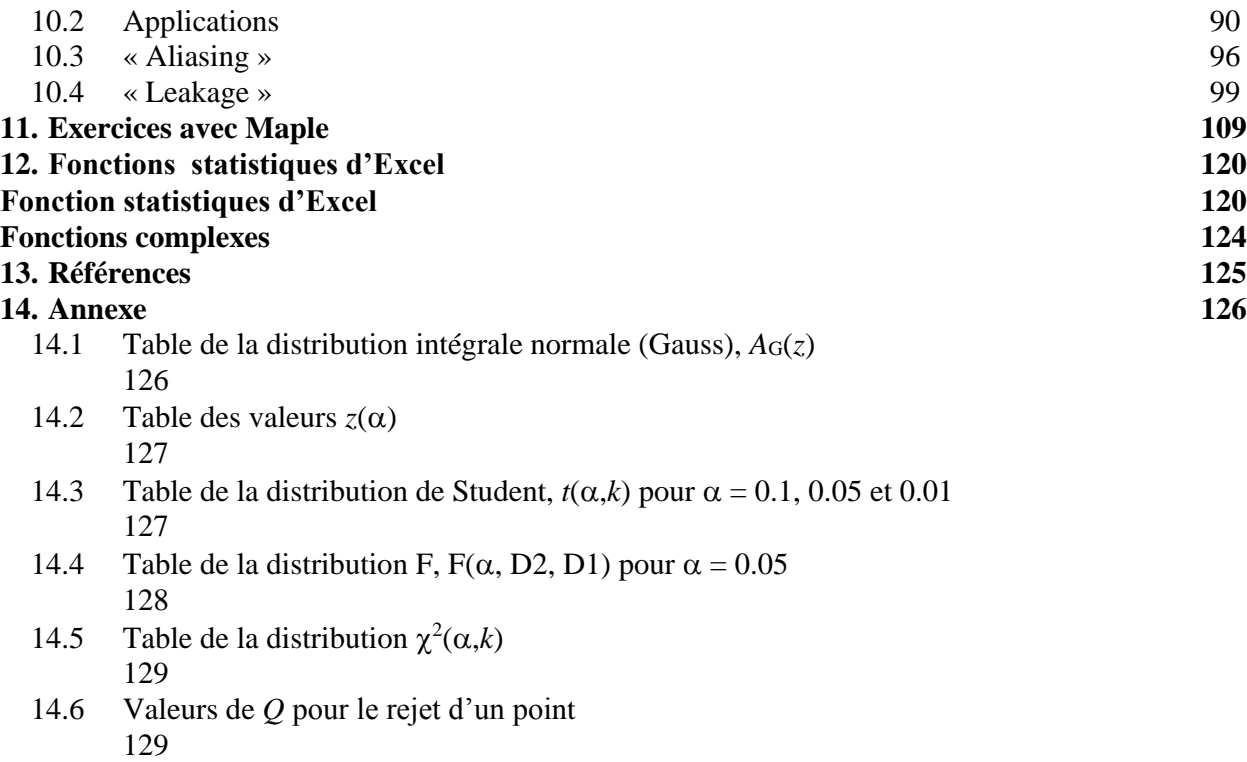

## <span id="page-3-0"></span>**1. Introduction**

#### <span id="page-3-1"></span>**1.1 Chiffres significatifs**

Tous les résultats sont obtenus avec des erreurs. Le nombre des chiffres significatifs doit correspondre à la précision des résultats. Dans les mesures physico-chimiques ou analytiques on détermine un écart-type ou les limites de confiance (voir ci-dessous).

Une règle générale : **On fait tous les calculs avec une grande précision et on arrondit à la fin.** Voici des exemples :

*Arrondissements*

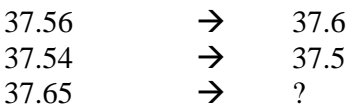

Pour éviter une accumulation d'erreurs on arrondit en haut ou en bas. Si le dernier chiffre est 5 et avant dernier est paire on arrondit en bas et quand l'avant dernier chiffre est impair on arrondit en haut.

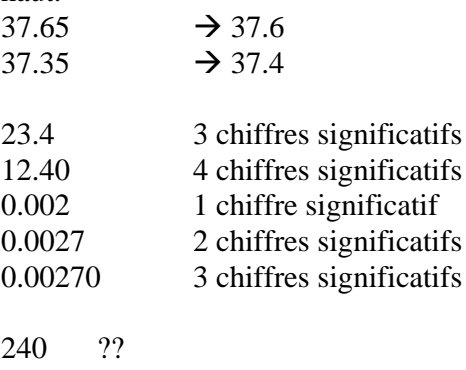

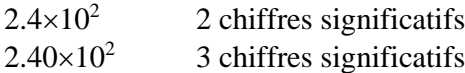

## *Multiplication/division*

Conserver le nombre des chiffres significatifs correspondants au chiffre le moins précis.  $7.643\times15.3 = 116.93794$  chiffres significatifs  $\times$  3 chiffres significatifs = 3 chiffres significatifs  $= 117$  $7.8933 \times 15 = 118.3995$  2 chiffres significatifs =  $1.2 \times 10^2$ 

 $68.233^{2} = 4655.7423$ 5 chiffres significatifs  $= 4655.7$ *Addition/soustraction* Conserver les nombres de places décimales correspondant au terme le moins précis.  $386.0 + 67.241 = 453.241 \approx 453.2$ 386 67.241 1.32 + 64.5

 $516.421 \approx 516$ 

## <span id="page-4-0"></span>**2. Mesures d'erreurs**

La statistique a pour objet de permettre de tirer des conclusions de données observées.

Les données expérimentales possèdent toujours des erreurs. Il y a deux mesures d'erreurs principales :

1) l'*exactitude*: différence entre la valeur mesurée et la valeur vraie: une *erreur absolue* : *x*i - *x*vrai une *erreur relative* : (*x*<sup>i</sup> - *x*vrai)/*x*vrai

*v*

2) la *précision*: caractérise la reproductibilité des résultats, si on répète la même mesure plusieurs fois de la même façon, ( reliée a la distribution aléatoire de l'erreur) l'*écart type* (la *déviation standard*), la *variance*

**Mesures** d'erreurs:

**Précision** réproductibilité,  $\sigma$ ,  $\sigma^2$ 

**Exactitude** une erreur absolue,  $x_i - x_v$ 

une erreur relative.  $i - x_{\nu}$  $x_i - x$ *x*  $\overline{a}$ 

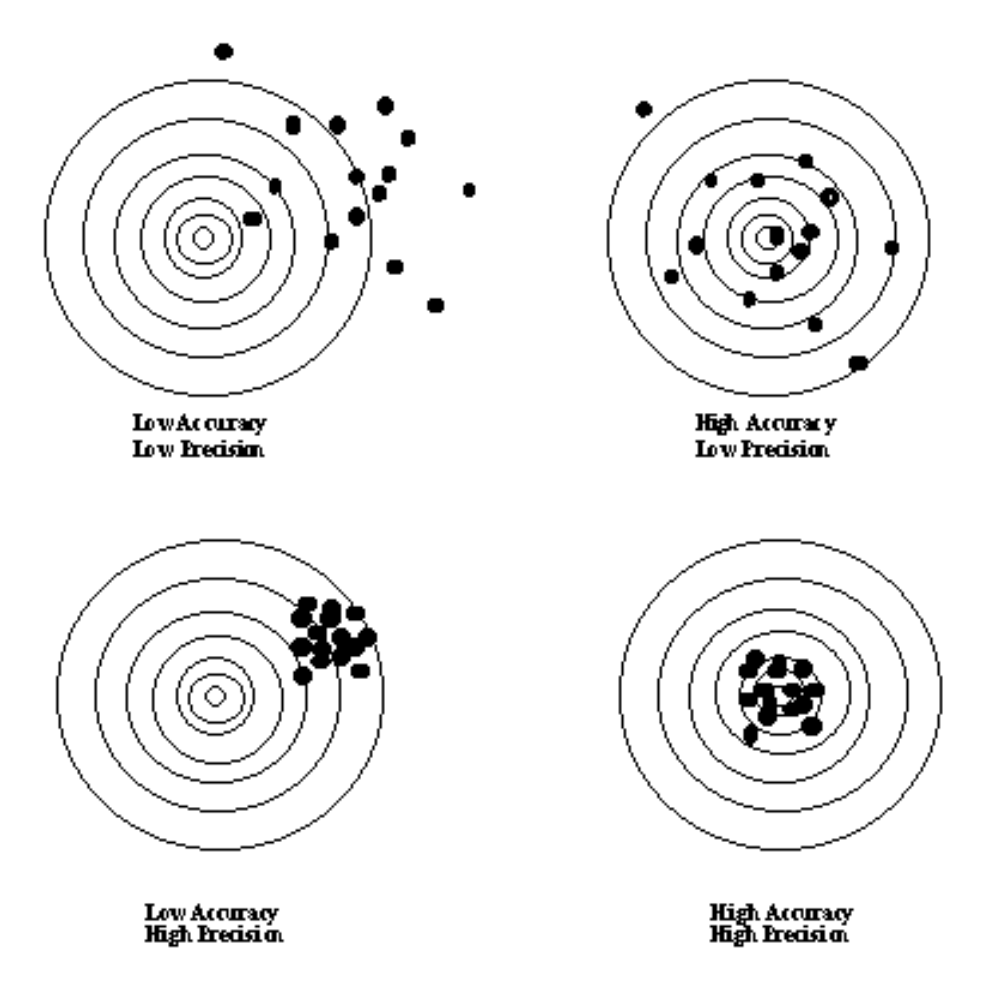

Figure 1. L'illustration de la précision et de l'exactitude.

## <span id="page-5-0"></span>**3. Types d'erreurs:**

**I**. **systématiques**, elles ont une cause déterminable et tendent à être reproductibles d'une mesure à une autre et elles peuvent être corrigées

I. 1. *erreurs d'instrumentation* **:** p. ex. une vieille pile, une grande résistance des contacts électriques, etc.

I. 2. *erreurs de la méthode* : causées par un comportement non idéale des réactifs, p. ex. une réaction chimique trop lente, une contamination, la décomposition des réactifs, des interférences chimiques

I.3 *erreurs d'expérimentateur* :, p. ex. une erreur d'échelle, pas de réglage de zéro, etc.

**II. aléatoires**, indéterminables, positives ou négatives causées par des fluctuations aléatoires, le bruit, etc., pas d'une cause.

## <span id="page-5-1"></span>**4. Distribution d'erreurs**

## <span id="page-5-2"></span>**4.1 Courbe de Gauss**

*Population* : Ensemble complet des données ou de toutes les valeurs possibles (mesures sur un groupe de personnes ou d'objets, en générale infinie); p. ex. la population des habitants du pays, ensemble des objets produits par une usine,

*Échantillon* **:** Série limitée de valeurs observées, tirées d'une façon aléatoire de la population. Quand on répète une mesure plusieurs fois on peut tracer la fréquence avec laquelle chaque valeur est obtenue en fonction de la différence entre la valeur mesurée et la valeur vraie. Les résultats obtenus sont illustrés dans la [Figure 2.](#page-7-0)

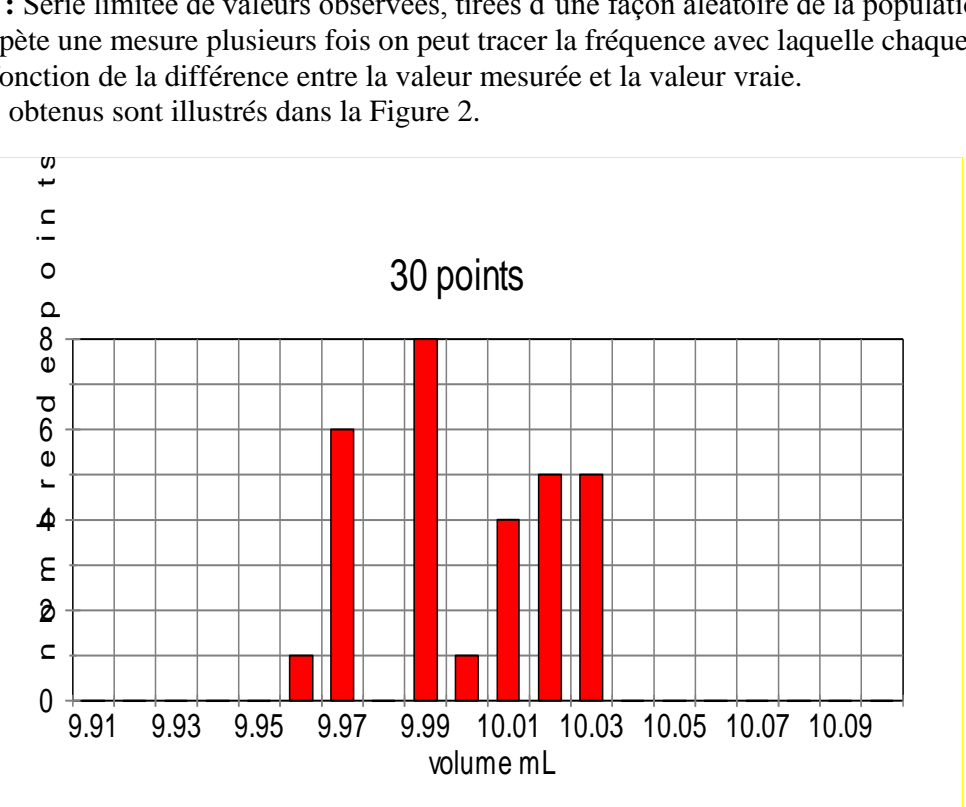

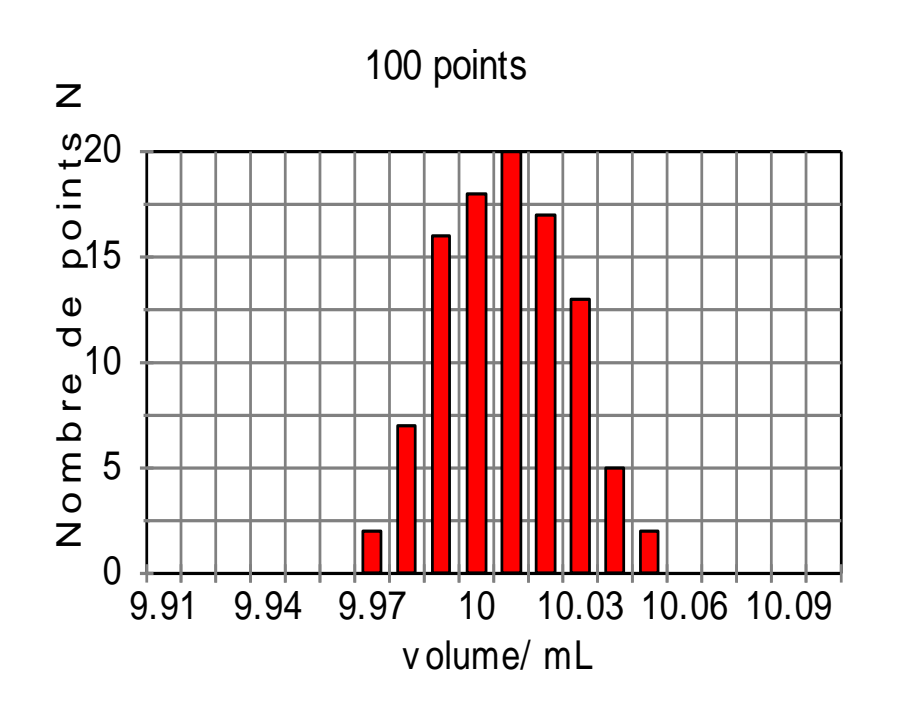

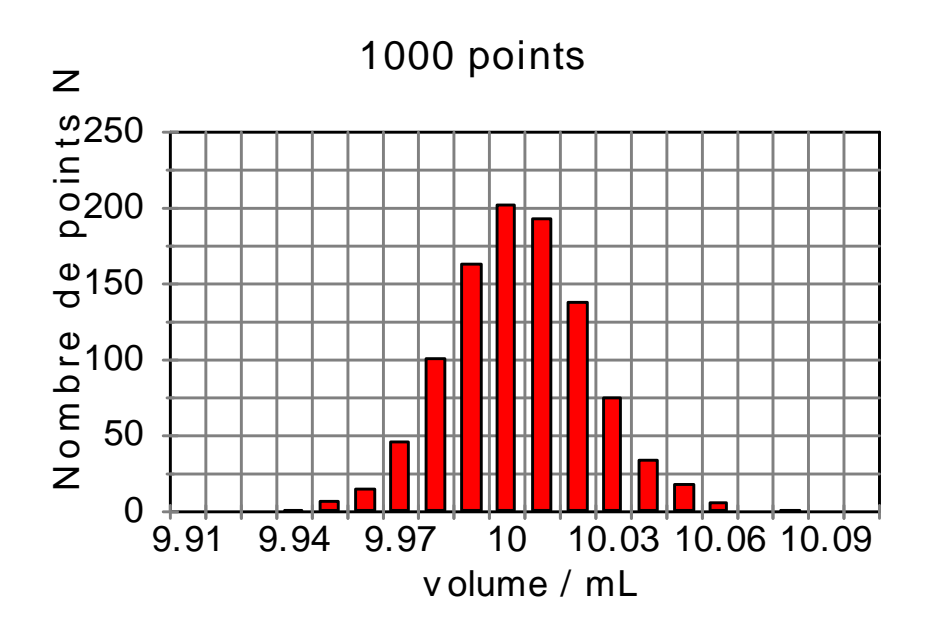

<span id="page-7-0"></span>Figure 2. Distribution des valeurs de volume d'une pipete de 10 ml en fonction de nombre des mesures ( 30, 100 et 1000 mesures).

Quand le nombre de mesures  $\rightarrow \infty$ , cette courbe s'appelle la *courbe de Gauss*. Elle décrit la distribution normale et représente la densité de la probabilité en fonction de *x*<sup>i</sup> - *x*vraie. La densité de probabilité, *P*, est la probabilité qu'une valeur mesurée se trouve entre *x*<sup>i</sup> et *x*<sup>i</sup> +d*x*: *y* = *P*(*x*i, *x*i+d*x*).

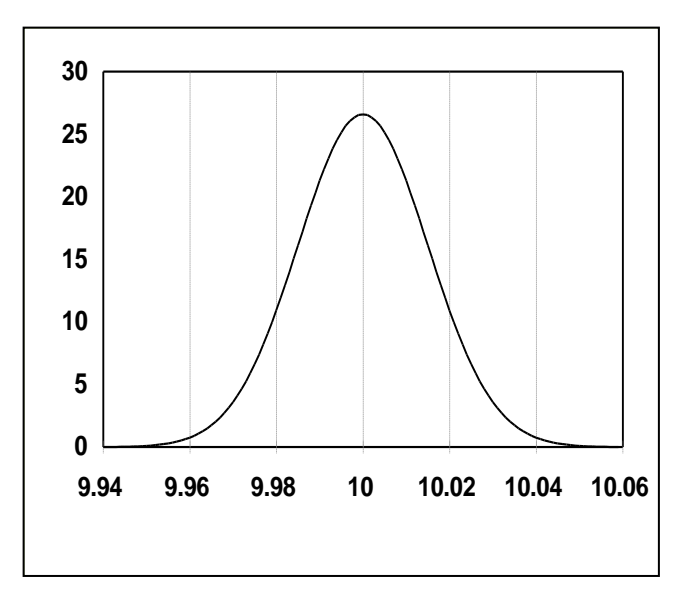

Figure 3. Distribution des valeurs de volume d'une pipette de 10 mL en fonction de nombre des mesures lorsque le nombre des mesures  $N \rightarrow \infty$ .

Les courbes gaussiennes non-normalisées et normalisées sont décrites comme :

$$
P_G(x, \mu, \sigma) = \frac{1}{\sigma \sqrt{2\pi}} e^{-\frac{(x_i - \mu)^2}{2\sigma^2}} \qquad P_G(z, 0, 1) = \frac{1}{\sqrt{2\pi}} e^{-z^2/2}
$$
(1)

où

$$
z = \frac{(x_i - \mu)}{\sigma} \tag{2}
$$

est une variable réduite,  $\sigma$  est l'écart type de la *population* et  $\mu = x_{\text{vraie}}$ , la *valeur vraie*, qui peut être estimée par la moyenne de la population. En utilisant variable *z* on peut transformer une distribution  $P_G(x, \mu, \sigma)$  en  $P_G(z, 0, 1)$ , c'est à dire une distribution avec  $\mu = 0$  et  $\sigma = 1$ .

La valeur vraie  $\mu$  peut être estimée par une valeur moyenne des grands nombres des mesures *N*:

$$
\mu = \lim_{N \to \infty} \left( \frac{x_1 + x_2 + \dots + x_N}{N} \right) = \frac{\sum_{i=1}^{N} x_i}{N} = \overline{x}
$$
\n(3)

*L'écart type* (*la déviation standard*) *de la population* ( $N \rightarrow \infty$ , en pratique quand  $N > 30$ ) est définie comme:

$$
\sigma = \sqrt{\frac{\sum_{i=1}^{N} (x_i - \mu)^2}{N}}
$$
\n(4)

Pour une distribution normale qui est caractérisée par la valeur vrai «  $\mu$  » et l'écart type de la population «  $\sigma$  », 68.3% de la population se trouve dans les limites  $\pm 1\sigma$  autour de la moyenne, 95.5% de la population se trouve dans les limites  $\pm 2\sigma$  et 99.7% dans les limites  $\pm 3\sigma$  autour de la moyenne. L'aire de surface sous la courbe gaussienne:

 $\bar{x} \pm \sigma$  68.3%  $\bar{x} \pm 2\sigma$  95.5%  $\bar{x} \pm 3\sigma$  99.7%

Cela signifie qu'il y a 95.5 chances sur 100 que la valeur vraie se trouve dans la zone  $\bar{x} \pm 2\sigma$ .

Le *coefficient de variation* (l'écart type relative), (RSD « relative standard déviation » ou CV « coefficient of variation » en anglais) :

$$
CV = \frac{\sigma}{\mu} 100\% \approx \frac{s}{x} 100\%
$$
 (5)

La propriété de la moyenne est que la somme des déviations de chaque mesure de la moyenne est zéro :

*N*

$$
\sum_{i=1}^{N} (x_i - \overline{x}) = 0 \qquad \sigma^2 = \frac{\sum_{i=1}^{N} (x_i - \overline{x})^2}{N} \tag{6}
$$

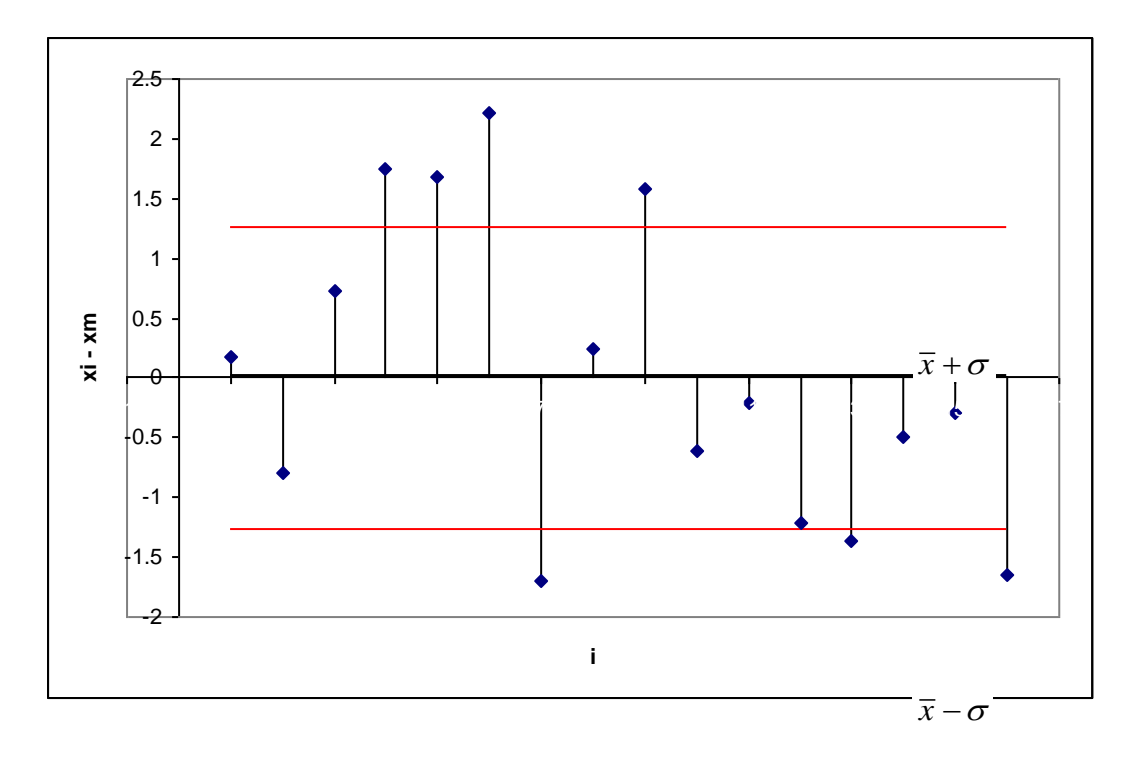

Figure 4. Propriétés de la moyenne.

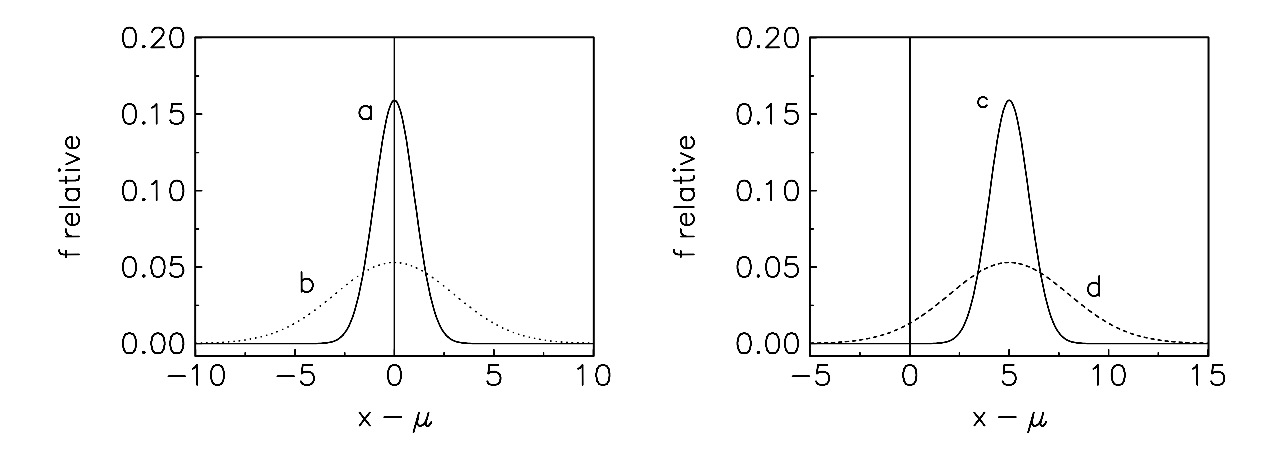

Figure 5. Courbes gaussiennes: a) bonne précision et exactitude, b) mauvaise précision et bonne exactitude, c) bonne précision et mauvaise exactitude, d) mauvaise précision et exactitude.

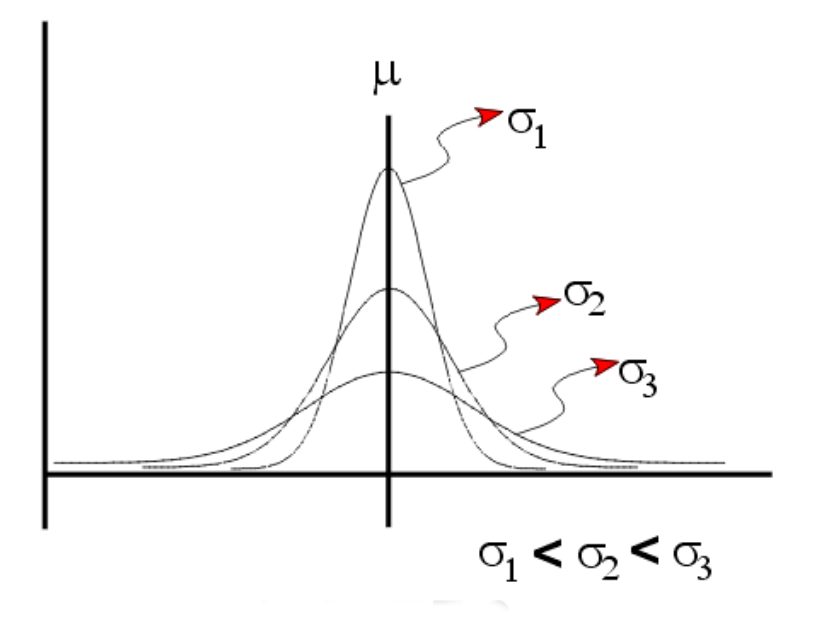

Figure 6. Courbes de Gauss pour des différentes valeurs de  $\sigma$ .

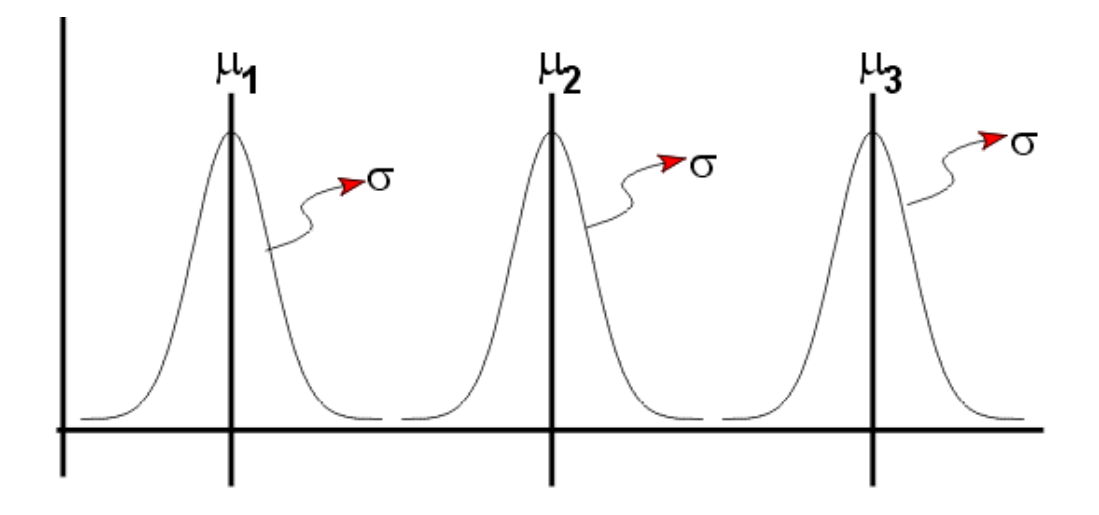

Figure 7. Courbes de Gauss pour des différentes valeurs de  $\mu$ .

Les fonctions de Gauss peuvent être calculées en utilisant l'Excel :

$$
P_G(x, \mu, \sigma) = \text{LOI.NORMALE}(x, \mu, \sigma, \text{FAUX}) = \frac{1}{\sigma \sqrt{2\pi}} \exp\left[-\frac{1}{2} \left(\frac{x-\mu}{\sigma}\right)^2\right]
$$
\n
$$
\text{(7)}
$$
\n
$$
P_G(x, \mu, \sigma) = \text{LOI.NORMALE}(z, 0, 1, \text{FAUX}) = \frac{1}{\sqrt{2\pi}} \exp\left[-\frac{z^2}{2}\right] \tag{8}
$$

La fonction d'Excel LOI.NORMALE peut donner deux différentes variables (la fonction gaussienne et son intégrale) et la valeur du paramètre logique indique laquelle de deux est calculée. La valeur « FAUX » indique que la valeur de la fonction gaussienne est calculée.

#### **Intégration de la fonction gaussienne**

L'Excel permet de trouver l'intégrale de la fonction gaussianne :  

$$
P = \text{LOI.NORMALE}(x, \mu, \sigma, \text{VRAI}) = \int_{-\infty}^{x} P_G(x, \mu, \sigma) dx \tag{9}
$$

 $\left| \frac{2\pi}{2} \right|$  2

 $\overline{2}$ 

où *P* est la probabilité de trouver une valeur entre -∞ et *x* et la valeur logique « VRAI » indique qu'on calcule l'intégral de la fonction gaussienne. Les propriétés de la distribution gaussienne :

- 1. La distribution normale est continue;
- 2. Elle s'étend de ∞≤x≤+∞;
- 3. La fonction de Gauss est normalisée :

$$
\int_{-\infty}^{\infty} P_G(x, \mu, \sigma) dx = 1
$$
\n(10)

 $\mathcal{E}$ 

Dans les tables statistiques la valeur de la fonction de répartition est habituellement présentée.

#### *Probabilité intégrale (fonction de répartition)*

 $\mu \pm z$   $\sigma$ .

On peut donc intégrer cette fonction entre ces limites :

**Probabilité intégrale (fonction de répartition)**  
\nCe qui nous intéresse souvent est la probabilité qu'une mesure aléatoire sera située dans les limites  
\n
$$
\mu \pm z \sigma
$$
.  
\nOn peut donc intégrer cette fonction entre ces limites :  
\n
$$
A_G = \int_{\mu - z\sigma}^{\mu + z\sigma} dP_G(x, \mu, \sigma) = \int_{\mu - z\sigma}^{\mu + z\sigma} P_G(x, \mu, \sigma) dx = \frac{1}{\sigma \sqrt{2\pi}} \int_{\mu - z\sigma}^{\mu + z\sigma} \exp\left[-\frac{1}{2}\left(\frac{x - \mu}{\sigma}\right)^2\right] dx
$$
\n(11  
\nCette intégrale s'annelle la probabilité intégrale *A<sub>G</sub>*. En utilisant la variable réduite z on neut écrire :

Cette intégrale s'appelle la probabilité intégrale *A<sub>G</sub>*. En utilisant la variable réduite *z* on peut écrire :  
\n
$$
A_G(|z|,0,1) = \int_{-z}^{z} P_G(z,0,1) dz = \frac{1}{\sqrt{2\pi}} \int_{-z}^{z} e^{-\frac{z^2}{2}} dz
$$
\n(12)

Les valeurs de *A*<sub>G</sub> sont tabulées dans l'Annexe 12.1. On peut les calculer en utilisant l'Excel :

$$
A_{G}(z) = \text{LOI.NORMALE}(z,0,1,\text{VRAI}) - \text{LOI.NORMALE}(-z,0,1,\text{VRAI}) =
$$
\n
$$
= \int_{-\infty}^{z} P_{G}(z,0,1) dz - \int_{-\infty}^{-z} P_{G}(z,0,1) dz = \int_{-z}^{z} P_{G}(z,0,1) dz = \frac{1}{\sqrt{2\pi}} \int_{-z}^{z} e^{-\frac{z^{2}}{2}} dz
$$

 $A_G(x) = \text{LOI.NORMALE}(x, \mu, \sigma, \text{VRAI}) - \text{LOI.NORMALE}(-x, \mu, \sigma, \text{VRAI}) = \int_{u-\tau\sigma}^{\mu+\tau\sigma} P_G(x, \mu, \sigma)$  $\mu+z\sigma$ <br> $P_G(x,\mu,\sigma)dx$  $\frac{\mu+z\sigma}{\mu-z\sigma}P_G(x,\mu,\sigma)a$  $\int_{\mu-}^{\mu-}$ 

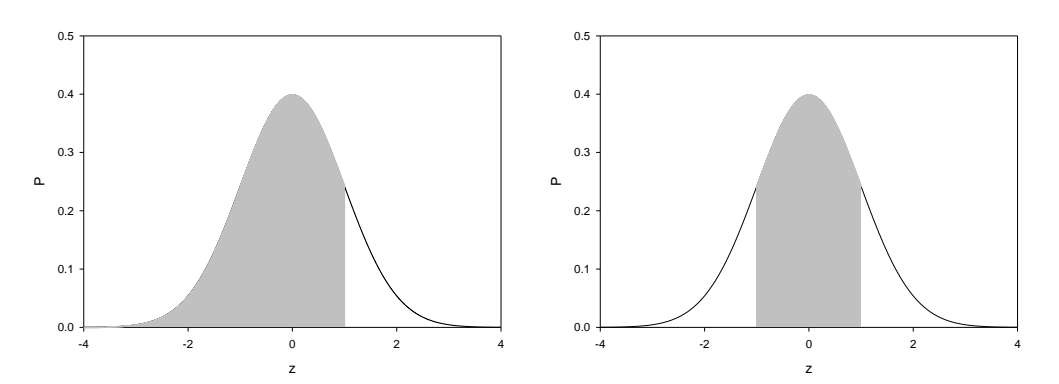

Figure 8. L'illustration de l'intégrale d'Excel et de la fonction de répartition.

#### *Applications*

*Exemple 1*

Quelle est la probabilité d'obtenir une mesure *x* déviant de la moyenne  $\mu$  d'un écart type :  $x = \mu \pm \sigma$ ?<br> $z = \frac{x - \mu}{\sigma} = \frac{\mu \pm \sigma - \mu}{\sigma} = \pm 1.0$ 

$$
z = \frac{x - \mu}{\sigma} = \frac{\mu \pm \sigma - \mu}{\sigma} = \pm 1.0
$$

D'après les tables, pour  $z = 1.0$ ,  $A_G = 0.6827$ . La probabilité est de 68.3%.

*Exemple 2* On veut que  $x = \mu \pm 2\sigma$ : On veut que  $x = \mu \pm 2\sigma$ :<br>  $z = \frac{x - \mu}{\sigma} = \frac{\mu \pm 2\sigma - \mu}{\sigma} = \pm 2.0$  $\frac{\sigma}{\sigma} = \frac{\mu \pm 2\sigma - \mu}{\sigma}$  $A_G = 0.9545, P = 95.4\%$ Pour  $x = \mu \pm 3\sigma$ ,  $z = 3.0$ ,  $P = 99.7\%$ .

*Exemple 3* Les données suivent la distribution normale avec  $\mu = 25$ ,  $\sigma = 5$ . Trouvez : a)  $P(x \ge 20)$ On cherche une intégrale de 20 à  $\infty$ :  $\infty$ 

$$
P(x \ge 20) = \int_{20}^{\infty} P_G(x, 25, 5) dx
$$

Au lieu de travailler avec une courbe non-normalisée  $P_G(x, \mu, \sigma)$  on peut travailler avec une courbe normalisée  $P_G(z,0,1)$  avec la moyenne  $\mu = 0$  et l'écart type  $\sigma =1$  en utilisant la transformation :

normalisée 
$$
P_G(z, 0, 1)
$$
 avec la moyenne  $\mu = 0$  et l'écart type  $\sigma = 1$   
\n $z = (x - \mu)/\sigma$ . Le deux courbes ont une aire de surface identique:  
\n $P(x \ge 20) = \int_{20}^{\infty} P_G(x, 25, 5) dx = P(z \ge -1) = \int_{-1}^{\infty} P_G(z, 0, 1) dz$   
\n $z = \frac{20 - 25}{5} = -1.0$ ,  $A_G(1, 0, 1) = 0.68$   
\n $A_g(z, 0, 1) = \int_{-z}^{z} P_G(u, 0, 1) du$   
\n $A_1 = \frac{1}{2} \int_{-z}^{z} P_G(u, 0, 1) du = \frac{0.68}{2} = 0.34$   
\n $A_2 = 0.5$   
\n $A = 0.34 + 0.5 = 0.84$ 

Cependant, il est très facile de calculer en utilisant l'Excel :

$$
A = 1 - \int_{-\infty}^{20} P_G(x, 25, 5) dx = 1 - 0.15866 = 0.84134
$$
  

$$
- \infty - \frac{1}{2}
$$
  

$$
A = 1 - \int_{-\infty}^{-1} P_G(z, 0, 1) dz = 1 - 0.15866 = 0.84134
$$

 $P_G(x, 25, 5)$ 

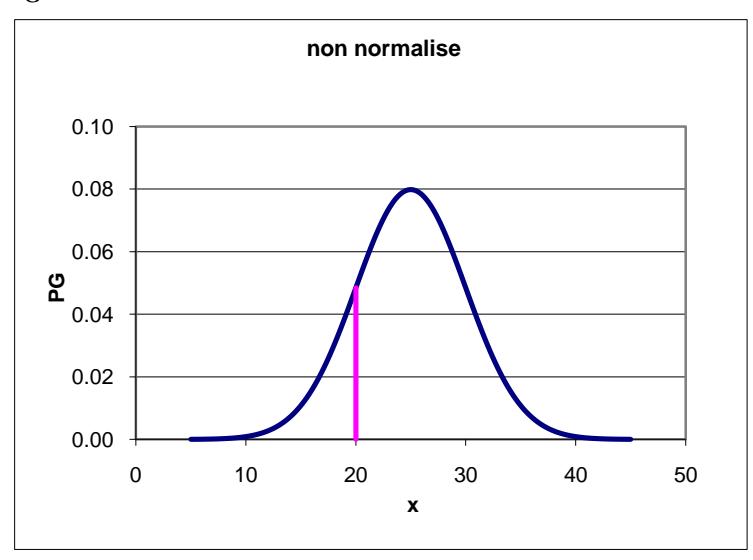

 $(z,0,1)$ *z G z*  $P_G(z,0,1)dz$  $\overline{a}$ ∫

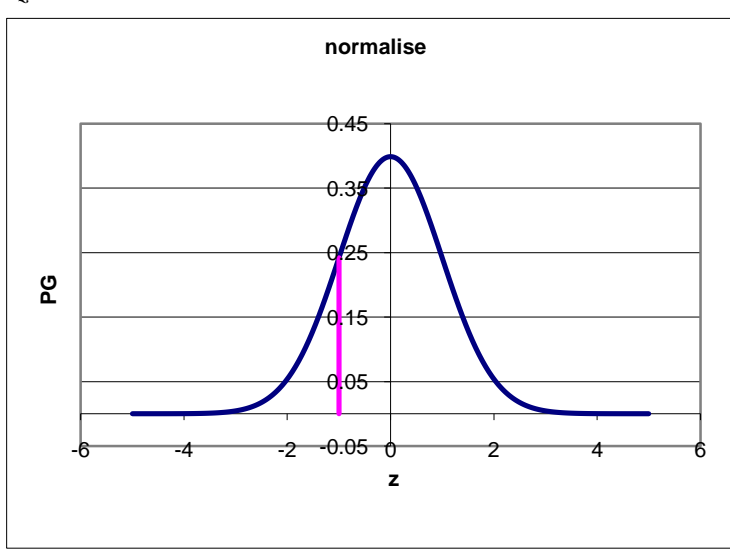

Figure 9. Distribution normale non normalisée et normalisée.

b)  $P(x<40)$ 

$$
z = \frac{40 - 25}{5} = 3
$$
  

$$
A = \int_{-\infty}^{3} P_G(u, 0, 1) du = \frac{A_G(3, 0, 1)}{2} + 0.5 = \frac{0.9973}{2} + 0.5 = 0.99865
$$
  

$$
A = \int_{-\infty}^{40} P_G(x, 25, 5) dx = \int_{-\infty}^{3} P_G(z, 0, 1) dz = 0.99865
$$

c)  $P(21 \le x \le 30)$ 

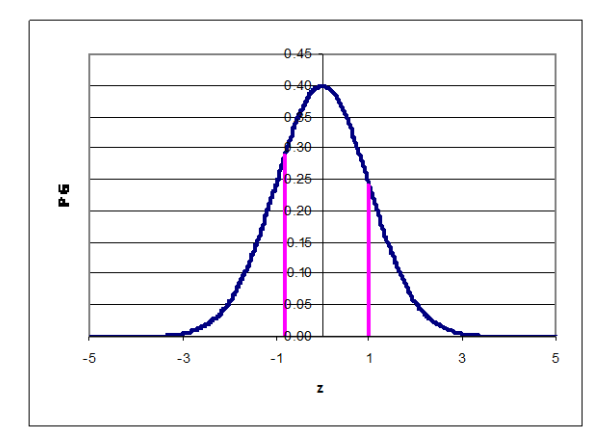

$$
z_1 = (21-25)/5 = -0.8; \quad z_2 = (30-25)/5 = 1
$$
\n
$$
A = \int_{-0.8}^{1} P_G(u, 0, 1) du = \frac{A_G(z = 0.8)}{2} + \frac{A_G(z = 1)}{2} = 0.28814 + 0.34134 = 0.62948
$$
\n
$$
A = \int_{-0.8}^{1} P_G(u, 0, 1) du = \int_{-\infty}^{1} P_G(u, 0, 1) du - \int_{-\infty}^{0.8} P_G(u, 0, 1) du =
$$
\n
$$
= \int_{-0.8}^{30} P_G(x, 25, 5) dx = \int_{-\infty}^{30} P_G(x, 25, 5) dx - \int_{-\infty}^{21} P_G(x, 25, 5) dx
$$

d) 
$$
P(18 \le x \le 23)
$$
  
\n
$$
z_1 = (18-25)/5 = -1.4; \quad z_2 = (23-25)/5 = -0.4
$$
\n
$$
P = \int_{-1.4}^{-0.4} P_G(u,1,0) du = \frac{A_G(z=1.4)}{2} - \frac{A_G(z=0.4)}{2} = \frac{0.83849}{2} - \frac{0.31084}{2} = 0.41924 - 0.15542
$$
\n
$$
= 0.26382
$$
\n
$$
-0.4 \qquad -1.4 \qquad -1.4 \qquad 23 \qquad 18
$$
\n
$$
A = \int_{-\infty}^{-0.4} P_G(z,0,1) dz - \int_{-\infty}^{-0.4} P_G(z,0,1) dz = \int_{-\infty}^{23} P_G(x,25,5) dx - \int_{-\infty}^{18} P_G(x,25,5) dx
$$

**Fonctions d'Excel** :

LOI.NORMALE(*z*,0,1,VRAI) = 
$$
\int_{-\infty}^{z} P_G(u, 0, 1) du
$$
  
LOI.NORMALE(*x*, $\mu$ , $\sigma$ ,VRAI) = 
$$
\int_{-\infty}^{x} P_G(u, \mu, \sigma) du
$$
  
 $A_G(z)$  = LOI.NORMALE(*z*,0,1,VRAI) -LOI.NORMALE(*-z*,0,1,VRAI)  
 $A_G(x)$  = LOI.NORMALE(*x*, $\mu$ , $\sigma$ ,VRAI) -LOI.NORMALE(*-x*, $\mu$ , $\sigma$ ,VRAI)

#### *Exemple 4*

La moyenne d'un cours, mesurée pendant plusieurs années, est 65 et  $\sigma = 15$ .

Estimez :

- 1) % des étudiants avec la moyenne  $x \ge 85$
- 2) % des étudiants avec la moyenne  $x \le 50$
- 3) % des étudiants avec la moyenne  $x \ge 60$
- 4) 20% des étudiants auront la moyenne inférieure ou égale à quelle valeur?

## **Re. 1.**

Méthode de la probabilité intégrale :

Transformation dans la distribution normalisée :

$$
z = (85-65)/15 = 1.333
$$
  
\n
$$
P = \int_{1.33}^{\infty} P_G(z,0,1)dz = \int_{0}^{\infty} P_G(z,0,1)dz - \int_{0}^{1.33} P_G(z,0,1)dz
$$
  
\n
$$
0.5 - \frac{A_G(z=1.33)}{2} = 0.5 - \frac{0.8165}{2} = 0.092
$$

la moyenne  $x \ge 85$  9.2% de population

Méthode d'intégrale (Excel), fonction normalisée :

$$
P(x \ge 85) = 1 - \int_{-\infty}^{1.33} P_G(x, 0, 1) dx = 1 - \text{LOI. NORMALE}(1.33, 0, 1, \text{VRAI}) = 1 - 0.9082 = 0.092
$$

fonction non normalisée

function non normalisée  
\n
$$
P(x \ge 85) = \int_{85}^{\infty} P(x, 65, 15) dx = 1 - \int_{-\infty}^{85} P(x, 65, 15) dx = 1 - \text{LOI. NORMALE}(85, 65, 15, \text{VRAI}) =
$$
\n
$$
= 1 - 0.9082 = 0.092
$$

#### **Re. 2.**  $z = (50-65)/15 = -1$ 1  $(5)/15 = -1$ <br> $(z, 0, 1)dz = 0.5 - \frac{A_G(z=1)}{2} = 0.5 - \frac{0.6827}{2} = 0.5 - 0.341 = 0.159$  $\frac{z=1)}{2}$  = 0.5 -  $\frac{0.68}{2}$ **Re. 2.**<br>  $z = (50-65)/15 = -1$ <br>  $P = \int_{-\infty}^{-1} P_G(z,0,1) dz = 0.5 - \frac{A_G(z)}{2}$  $\overline{a}$  $-\infty$  $=$ **2. 2.**<br>=  $(50-65)/15 = -1$ <br>=  $\int_{a}^{-1} P_G(z,0,1) dz = 0.5 - \frac{A_G(z=1)}{2} = 0.5 - \frac{0.6827}{2} = 0.5 - 0.341$ la moyenne  $x \le 50$  15.9%

$$
A = \int_{-\infty}^{50} P_G(x, 65, 15) dx = \text{LOI.NORMALE}(50, 65, 15, \text{VRAI}) = 0.159
$$
  

$$
A = \int_{-\infty}^{-1} P_G(z, 0, 1) dz = \text{LOI.NORMALE}(-1, 0, 1, \text{VRAI}) = 0.159
$$

Re. 3.  
\n
$$
z = (60-65)/15 = -0.333
$$
\n
$$
A = \int_{-0.333}^{\infty} P_G(z, 0, 1) dz = \int_{-0.333}^{0} P_G(z, 0, 1) dz + \int_{0}^{\infty} P_G(z, 0, 1) dz =
$$
\n
$$
\frac{A_G(z = 0.333)}{2} + 0.5 = \frac{0.2586}{2} + 0.5 = 0.129 + 0.5 = 0.629
$$
\nla moyenne  $x \ge 60$ 

\n
$$
62.9\%
$$

$$
P(x \ge 60) = 1 - \int_{-\infty}^{60} P_G(x, 65, 15) dx = 1 - \text{LOI. NORMALE}(60.65, 15, \text{VRAI}) = 0.630
$$
  
-0.333  

$$
P(z \ge -0.333) = 1 - \int_{-\infty}^{0.333} P_G(z, 0, 1) dz = 1 - \text{LOI. NORMALE}(-0.333, 0, 1, \text{VRAI}) = 0.630
$$

Re. 4.  
\n
$$
\int_{-\infty}^{z} P_G(z,0,1)dz = 0.20
$$
\n
$$
z = -0.84, \qquad z = \frac{x-\mu}{\sigma} \qquad -0.84 = \frac{x-65}{15} \qquad x = 52.4
$$
\nou

 $0.5 - 0.2 = 0.3$  $A_G(z) = 0.60$   $|z| = 0.84$   $z = -0.84$ 

20% des étudiants auront la moyenne inférieure ou égale à 52.4

Méthode d'Excel

LOI.NORMALE.STANDARD.INVERSE(
$$
\alpha
$$
) =  $z(\alpha)$   
\n
$$
\int_{-\infty}^{z} P_G(z,0,1)dz = \alpha
$$

ou

LOI. NORMALE.INVERSE
$$
(\alpha, \mu, \sigma) = x(\alpha)
$$
  

$$
\int_{-\infty}^{x} P_G(x, \mu, \sigma) dx = \alpha
$$

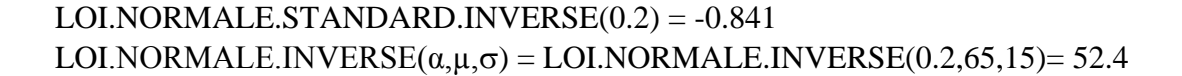

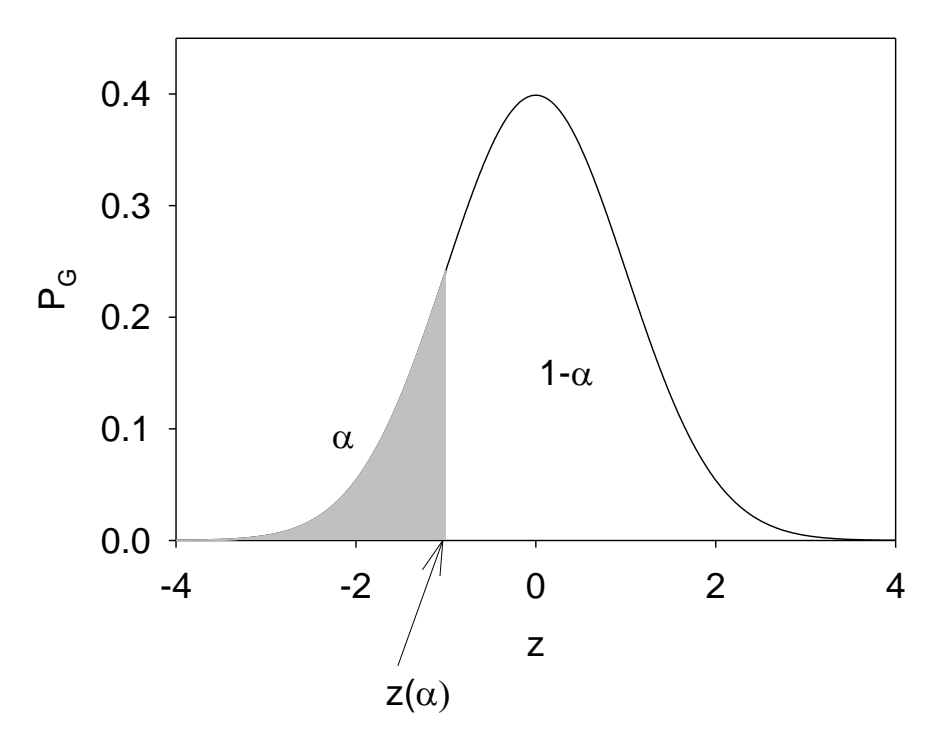

Figure 10. Illustrations de la fonction LOI.NORMALE.STANDARD.INVERSE $(\alpha)$  qui nous donne la valeur *z*(α).

#### <span id="page-18-0"></span>**4.2 L'intégration numérique**

Le but de la méthode est d'intégrer une fonction donnée numériquement comme une série des points *x*i, *y*i. Ces valeurs sont obtenue d'habitude avec un appareil d'acquisition des données. Il existent différentes méthodes d'intégration numérique des données expérimentales. Considérons

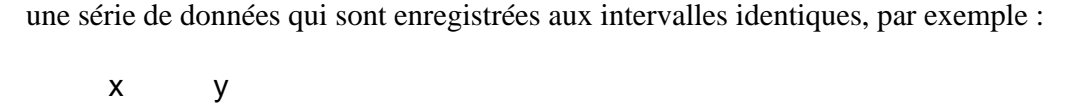

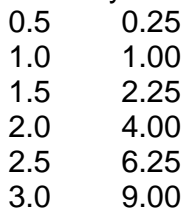

#### **Méthode des rectangles**

La méthode de rectangles considère construction des rectangles à chaque point en débutant par le premier point, comme dans le graphique ci-dessous. Dans ce cas on approxime l'aire sous la courbe par la somme des aires de rectangles. Bien sur, dans ce cas l'aire des rectangles est plus petite que l'aire sous la courbe, mais cette erreur diminue avec la diminution de Δ*x*.

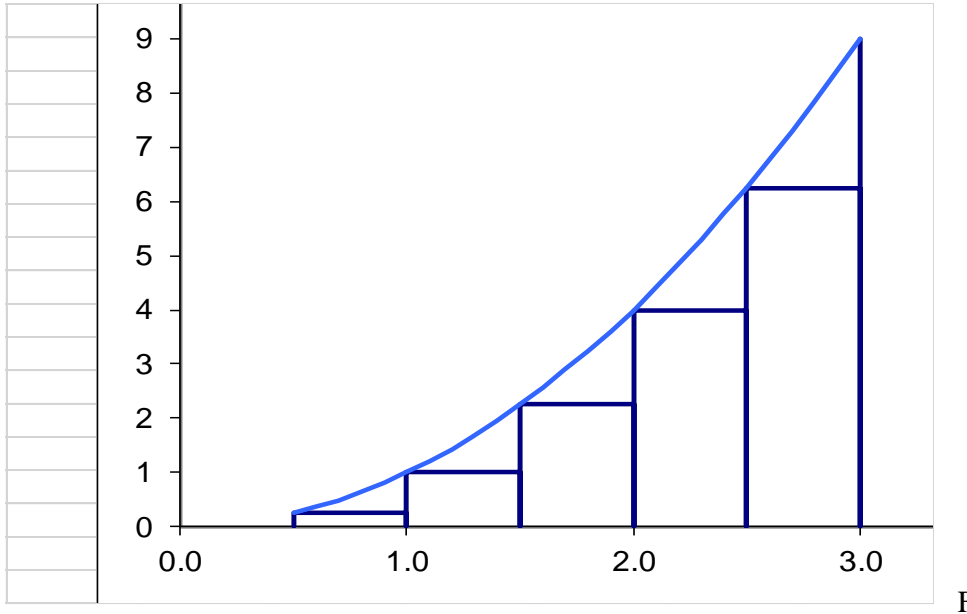

Figure 11. Intégration

par la méthode des rectangles. On remplace l'aire sous la courbe par la somme des aires de rectangles.

L'aire totale des rectangles est :  
\n
$$
\int_{x_N}^{x_N} f(x)dx = y_1 \Delta x + y_2 \Delta x + ... + y_{N-1} \Delta x = \Delta x \sum_{i=1}^{N-1} y_i
$$

ou dans le cas particulier :  
\n
$$
\int_{0.5}^{3} f(x)dx = (0.25 + 1 + 2.25 + 4 + 6.25)0.5 = 6.875
$$
\n0.5

L'intégral de la courbe calculée analytiquement est 8.958333, donc l'erreur de la méthode des rectangles est dans ce cas particulier: -23.3%. Cependant; quand on diminue  $\Delta x$  à 0.1, l'erreur diminue à -4.8%.

#### **La méthode des trapèzes**

La méthode des rectangles n'est pas très précise. Une meilleur approximation de l'aire de surface peut être obtenue en utilisant la méthode des trapèzes. Dans ce cas on construit un trapèze entre chaque deux points. L'aire d'un trapèze est égale à  $A = \Delta x (y_1 + y_2)/2$ . Donc, l'aire sous la courbe<br>est :<br> $\int_{x_1}^{x_N} f(x) dx = \left[ \frac{y_1 + y_2}{2} + \frac{y_2 + y_3}{2} + ... + \frac{y_{N-1} + y_N}{2} \right] \Delta x = \left[ \frac{y_1}{2} + \sum_{i=2}^{N-1} y_i + \frac{y_N}{2} \right] \Delta x$ est :

est :  
\n
$$
\int_{x}^{x_N} f(x)dx = \left[ \frac{y_1 + y_2}{2} + \frac{y_2 + y_3}{2} + \dots + \frac{y_{N-1} + y_N}{2} \right] \Delta x = \left[ \frac{y_1}{2} + \sum_{i=2}^{N-1} y_i + \frac{y_N}{2} \right] \Delta x
$$

Dans notre cas particulier on peut écrire :

$$
\int_{0.5}^{3} f(x)dx = \left(\frac{0.25}{2} + 1 + 2.25 + 4 + 6.25 + \frac{9}{2}\right)0.5 = 9.0625
$$

Le graphique correspondant est montré ci-dessous.

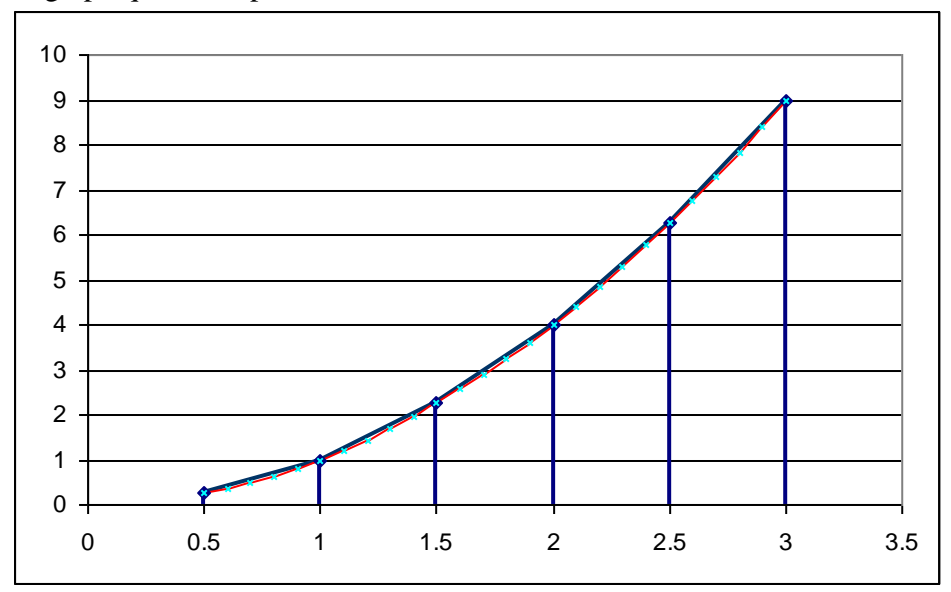

Figure 12. Intégration par la méthode des trapèzes. On remplace l'aire sous la courbe par la somme l'aire des trapèzes.

Méthode des trapèzes donne l'erreur de 1.2%. En diminuant  $\Delta x$  à 0.1 diminue cette erreur à 0.046%. On voit, que la méthode des trapèzes est beaucoup plus précise. Il existent d'autres méthodes qui utilisent approximation locale par une parabole, polynôme cubique, etc.

#### **La méthode des paraboles**

On peut approximer une fonction qui passe par trois points par une parabole. L'aire de surface sous une parabole est donnée par :

$$
\int_{x_1}^{x_3} f(x)dx = \left(\frac{y_1 + 4y_2 + y_3}{3}\right)\Delta x
$$

et on peut développer une formule pour la somme des aires des paraboles adjacentes :

$$
x_1
$$
  
et on peut développement uné formule pour la somme des aires des parabole  

$$
\int_{x_1}^{x_N} f(x)dx = \left(\frac{y_1 + 4y_2 + 2y_3 + 4y_4 + 2y_5 + 4y_6 + \dots + y_N}{3}\right) \Delta x
$$

pour  $N = 3 + 2i$  points.

#### <span id="page-20-0"></span>**4.3 L'écart type de la population et d'une petite série des données**

Le but de la méthode statistique est de déterminer la moyenne, l'écart type, l'écart type de la moyenne et les limites de confiance. Il y a deux méthodes de calculer l'écart type :

1) Quand on prend beaucoup des mesures (en pratique  $N \geq 30$ ) on peut estimer la **valeur vrai**, μ, et **l'écart type de la population**, **σ** :

$$
\sigma = \sqrt{\frac{\sum_{i=1}^{N} (x_i - \mu)^2}{N}}
$$
\n(13)

où la somme des déviations des mesures individuelles de la valeur vrai au carrée est divisée par le nombre d'observations *N*.

2) En général  $\bar{x} \neq \mu$  mais  $\bar{x} \rightarrow \mu$  quand  $N \rightarrow \infty$ . Quand  $N < 30$  on ne peut pas déterminer de  $\sigma$ .  $\sqrt{N}$ 

On peut déterminer la **écart type d'une petite série des données**, *s*:  

$$
s = \sqrt{\frac{\sum_{i=1}^{N} (x_i - \overline{x})^2}{N - 1}} = \sqrt{\frac{\sum_{i=1}^{N} x_i^2 - (\sum_{i=1}^{N} x_i)^2 / N}{N - 1}}
$$
(14)

La valeur *s* est plus grande que  $\sigma$ . Dans l'équation (14) on a le nombre de dégrées de liberté *N*-1 au lieu de *N* parce qu'une équation a été utilisée pour la détermination de la moyenne (le nombre de dégrée de liberté = *N*-1).

L'écart type peut être calculée dans l'Excel comme fonction : ECARTYPE.

#### <span id="page-21-0"></span>**4.4 L'écart type de la valeur vraie ou la moyenne**

L'**écart type de la valeur vraie ou la moyenne** ( $\mu$ ,  $\bar{x}$ ) est plus petite que la valeur d'une mesure (σ, *s*) :

$$
\sigma_{\overline{x}} = \frac{\sigma}{\sqrt{N}} \qquad s_{\overline{x}} = \frac{s_x}{\sqrt{N}} \tag{15}
$$

Les valeurs de la moyenne, l'écart type et l'écart type de la moyenne sont illustrées ci-dessus.

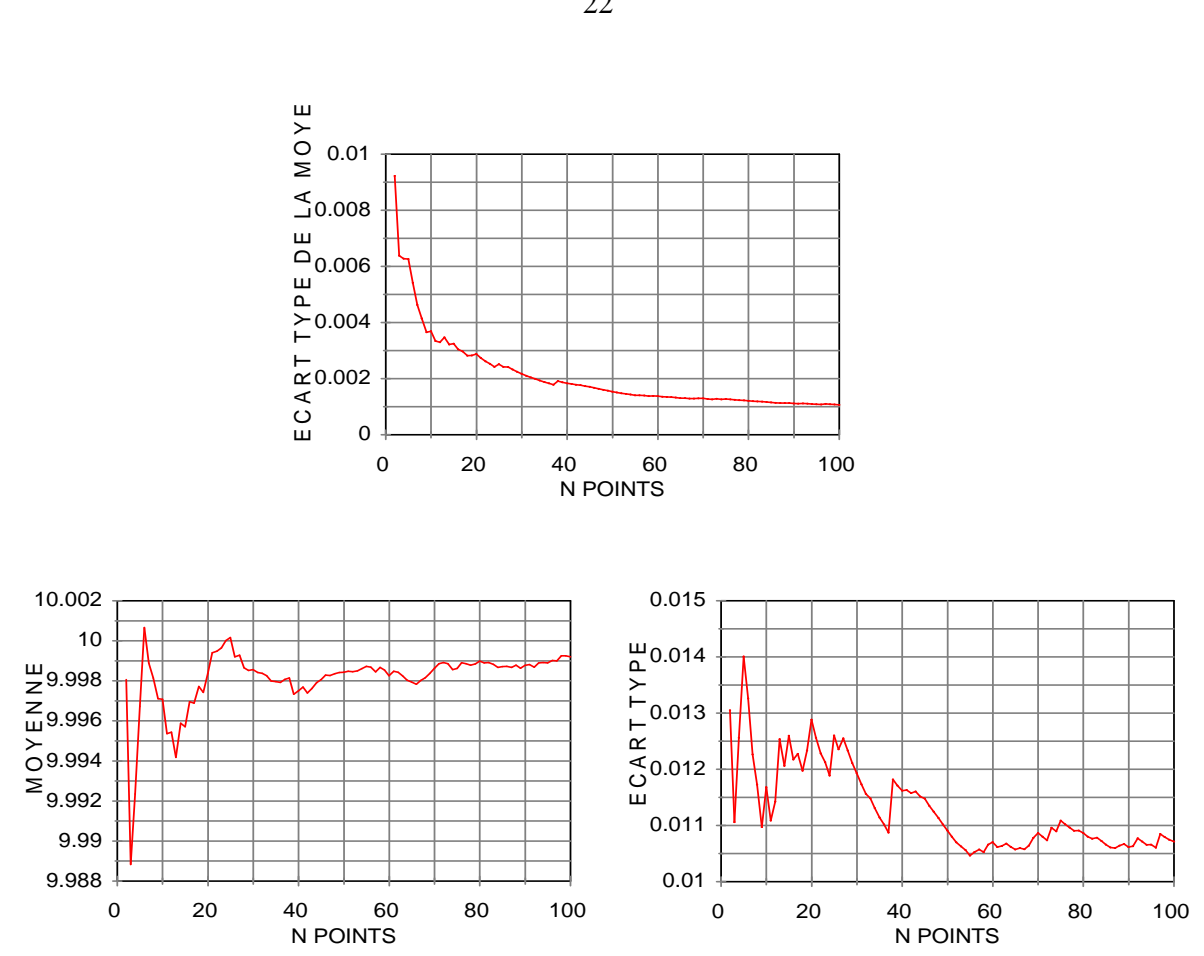

Figure 13. Dépendance de la moyenne, de l'écart type et de l'écart type de la moyenne en fonction de nombre des mesures.

#### <span id="page-22-0"></span>**4.5 Intervalle (limite) de confiance**

Les valeurs de  $x_i$  sont dispersées autour d'une valeur moyenne,  $\bar{x}$ . En utilisant des méthodes statistiques on peut spécifier une intervalle autour de  $\bar{x}$  dans lequel on veut être confiant de situer  $\mu$ . Cet intervalle s'appelle l'*intervalle* (ou *limite*) *de confiance*. Donc, on peut déterminer avec certaine probabilité que la valeur moyenne se trouve entre valeurs limites:  $a \geq \bar{x} \geq b$ .

<span id="page-22-1"></span>4.5.1 Intervalles de confiance quand  $\sigma$  est connue.

Quand on fait plus que 30 mesures, la valeur  $s$  est une bonne estimation de  $\sigma$ . Dans ce cas on utilise la **distribution de Gauss** les intervalles de confiance sont définis comme:

 $IC(\mu) = x_i \pm z(\alpha) \sigma$  (pour une mesure)

$$
\text{ou } IC(\mu) = \overline{x} \pm z(\alpha) \frac{\sigma}{\sqrt{N}} = \overline{x} \pm z(\alpha) \sigma_{\overline{x}} \quad \text{(pour } N \text{ mesures)} \tag{16}
$$

où  $z(\alpha)$  est définie par l'équation (12) et donné dans la Table en Annexe [14.2](#page-127-0) et  $\alpha$  est un *niveau* (ou *degré*) *de confiance*. Dans ce cas on utilise la distribution normale (de Gauss); . Entre –*z* et *z* il y a (1- $\alpha$ )% de l'aire totale sous la courbe de Gauss. Par exemple, la degré de confiance de 95% ( $\alpha$  =

0.05) signifie qu'il y a une probabilité de 95% que la valeur vraie se trouve dans une intervalle :  $x_i \pm z\sigma$ .

*Remarque* : Les valeurs de la fonction  $z(\alpha)$  peuvent être obtenues par Excel;  $z(\alpha) =$  LOI.NORMALE.STANDARD.INVERSE (1- $\alpha$ /2) p. ex. *z*(0.05) = LOI.NORMALE.STANDARD.INVERSE(0.975) = 1.95996. Dans la version anglaise :  $z(\alpha) = NORMSINV(1-\alpha/2)$ .

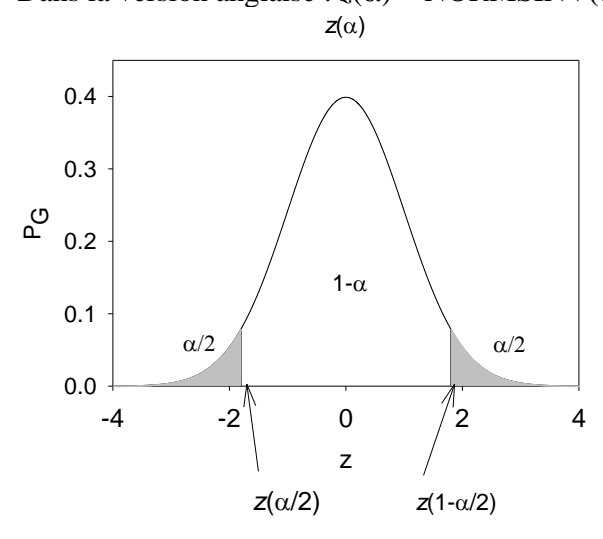

#### *Exemple*

Le cuivre a été déterminé par la spectroscopie atomique. On a trouvé la moyenne de 3 mesures  $\bar{x}$  = 2.30 ppm et la déviation standard de la méthode (déterminé auparavant)  $\sigma = 0.20$  ppm. Calculer des intervalles de confiance de cette valeur pour le niveau de confiance  $\alpha = 95\%$  et 99%.

À partir du Tableau [14.2](#page-127-0) (Annexe) : *z*(95%) = 1.96 et *z*(99%) = 2.58. Pour  $\alpha = 95\%$ , IC( $\mu$ ) =  $\bar{x}$  ±z(95%)  $\sigma_{\bar{x}}$  = 2.30 ± 1.96 × 0.20/ $\sqrt{3}$  = 2.30 ± 0.23 Pour  $\alpha = 99\%$ , IC( $\mu$ ) =  $\bar{x}$   $\pm z(99\%) \sigma_{\bar{x}} = 2.30 \pm 2.58 \times 0.20 / \sqrt{3} = 2.30 \pm 0.30$ .

Il y a 5 chances sur 100 que la valeur vraie se trouve à l'extérieur des limites  $2.30 \pm 0.23$ . Il y a aussi une chance sur 100 que la valeur vraie se trouve à l'extérieur des limites  $2.30 \pm 0.30$ .

#### <span id="page-23-0"></span>4.5.2 Intervalle de confiance quand  $\sigma$  est inconnue

Quand  $\sigma$  est inconnue on doit utiliser *s* et au lieu de la distribution de Gauss on doit utiliser la **distribution de Student**. Elle donne des intervalles de confiance plus grandes. Seulement quand  $N \rightarrow \infty$ , la distribution de Student devient la distribution gaussienne. La fonction de la distribution de Student est illustrée dans la Figure 6.

On calcule les intervalles de confiance en utilisant une formule suivante:

$$
IC(\mu) = \overline{x} \pm t(\alpha, k) \frac{s}{\sqrt{N}} = \overline{x} \pm t(\alpha, k) s_{\overline{x}}
$$
 (17)

où *k* est le nombre de dégrées de liberté, *k = N* - 1, et les valeurs de *t* sont présentées dans le Tableau en Annexe [14.3.](#page-127-1)

*Remarque* : Les valeurs de *t* peuvent être trouvées en utilisant une fonction d'Excel :  $t(\alpha, k)$  = LOI.STUDENT.INVERSE $(\alpha, k)$ , p. ex. LOI.STUDENT.INVERSE  $(0.05, 5) = 2.5706$ . Dans la version anglaise :  $t(\alpha, k) = \text{TINV}(\alpha, k)$ .

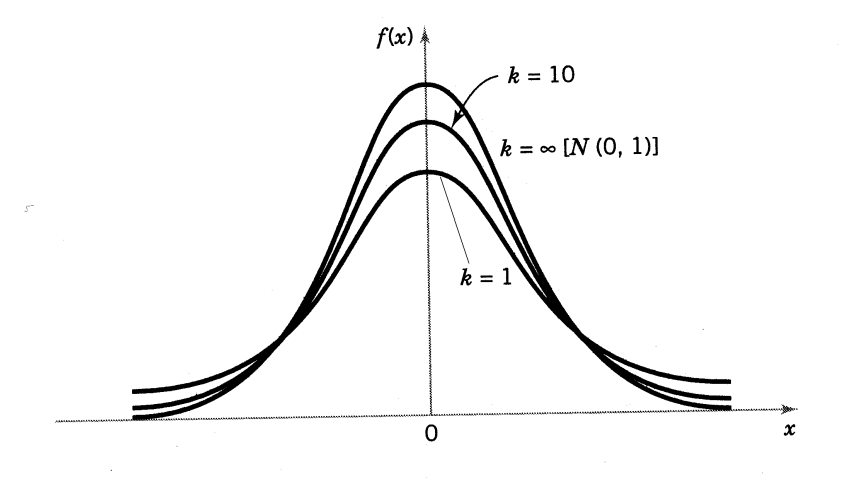

Figure 14. La distribution de Student; pour  $k = \infty$  elle devient la distribution normale de Gauss.

La valeur moyenne, l'écart type, l'écart type de la valeur moyenne, des intervalles de confiance, etc. peuvent être calculées en utilisant : Statistiques descriptives dans Outils, Outils d'analyse.

#### *Exemple*

Le dosage de l'alcool dans le sang a donné les résultats suivants : 0.084%, 0.089% et 0.079%. Calculer des intervalles de confiance pour le dégrée de confiance  $\alpha = 95\%$ 

a) en utilisant les trois données seulement

b) en supposant que  $\sigma$  de la méthode est connu,  $\sigma = 0.006\%$ 

ad. a)

3 mesures, la distribution de Student  
\n
$$
\overline{x} = (0.084 + 0.089 + 0.079)/3 = 0.084
$$
  
\n
$$
s = \sqrt{\frac{\sum x_i^2 - (\sum x_i)^2 / N}{N - 1}} = \sqrt{\frac{0.021218 - (0.252)^2 / 3}{3 - 1}} = 0.005
$$
  
\n $t(95\%, 2) = 4.30$   
\n $IC = 0.084 \pm 4.30*0.005 / \sqrt{3} = 0.084 \pm 0.012$ 

ad. b),  $\sigma$  connu  $z(95\%) = 1.96$  $\text{IC} = 0.084 \pm 1.96 \times 0.006 / \sqrt{3} = 0.084 \pm 0.007$ 

<span id="page-24-0"></span>4.5.3 L'écart-type d'un ensemble des données (« pooling » ou observations couplées )

On peut déterminer L'écart-type à partir d'une série des données.

#### *Exemple*

On a déterminé la concentration de fer dans 7 échantillons différents, chaque échantillon a été analysé de *N*<sup>i</sup> = 2 à 6 fois, avec une moyenne rapportée dans la troisième colonne. Trouver L'écarttype de l'ensemble de ces données.

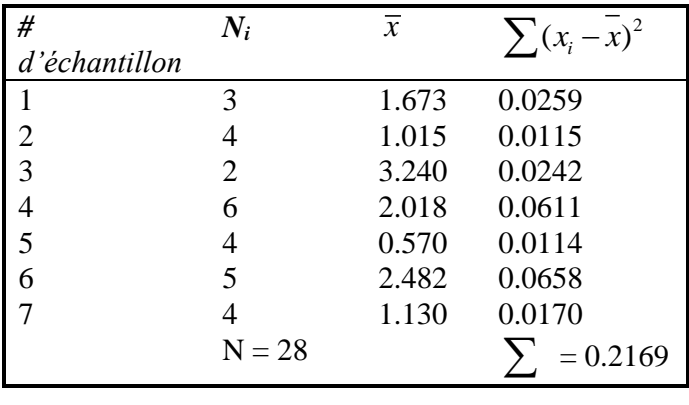

$$
s_{\text{ens}} = \sqrt{\frac{\sum (x_i - \overline{x})^2}{N - n}} = \sqrt{\frac{0.2169}{28 - 7}} = 0.10
$$
\n(18)

Si  $N-n \geq 30$ , on peut estimer l'écart type de la population σ.

#### *Exemple*

Une série des mesures de la concentration du fer en solution par l'absorption atomique donne les résultats suivants : 3.2, 2.9, 3.0, 3.3, 3.1 ppm. Calculez la moyenne, l'écart type, l'écart type de la moyenne et les intervalles de confiance pour le niveau de confiance de 95% et 99%.

En utilisant une fonction d'Excel : « Statistiques descriptives » dans l'Utilitaire d'analyse on trouve :

Pour le niveau de confiance de 95%

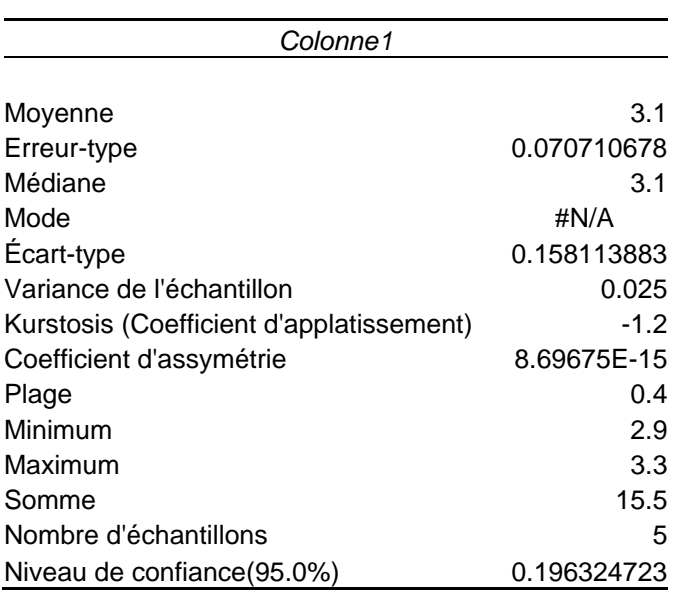

Écart-type de la moyenne 0.071

Écart-type 0.16

Intervalle de confiance de la moyenne

Résultats :

 $\bar{x}$  = 3.10,  $s_x$  = 0.16,  $s_{\bar{x}}$  = 0.07

IC :  $3.10 - 0.20 = 2.90 \le \overline{x} \le 3.10 + 0.20 = 3.30$ 

Il y a 5 chances sur 100 que la moyenne est à l'extérieur de ces intervalles.

Pour le niveau de confiance de 99%.

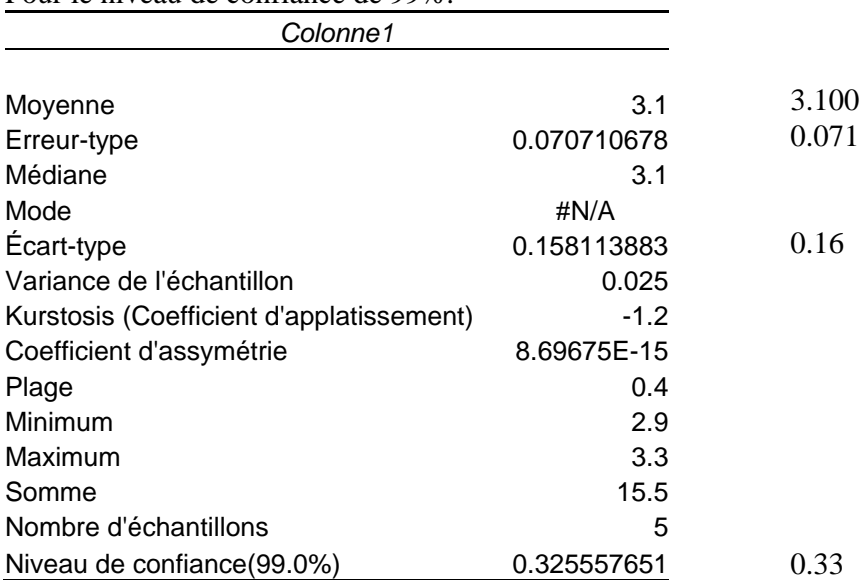

IC :  $3.10 - 0.33 = 2.77 \le \bar{x} \le 3.10 + 0.33 = 3.43$ 

**Il y une chance sur 100 que notre moyenne est à l'extérieur de ces limites.**

#### <span id="page-27-0"></span>**4.6 La moyenne pondérée**

Lorsque les mesures possèdent une précision différente on est obligé d'utiliser la moyenne pondérée. Supposons, qu'on veut calculer la moyenne d'une série des mesures, et pour chaque mesure on connaît l'écart type correspondante :

> $x_1$  $x_2$   $s_{x_2}$  $x_3 \, s_{x_3}$  $x_1$  s ...  $x_N$   $s_{x_N}$

Le poids statistique de chaque mesure est définie comme suit :  $w_i = 1/s_{x_i}^2$ . La moyenne pondérée est calculée comme :

$$
\overline{x} = \frac{\sum w_i x_i}{\sum w_i}
$$
\n(19)

et la variance de la moyenne pondérée :

$$
s_{\overline{x}}^2 = \frac{1}{\sum w_i} = \frac{1}{\sum_{\substack{s\\ \overline{x}_i}} \frac{1}{s_{\overline{x}_i}}} \tag{20}
$$

*Exemple*

Dans le cas de désintégration radioactive l'écart type est égale à la racine carrée de la valeur mesurée :  $s_{x_i} = \sqrt{x_i}$ . Les mesures suivantes ont été obtenues par un expérimentateur :

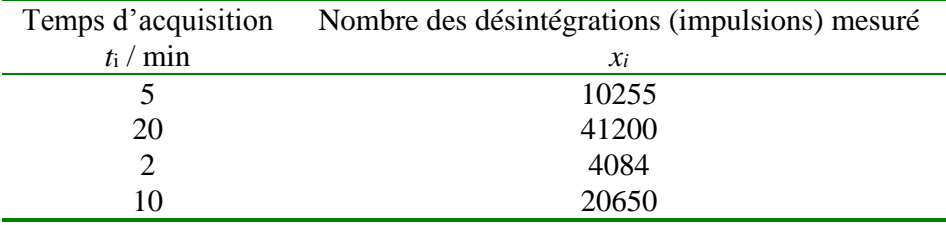

Calculez l'activité radioactive par minute de cette échantillon.

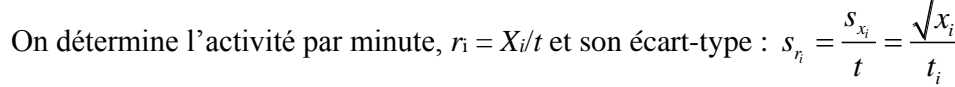

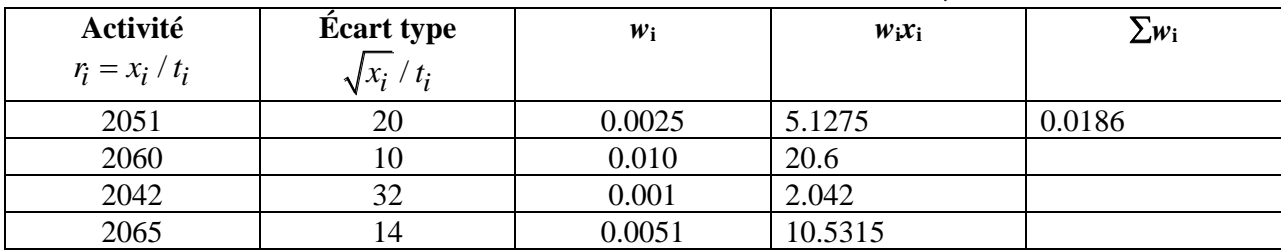

En utilisant l'éqn. (19) et (20) on obtient :

 $\bar{x}$  = 2059 impulsions/min,  $s_{\bar{x}}$  = 7 imp./min.

Dans certains cas, l'écart type de la moyenne semble être trop petit par rapport aux différences entre les valeurs mesurées. Cela peut arriver quand la distribution des valeurs mesurées n'est pas normale. Il est possible de vérifier si la distribution est normale en utilisant un test  $\chi^2$  (kchi-deux), voir chapitre [7.2.](#page-49-0)

Ce problème arrive souvent dans l'expérience : vitesse de son. Dans ce cas on peut augmenter la valeur de l'écart type de la moyenne en la multipliant par un facteur de correction :

$$
s_{\overline{x},corrig\acute{e}e} = s_{\overline{x}} \sqrt{\frac{\chi^2}{N-1}}
$$
 (21)

où

$$
\chi^{2} = \sum_{i=1}^{N} \frac{(x_{i} - \overline{x})^{2}}{s_{x_{i}}^{2}} = \sum_{i=1}^{N} w_{i} (x_{i} - \overline{x})^{2}
$$
(22)

#### *Exemple*

Cinq mesures expérimentales, avec ces écart-types sont présentées ci-dessous :

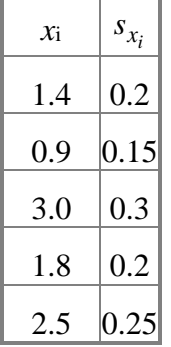

Calculez la moyenne et l'écart type.

Les calculs présentés dans le chapitre [7.2](#page-49-0) indiquent que la distribution n'est pas normale. On doit augmenter l'écart type de la moyenne en utilisant l'éq. (21). Les résultats des calculs sont présentés dans la table :

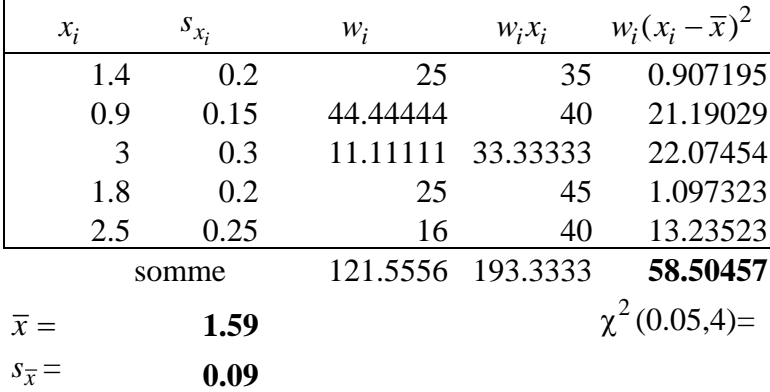

#### **Correction**

$$
\sqrt{\frac{\chi^2}{4}}
$$
 = 3.824414  $\bar{x}$  = 1.59

 $s_{\overline{x}, corr} = 0.346879$   $s_{\overline{x}, corr} = 0.35$ 

Les valeurs mesurées avec ces écarts-types sont présentées dans le graphique.

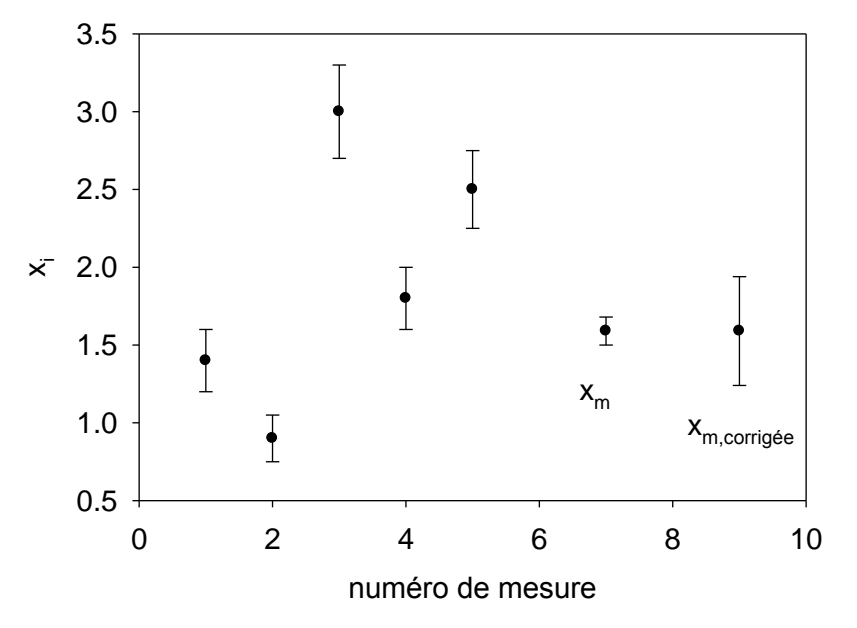

Figure 15. Calculs de la moyenne pondérée; l'écart type de la moyenne *x<sup>m</sup>* est trop petit mais il devient correct après la correction, Éq. (21).

On voit que l'écart type calculée en utilisant l'équation (20) semble être trop petite, mais celle calculée de l'éq. (21) est plus grande et plus correcte.

## <span id="page-29-0"></span>**5. Propagation d'erreurs**

Souvent on calcule une fonction «  $z(x_1, x_2, x_3, ... x_p)z \rightarrow$  des plusieurs paramètres  $(x_i)$  et chaque paramètre est déterminé avec certain écart-type.

La question est la suivante :

Quelle est **l'écart type de la valeur** *z* **calculée indirectement** en utilisant les paramètres *xi*? C'est un problème de la propagation des erreurs.

Posons *z* comme une fonction de *p* paramètres :

$$
z = f(x_1, x_2, ..., x_p)
$$

La dérivée totale de cette fonction est :

$$
z = f(x_1, x_2, ..., x_p)
$$
  
onction est :  

$$
dz = \left(\frac{\partial f}{\partial x_1}\right)_{x_2,...,x_p} dx_1 + \left(\frac{\partial f}{\partial x_2}\right)_{x_1,x_3,...,x_p} dx_2 + \left(\frac{\partial f}{\partial x_p}\right)_{x_1,...,x_{p-1}} dx_p
$$
 (23)

Nous avons supposé que les déviations *dx<sup>i</sup>* sont beaucoup plus petites que les valeurs *x*i, où *dz* est définie comme :

$$
dz = z(x_1 + \Delta x_1, x_2 + \Delta x_2, ...) - f(x_1, x_2, ... x_p)
$$

$$
dx_i = x_i - \mu
$$

Le carrée de *dz* est

$$
dz^{2} = \left(\frac{\partial f}{\partial x_{1}}\right)^{2} dx_{1}^{2} + \left(\frac{\partial f}{\partial x_{2}}\right)^{2} dx_{2}^{2} + \dots
$$

$$
+2\left(\frac{\partial f}{\partial x_{1}}\right)\left(\frac{\partial f}{\partial x_{2}}\right)dx_{1}dx_{2} + 2\left(\frac{\partial f}{\partial x_{1}}\right)\left(\frac{\partial f}{\partial x_{3}}\right)dx_{1}dx_{3} + \dots
$$

Les valeurs *dx<sub>i</sub>* et les dérivées partielles peuvent être positives ou négatives et dans la sommations elles peuvent s'annuler. Seulement les termes au carrée s'additionnent, donc :<br>  $\sum_{i=1}^{N} (dz_i)^2 \approx \left(\frac{\partial f}{\partial x_1}\right)^2 \$ elles peuvent s'annuler. Seulement les termes au carrée s'additionnent, donc :

es dérivées partielles peuvent être positives ou négatives et  
ller. Seulement les termes au carrée s'additionnent, donc :  

$$
\sum_{i=1}^{N} (dz_i)^2 \approx \left(\frac{\partial f}{\partial x_1}\right)^2 \sum_{i=1}^{N} (dx_{1,i})^2 + \left(\frac{\partial f}{\partial x_2}\right)^2 \sum_{i=1}^{N} (dx_{2,i})^2 + ... \mid N
$$

mais:

$$
\frac{\sum dz^2}{N} = \frac{\sum (x_i - \mu)^2}{N} = \sigma_z^2
$$
  

$$
\sigma_z^2 = \left(\frac{\partial f}{\partial x_1}\right)^2 \sigma_{x_1}^2 + \left(\frac{\partial f}{\partial x_2}\right)^2 \sigma_{x_2}^2 + ...
$$
  

$$
s_z^2 = \left(\frac{\partial f}{\partial x_1}\right)^2 s_{x_1}^2 + \left(\frac{\partial f}{\partial x_2}\right)^2 s_{x_2}^2 + ...
$$
 (24)

## <span id="page-30-0"></span>**5.1 L'erreur maximale**

Quand on ne connais pas des déviations standards de chaque paramètre on ne peut pas utiliser l'éqn. (24). Cependant, si on peut estimer une erreur maximale de chaque paramètre, on peut déterminer

une error maximale de la fonction 
$$
z = f(x_1, x_2, ..., x_p)
$$
 avec  $|\Delta x_i| \ll |x_1|$   
\n
$$
dz = \left(\frac{\partial f}{\partial x_1}\right)_{x_2,...,x_p} dx_1 + \left(\frac{\partial f}{\partial x_2}\right)_{x_1, x_3,...,x_p} dx_2 + \left(\frac{\partial f}{\partial x_p}\right)_{x_1,...,x_{p-1}} dx_p
$$
\n
$$
|dz| = \left| \left(\frac{\partial f}{\partial x_1}\right)_{x_2,...,x_p} \Delta x_1 \right| + \left| \left(\frac{\partial f}{\partial x_2}\right)_{x_1, x_3,...,x_p} \Delta x_2 \right| + ... + \left| \left(\frac{\partial f}{\partial x_p}\right)_{x_1,...,x_{p-1}} \Delta x_p \right|
$$

$$
\Delta z = \sum_{i=1}^{p} \left| f'_{x_i}(x_1, x_2, \dots, x_p) \Delta x_i \right| \tag{25}
$$

 $\Delta z$  représente une erreur maximale obtenue sans compensation d'erreurs aléatoires, c'est le pire cas possible. Cette méthode peut être utilisé pour une estimation rapide des erreurs possibles.

*Exemple* Calculez l'écart type du volume d'une boite de dimensions *a, b* et *c*.  $V = a \times b \times c$  $a = 5.5$   $b = 3.6$   $c = 1.9$   $s_a = s_b = s_c = 0.1$ *V* = 37.62  $s_v^2 = (f'_a \cdot s_a)^2 + (f'_b \cdot s_b)^2 + (f'_c \cdot s_c)^2 = (b \cdot c \cdot s_a)^2 + (a \cdot c \cdot s_b)^2 + (abs_c)^2 = 6.49$  $s_V = 2.55$ Réponse:

$$
V = 37.6 \qquad s_V = 2.6
$$

Calculez l'erreur maximale de volume si des erreurs maximales des dimensions sont :  $\Delta a = \Delta b = \Delta c = 0.1$  $\Delta V = ?$ 

$$
\Delta V = |f'_{a} \Delta_{a}| + |f'_{b} \Delta_{b}| + |f'_{c} \Delta_{c}|
$$
  
\n
$$
\Delta V = 3.78
$$
  
\n
$$
V = 38
$$
  
\n
$$
\Delta V = 4
$$
 ou  
\n
$$
V = 37.6
$$
  
\n
$$
\Delta V = 3.8
$$

*Exemple Y = a + b* <sup>2</sup> 2  $\left(\partial v\right)^2$  $\left(\frac{2}{2}\right)^2 \left(\frac{2}{s^2}+\left(\frac{\partial y}{\partial s}\right)^2\right)^2 s^2 = s^2 + s^2$  $g_y = \left(\frac{\partial y}{\partial a}\right)^2 s_a^2 + \left(\frac{\partial y}{\partial b}\right)^2 s_b^2 = s_a^2 + s_b^2$  $y = a + b$ <br> $s_y^2 = \left(\frac{\partial y}{\partial a}\right)^2 s_a^2 + \left(\frac{\partial y}{\partial b}\right)^2 s_b^2 = s_a^2 + s_b^2$  $\left(\frac{y}{a}\right)^2 s_a^2 + \left(\frac{\partial y}{\partial b}\right)^2$  $= \left(\frac{\partial y}{\partial a}\right)^2 s_a^2 + \left(\frac{\partial y}{\partial b}\right)^2 s_b^2 = s_a^2 + s_b^2$ 

Dans la somme on a l'additions des variances (variance = écart-type au carrée).

$$
y = ab
$$
  
\n
$$
s_y^2 = b^2 s_a^2 + a^2 s_b^2 \div y^2 = a^2 \cdot b^2
$$
  
\n
$$
\frac{s_y^2}{y^2} = \frac{s_a^2}{a^2} + \frac{s_b^2}{b^2} \qquad s_y = y \sqrt{\left(\frac{s_a}{a}\right)^2 + \left(\frac{s_b}{b}\right)^2}
$$

Dans le cas de multiplication ou division les variances relatives s'additionnent.

$$
y = e^a
$$

$$
s_y^2 = (e^a)^2 s_a^2 \qquad \frac{s_y}{y} = s_a
$$
  
\n
$$
y = a^n
$$
  
\n
$$
s_y^2 = (na^{n-1} s_a)^2 \qquad \frac{s_y}{y} = \frac{na^{n-1}}{a^n} s_a = \frac{n}{a} s_a
$$
  
\nError de la moyenne  
\n
$$
\sum_{i=1}^N x_i
$$
  
\n
$$
\mu = \frac{\sum_{i=1}^N x_i}{N} = \frac{1}{N} (x_1 + x_2 + ... + x_N)
$$
  
\n
$$
s_{\mu}^2 = \sum_{i=1}^N \left(\frac{\partial \mu}{\partial x_i}\right)^2 s_x^2 = \left(\frac{1}{N}\right)^2 s_x^2 + \left(\frac{1}{N}\right)^2 s_x^2 + ... + \left(\frac{1}{N}\right)^2 s_x^2
$$
  
\n
$$
= \frac{1}{N^2} s_x^2 + \frac{1}{N^2} s_x^2 + ... + \frac{1}{N^2} s_x^2 = \frac{N}{N^2} s_x^2 = \frac{s_x^2}{N}
$$
  
\n
$$
s_{\mu} = \frac{s_x}{\sqrt{N}}
$$

2

## <span id="page-33-0"></span>**6. La méthode des moindres carrées pour une ligne droite**

Voilà des exemples de corrélations entre les données :

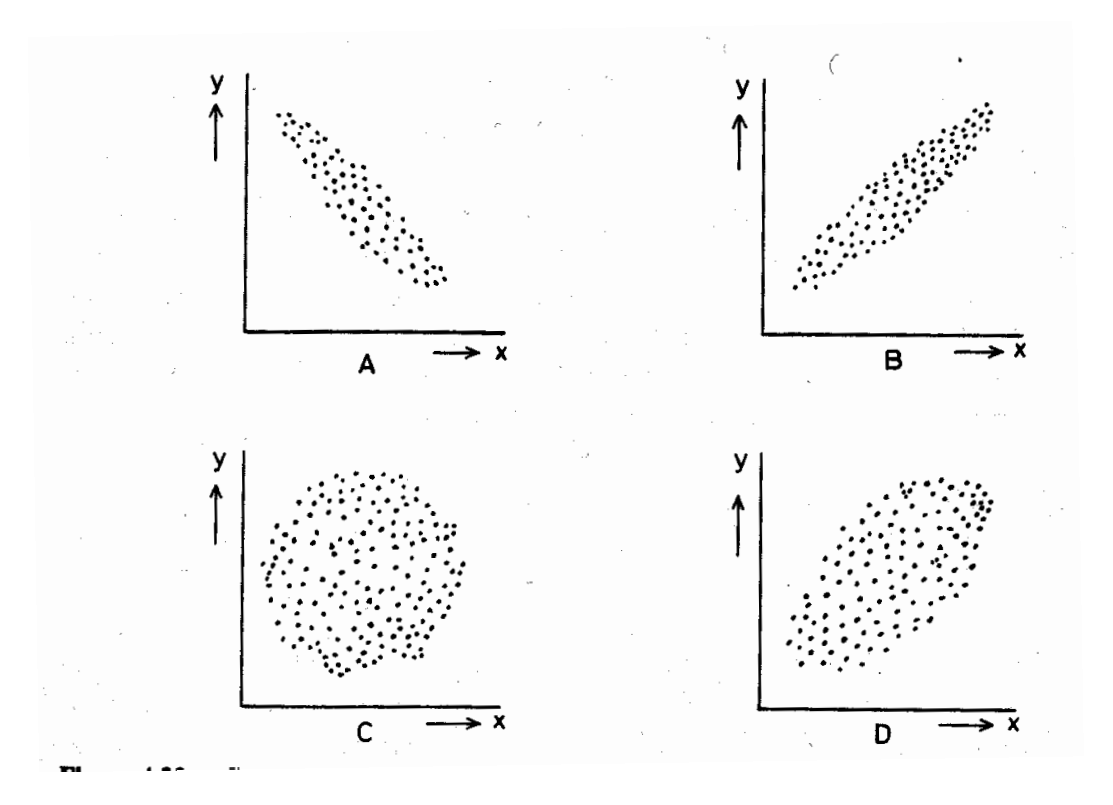

Fig. Corrélations entre x et y : a) et b) corrélations négatives ou positives avec des dispersions faibles; c) pas de corrélation, d) corrélation avec grande dispersion (pas très significative).

En chimie ou physique on observe souvent des relations linéaires ou celles qui peuvent être linéarisées; p. ex. la relation entre l'absorbance et la concentration, ln *k* et temps (pour la cinétique de premier ordre), etc.

Supposons que les valeurs *y<sup>i</sup>* sont mesurées en fonction de paramètre *xi*:

*x*<sup>1</sup> *y*<sup>1</sup> *x*<sup>2</sup> *y*<sup>2</sup> *x*<sup>3</sup> *y*<sup>3</sup>  $\bullet$   $\bullet$  $\bullet$   $\bullet$ 

*x*<sup>N</sup> *y*<sup>N</sup>

Seulement les valeurs mesurées *y*<sup>i</sup> sont déterminées avec certaine erreur, les *valeurs x<sup>i</sup> sont connues avec une grande précision (sans erreur)*. On suppose une relation linéaire entre *y* et *x*.

$$
y = b_0 + b_1 x \tag{26}
$$

mais, en réalité, pour chaque point on doit écrire une équation :

$$
y_i = b_0 + b_1 x_i + \varepsilon_i \tag{27}
$$

où *<sup>i</sup>* est une écart entre la valeur expérimentale *y*<sup>i</sup> et la valeur calculée en utilisant une équation

où ε<sub>i</sub> est une écart entre la valeur expérimentale y<sub>i</sub> et la valeur calculée en utilisant une équation linéaire. Il faut trouver un minimum de la fonction 
$$
S^2
$$
:  
\n
$$
S^2 = \sum_{i=1}^{N} \varepsilon_i^2 = \sum_{i=1}^{N} (y_i - b_0 - b_1 x_i)^2 = \sum_{i=1}^{N} (y_i - \hat{y}_i)^2 = \min
$$
\n(28)

c'est à dire des paramètres *b*<sup>0</sup> et *b*<sup>1</sup> qui minimise cette fonction.

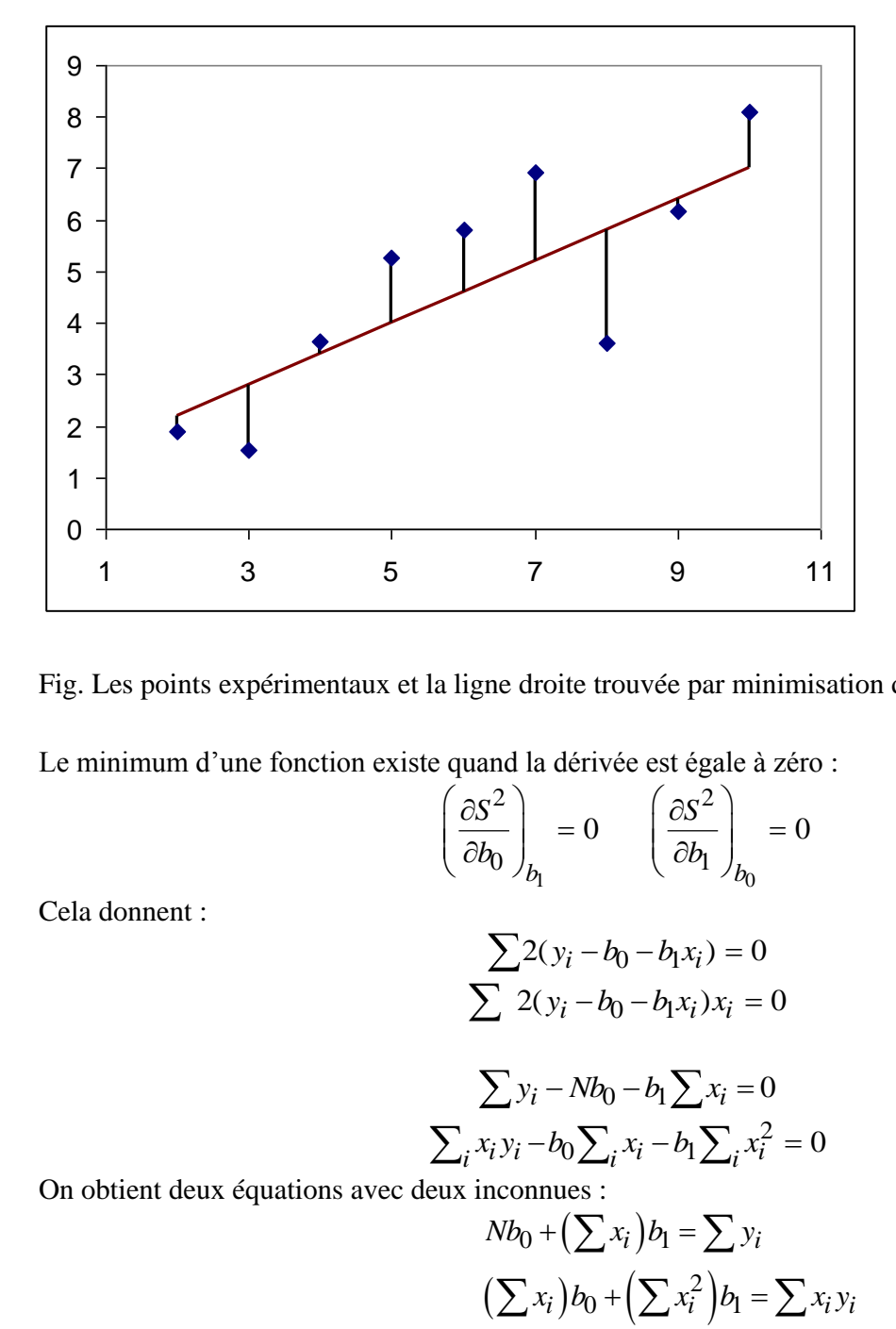

Fig. Les points expérimentaux et la ligne droite trouvée par minimisation de  $\sum \varepsilon_i^2$  .

Le minimum d'une fonction existe quand la dérivée est égale à zéro :  
\n
$$
\left(\frac{\partial S^2}{\partial b_0}\right)_{b_1} = 0 \qquad \left(\frac{\partial S^2}{\partial b_1}\right)_{b_0} = 0
$$

Cela donnent :

$$
\sum 2(y_i - b_0 - b_1 x_i) = 0
$$
  

$$
\sum 2(y_i - b_0 - b_1 x_i) x_i = 0
$$

$$
\sum y_i - Nb_0 - b_1 \sum x_i = 0
$$
  

$$
\sum_i x_i y_i - b_0 \sum_i x_i - b_1 \sum_i x_i^2 = 0
$$

On obtient deux équations avec deux inconnues :<br>  $Nb_0 + (\sum x_i)b_1 = \sum y_i$ 

inconnues :  
\n
$$
Nb_0 + (\sum x_i) b_1 = \sum y_i
$$
  
\n $(\sum x_i) b_0 + (\sum x_i^2) b_1 = \sum x_i y_i$ 

$$
\begin{bmatrix} N & \sum x_i \\ \sum x_i & \sum x_i^2 \end{bmatrix} \begin{bmatrix} b_0 \\ b_1 \end{bmatrix} = \begin{bmatrix} \sum y_i \\ \sum x_i y_i \end{bmatrix}
$$
 (29)

La solution :

$$
b_0 = \frac{\sum x^2 \sum y - \sum x \sum xy}{d}
$$
 (30)

$$
b_1 = \frac{N\sum xy - \sum x \sum y}{d}
$$
 (31)

et

$$
d = N \sum x^2 - (\sum x)^2 = NS_{xx}
$$
 (32)

On peut donner une autre forme de ces éqns. en utilisant des paramètres :

orme de ces éqns. en utilisant des paramètres :  
\n
$$
S_{xx} = \sum (x_i - \overline{x})^2 = \sum x_i^2 - \frac{\left(\sum x_i\right)^2}{N} = \frac{d}{N}
$$
\n(33)

$$
S_{yy} = \sum (y_i - \overline{y})^2 = \sum y_i^2 - \frac{\left(\sum y_i\right)^2}{N}
$$

$$
S_{xy} = \sum (x_i - \overline{x})(y_i - \overline{y}) = \sum x_i y_i - \frac{\sum x_i \sum y_i}{N}
$$

Formula:

\n
$$
S_{xx} = \sum (x_i - \overline{x})^2 = \sum \left( x_i^2 - \frac{2x_i \sum x_i}{N} + \frac{\left( \sum x_i \right)^2}{N^2} \right) =
$$
\n
$$
= \left( \sum x_i^2 - \frac{2(\sum x_i)^2}{N} + \frac{N(\sum x_i)^2}{N^2} \right) =
$$
\n
$$
= \sum x_i^2 + \frac{-2(\sum x_i)^2 + (\sum x_i)^2}{N} = \sum x_i^2 - \frac{(\sum x_i)^2}{N}
$$

$$
b_1 = \frac{S_{xy}}{S_{xx}}\tag{34}
$$
L'écart type d'une valeur de *y*<sub>i</sub>,  $s_y = s_r$  (résiduelle) est calculée comme la somme des déviations entre *y*<sub>i</sub> et la valeur  $\hat{y} = b_0 + b_1 x_i$  calculée à partir de l'équation de la régression, pour *N* -2 dégréé de liberté (**deux** équations ont été utilisées pour calculer les valeurs de *b*<sub>0</sub> et *b*<sub>1</sub>) :<br> $\sqrt{\sum (y_i - \hat{y}_i)^2}$   $\sqrt{\sum (y_i - b_0 - b_1 x_i)^2}$   $\sqrt{\sum (y_i - b_0)^2}$  $\frac{b_0 + b_1 x_i}{b_0 + b_1 x_i}$  calculée à partir de l'équa<br>
ont été utilisées pour calculer les values<br>  $\frac{\sum (y_i - \hat{y}_i)^2}{N - 2} = \sqrt{\frac{\sum (y_i - b_0 - b_1 x_i)}{N - 2}}$ 

$$
s_r = s_y = \sqrt{\frac{\sum (y_i - \hat{y}_i)^2}{N - 2}} = \sqrt{\frac{\sum (y_i - b_0 - b_1 x_i)^2}{N - 2}} = \sqrt{\frac{S_{yy} - b_1^2 S_{xx}}{N - 2}}
$$
(35)

L'écart type de *b*<sub>1</sub> est calculée à partir de la relation (34) en utilisant la loi de propagation d'erreurs :  
\n
$$
s_{b_1}^2 = \sum_i \left(\frac{\partial b_1}{\partial y_i}\right)^2 s_y^2 = s_y^2 \sum_i \left(\frac{\partial b_1}{\partial y_i}\right)^2
$$
\n
$$
\frac{\partial b_1}{\partial y_i} = \frac{Nx_i - \sum x_i}{d}
$$
\n
$$
\left(\frac{\partial b_1}{\partial y_i}\right)^2 = \frac{N^2 x_i^2 - 2Nx_i \sum x_k + (\sum x_k)^2}{d^2}
$$
\n
$$
s_{b_1}^2 = \frac{N^2 \sum x_i^2 - 2N(\sum x_i)^2 + N(\sum x_i)^2}{d^2} s_y^2 = N \frac{N \sum x_i^2 - (\sum x_i)^2}{\left[N \sum x_i^2 - (\sum x_i)^2\right]^2} s_y^2 = \frac{N}{d} s_y^2
$$
\n
$$
s_{b_1} = \sqrt{\frac{N}{d}} s_y = \frac{s_y}{\sqrt{S_{xx}}}
$$
\n(36)

L'écart type de  $b_0$  est calculée à partir de l'équation :  $\bar{y} = b_0 + b_1 \bar{x}$  :

$$
b_0 = \overline{y} - b_1 \overline{x}
$$
  
\n
$$
b_0 = \overline{y} - b_1 \overline{x}
$$
  
\n
$$
s_{b_0}^2 = \left(\frac{\partial b_0}{\partial \overline{y}}\right)^2 s_{\overline{y}}^2 + \left(\frac{\partial b_0}{\partial b_1}\right)^2 s_{b_1}^2 = 1 \cdot \frac{s_{\overline{y}}^2}{N} + \left(-\overline{x}\right)^2 \frac{Ns_{\overline{y}}^2}{d} = \frac{\sum x_i^2}{d} s_{\overline{y}}^2
$$
  
\n
$$
s_{b_0} = \sqrt{\frac{\sum x_i^2}{d}} s_{\overline{y}} = \sqrt{\frac{\sum x_i^2}{NS_{xx}}} s_{\overline{y}}
$$
\n(37)

#### **6.1 Propriétés de la méthode des moindres carrées**

$$
\sum_{i=1}^{N} (y_i - \hat{y}_i) = \sum (y_i - b_0 - b_1 x_i)
$$
\n
$$
= \sum \left[ \frac{y_i - \sum x_i^2 \sum y_i - \sum x_i \sum x_i y_i}{d} - \frac{\sum (N \sum x_i y_i - \sum x_i \sum y_i) x_i}{d} \right] =
$$
\n
$$
= \frac{\sum y_i * d - N \sum x_i^2 \sum y_i + N \sum x_i \sum x_i y_i}{d}
$$
\n
$$
+ \frac{-N \sum x_i \sum x_i y_i + \sum y_i (\sum x_i)^2}{N}
$$
\n
$$
= \frac{N \sum x_i^2 \sum y_i - \sum y_i (\sum x_i)^2}{d}
$$
\n
$$
+ \frac{-N \sum x_i^2 \sum y_i + \sum y_i (\sum x_i)^2}{d} = 0
$$
\n
$$
\sum_{i=1}^{N} (y_i - \hat{y}_i) = 0
$$
\n(38)

$$
\sum y_i = \sum \hat{y}_i \tag{39}
$$

$$
\overline{y}_i = \overline{\hat{y}}_i \tag{40}
$$

# **6.2** Écarts types et intervalles de confiance de  $\hat{y}_i$  calculée:

$$
\hat{y}_i = b_0 + b_1 x_i
$$
\n
$$
\hat{y}_i = \bar{y} + b_1 (x_i - \bar{x})
$$
\n
$$
s_{\hat{y}_i}^2 = s_{\hat{y}}^2 + s_{b_1}^2 (x_i - \bar{x})^2
$$
\n
$$
s_{\hat{y}_i}^2 = \frac{s_{\hat{y}}^2}{N} \qquad s_{\hat{y}_i} = \sqrt{\frac{\sum (y_i - \hat{y}_i)^2}{N - 2}} \qquad s_{b_1}^2 = \frac{s_{\hat{y}}^2}{S_{xx}} \qquad S_{xx} = \sum (x_i - \bar{x})^2
$$
\n
$$
s_{\hat{y}_i} = \sqrt{\frac{1}{N} + \frac{(x_i - \bar{x})^2}{S_{xx}}} \qquad s_{\hat{y}}
$$
\n(41)

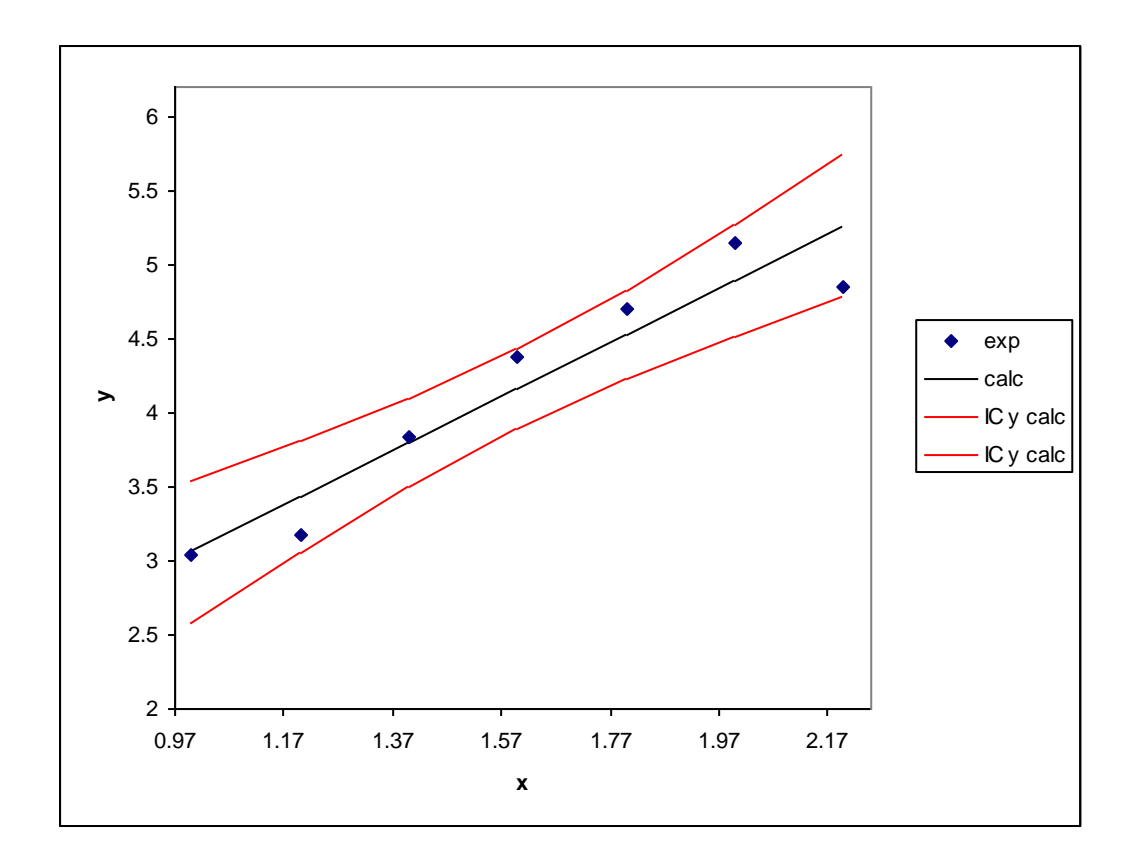

Fig. Distribution des valeurs des intervalles de confiance de  $\hat{y}_i$ ,  $\hat{y}_i \pm t_{0.05, N-2} s_{\hat{y}_i}$ .

*Erreurs:*

$$
b_0 \pm t_{0.05, N-2} s_{b_0}
$$
  

$$
b_1 \pm t_{0.05, N-2} s_{b_1}
$$

 $\hat{y}_i \pm t_{0.05, N-2} s_{\hat{y}_i}$ 

# <span id="page-38-0"></span>**6.3 Écarts types et intervalles de confiance de** *y***<sup>i</sup> (expérimentale)**

De la même manière on peut déterminer les intervalles de confiance des points expérimentaux. L'écart d'un point expérimental,  $y_i$ , de la valeur prédite par la régression,  $\hat{y}_i$ , est  $\Delta$ :  $\Delta = \varepsilon_i = y_i - \hat{y}_i$ . L'écart type de  $\Delta$  est :

de 
$$
\Delta
$$
 est :  
\n
$$
s_{\Delta}^{2} = s_{y}^{2} + s_{\hat{y}_{i}}^{2} = s_{y}^{2} \left( 1 + \frac{1}{N} + \frac{(x_{i} - \overline{x})^{2}}{S_{xx}} \right)
$$
\n
$$
s_{\Delta} = s_{y} \sqrt{1 + \frac{1}{N} + \frac{(x_{i} - \overline{x})^{2}}{S_{xx}}}
$$

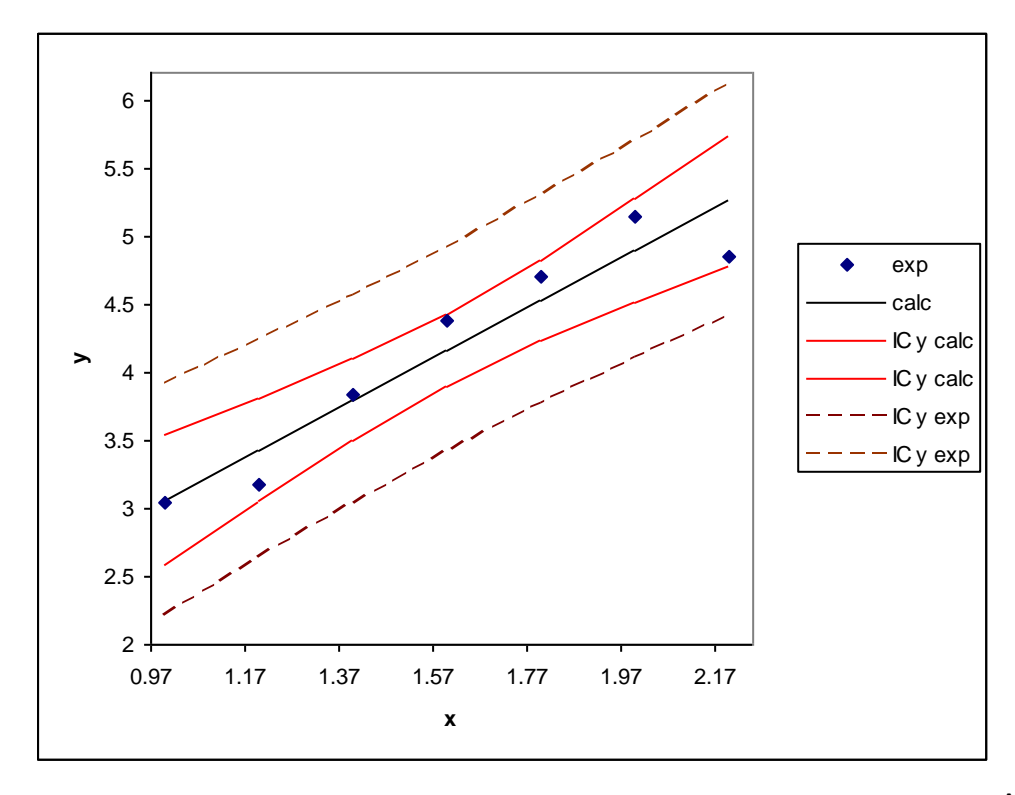

et les intervalles de confiance sont  $y_i \pm s_\Delta t(\alpha, k)$ . Ils sont illustrés dans la figure suivante.

Figure 16. Comparaison de *y* expérimental,  $y_i$ , calculé par la régression  $\hat{y}_i$ , des intervalles de confiance de  $\hat{y}_i$  et  $y_i$  pour  $\alpha = 0.05$ .

## **6.4 Coefficient de corrélation**

$$
r = \frac{S_{xy}}{\sqrt{S_{xx}S_{yy}}}
$$
(42)

 $-1 \leq r \leq 1$  $|r| > 0.95$  bonne  $|r| > 0.99$  très bonne

#### 6.4.1 Coefficient de détermination

100% r<sup>2</sup> - combien % de la variation totale de y peut être expliquée par l'équation y = b<sub>0</sub> + b<sub>1</sub>x.  
\n
$$
r^{2} = \frac{\sum_{i=1}^{N} (\hat{Y}_{i} - \overline{Y})^{2}}{\sum_{i=1}^{N} (Y_{i} - \overline{Y})^{2}} = \frac{\sum_{i=1}^{N} \text{des carrés dans la régression}}{\sum_{i=1}^{N} (Y_{i} - \overline{Y})^{2}} = \frac{\sum_{i=1}^{N} (\text{Res} \text{ carrés} \text{hors de la moyenne (totale))}}{\sum_{i=1}^{N} (Y_{i} - \overline{Y})^{2}}
$$

*Exemple*

Les mesures de *y* en fonction de *x* on données les résultats suivants :

x y -5 -7.4 -3 -4.3  $-1$   $-0.4$ 1 3.3 3 6.7 5 10.2 7 12.4 9 16.4

Calculez l'équation de la régression linéaire.

En utilisant la Régression linéaire dans l'Excel on obtient les résultats présentés sur la page suivante.  $y = b_0 + b_1c$ 

 $b_0 = 1.22$ ,  $s_{b_0} = 0.18$ , limite de confiance pour  $\alpha = 95\% : 0.79 \le b_0 \le 1.65$  $b_1 = 1.698$ ,  $s_{b_1} = 0.035$ , limite de confiance pour  $\alpha = 95\%$  :  $1.612 \le b_1 \le 1.784$  $R^2 = 0.9974303$ 

Résultats de la régression linéaire :

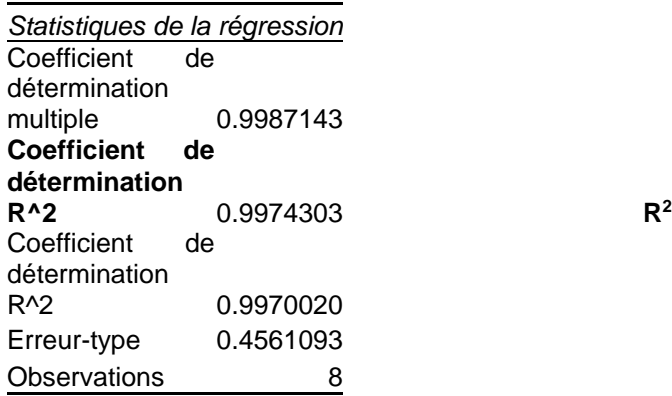

#### ANALYSE DE VARIANCE

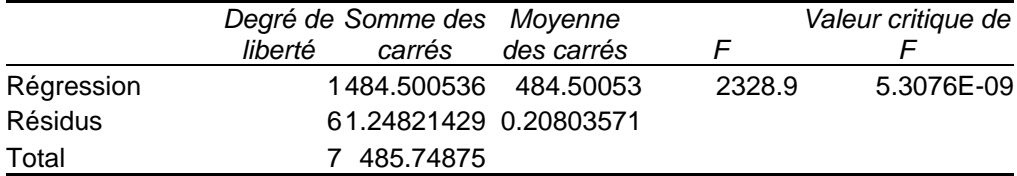

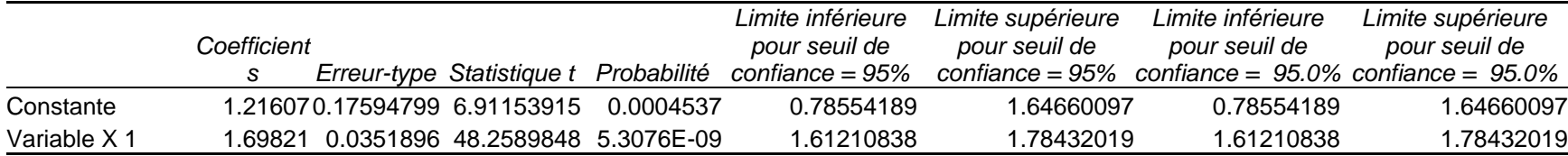

### ANALYSE DES RÉSIDUS

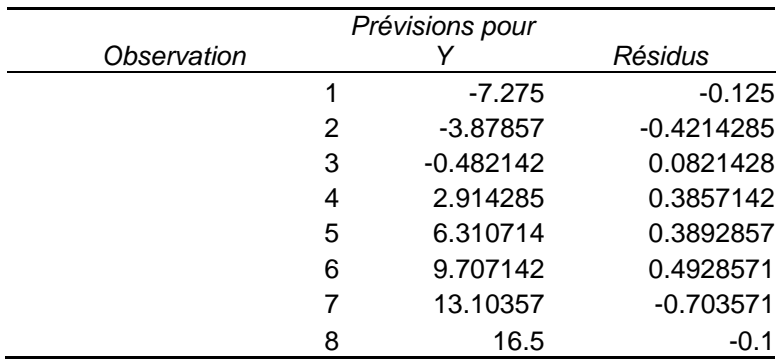

# **6.5 La méthode de moindres carrés pour** *y = ax*

Dan certains cas on peut utiliser une régression simplifiée,  $y = b_1x$ , donc le terme libre  $b_0 = 0$ . Cette régression peut être utile pour modéliser une courbe de calibrage. On peut décrire le modèle comme suit :

$$
y_i = b_1 x_i + \varepsilon_i
$$

Four trouver la valeur optimale de *b*<sub>1</sub> il faut minimiser :

\n
$$
S^{2} = \sum_{i=1}^{N} (y_{i} - b_{1}x_{i})^{2} = \sum_{i=1}^{N} (y_{i}^{2} - 2b_{1}x_{i}y_{i} - b_{1}^{2}x_{i}^{2}) =
$$
\n
$$
\sum y_{i}^{2} - 2b_{1} \sum x_{i}y_{i} + b_{1}^{2} \sum x_{i}^{2}
$$
\n
$$
\frac{dS^{2}}{db_{1}} = -2 \sum x_{i}y_{i} + 2b_{1} \sum x_{i}^{2} = 0
$$
\n
$$
b_{1} = \frac{\sum x_{i}y_{i}}{\sum x_{i}^{2}} \tag{43}
$$

L'écart type de la pente :

$$
s_{b_1}^2 = \sum \left(\frac{\mathrm{d}b_1}{\mathrm{d}y_i}\right)^2 s_y^2
$$

$$
\frac{\mathrm{d}b_1}{\mathrm{d}y_i} = \frac{x_i}{\sum x_i^2} \qquad \left(\frac{\mathrm{d}b_1}{\mathrm{d}y_i}\right)^2 = \frac{x_i^2}{\left(\sum x_i^2\right)^2}
$$

$$
s_{b_1}^2 = \frac{\sum x_i^2}{\left(\sum x_i^2\right)^2} s_y^2 = \frac{s_y^2}{\sum x_i^2}
$$
  
\n
$$
s_{b_1} = \frac{s_y}{\sqrt{\sum x_i^2}}
$$
  
\n
$$
s_y^2 = \frac{\sum (y_i - \hat{y}_i)^2}{N - 1} = \frac{\sum (y_i - b_1 x_i)^2}{N - 1}
$$
\n(44)

L'écart-type de  $\hat{y}_i$  calculé,  $\hat{y}_i = ax_i$ :

$$
\hat{y}_i - \bar{y} = b_1 (x_i - \bar{x})
$$
\n
$$
\hat{y}_i = \bar{y} + b_1 (x_i - \bar{x})
$$
\n
$$
s_{\hat{y}_i}^2 = s_{\bar{y}}^2 + s_{b_1}^2 (x_i - \bar{x})^2
$$
\n
$$
s_{\hat{y}_i}^2 = \frac{s_{\bar{y}}^2}{N} + \frac{(x_i - \bar{x})^2}{\sum_{i} x_i^2} s_{\bar{y}}^2
$$
\n
$$
s_{\hat{y}_i} = \sqrt{\frac{1}{N} + \frac{(x_i - \bar{x})^2}{\sum_{i} x_i^2}} s_{\bar{y}}
$$
\n(45)

Comme auparavant on peut aussi trouver les limites de confiance de  $\Delta = y_i - \hat{y}_i$ :

$$
s_{y_i} = \sqrt{1 + \frac{1}{N} + \frac{(x_i - \overline{x})^2}{\sum x_i^2}} \ s_y
$$

*Exemple*

On mesure le sodium par l'émission atomique. Pour les concentrations  $c = x$  en ppm nous obtenons les signaux donnés par *y* (voir le tableau ci-dessus) :

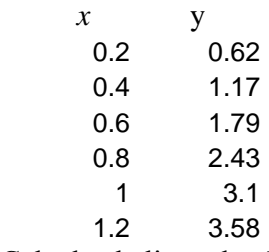

Calculez la ligne de régression qui passe par l'origine.

Réponse :  $y = b_1 x$ 

 $b_1 = 3.024$ ,  $s_{b_1} = 0.024$ , intervalles de confiance (95%) :  $2.961 \le b_1 \le 3.086$  $R^2 = 0.998346$ 

# SUMMARY OUTPUT

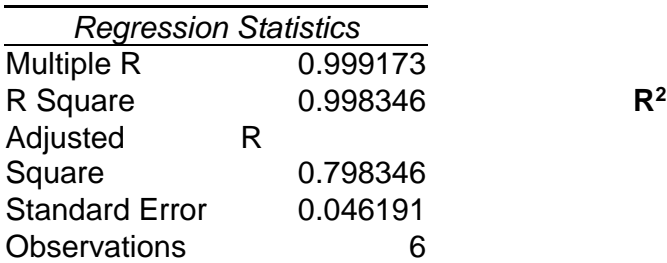

# ANOVA

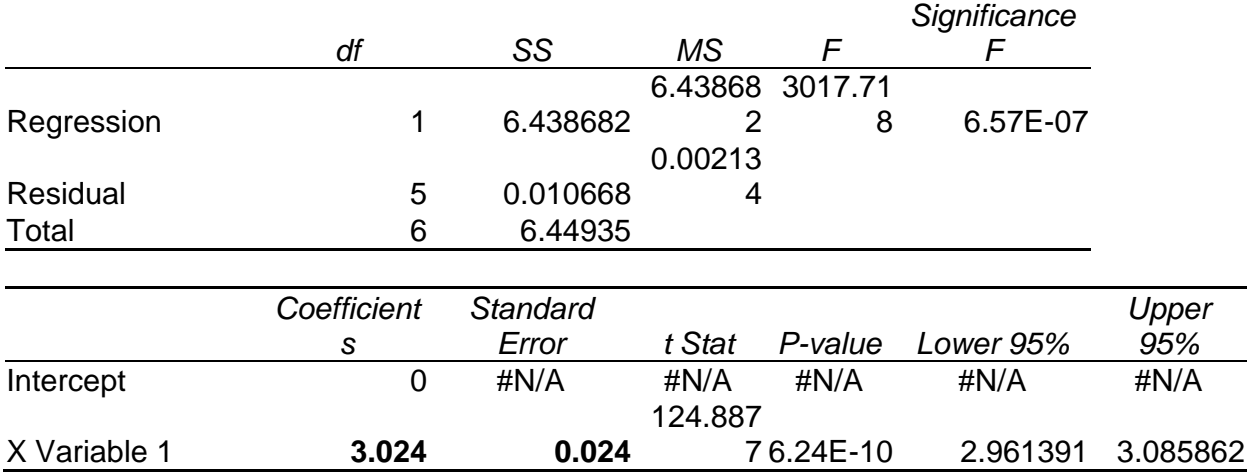

# **6.6 Erreur de**  $x_c$  **de la ligne de régression**

Calculer une erreur de la valeur *x*<sup>c</sup> déterminée à partir de la régression:

$$
y_c = \overline{y} + b_1(x_c - \overline{x})
$$

1) quand les données expérimentales sont décrites par l'équation  $\hat{y} = b_0 + b_1 x$ 

$$
x_c = \overline{x} + \frac{y_c - \overline{y}}{b_1}
$$

$$
s_{x_c}^2 = \left(\frac{\partial x}{\partial y_c}\right)^2 s_y^2 + \left(\frac{\partial x}{\partial y}\right)^2 s_y^2 + \left(\frac{\partial x}{\partial b_l}\right)^2 s_h^2
$$

$$
s_y^2 = \frac{s_y^2}{N} \qquad s_{b_l}^2 = \frac{s_y^2}{S_{xx}}
$$

$$
\frac{\partial x}{\partial y_c} = \frac{1}{b_1}
$$

$$
\frac{\partial x}{\partial \overline{y}} = -\frac{1}{b_1}
$$

$$
\frac{\partial x}{\partial b_1} = -\frac{(y_c - \overline{y})}{b_1^2}
$$

$$
s_{x_c} = \frac{s_y}{b_1} \sqrt{1 + \frac{1}{N} + \frac{(y_c - \bar{y})^2}{b_1^2 S_{xx}}}
$$
(46)

Quand la valeur *y<sup>c</sup>* est mesurée *m* fois on obtient:

$$
s_{x_c} = \frac{s_y}{b_1} \sqrt{\frac{1}{m} + \frac{1}{N} + \frac{(y_c - \bar{y})^2}{b_1^2 S_{xx}}}
$$
(47)

2) quand les données expérimentales sont décrites par l'équation  $\hat{y} = b_1 x$ ,  $s_{b_1}$  $s_{b_1} = s_y / \sqrt{\sum x_i^2}$  et on obtient :

$$
s_{x_c} = \frac{s_y}{b_1} \sqrt{\frac{1}{m} + \frac{1}{N} + \frac{(y_c - \overline{y})^2}{b_1^2 \sum x_i^2}}
$$

#### **6.7 Méthode matricielle de moindres carrées**

La description matricielle simplifie la description des problèmes des moindres carrées. Considérons La description matrice is singuite to description des problemes des mondi<br>une matrice **X**, **Y**, **b** et matrice d'erreurs  $\varepsilon$  définies comme :<br> $\begin{bmatrix} 1 & x_1 \\ y_1 & y_2 \end{bmatrix} \begin{bmatrix} y_1 \\ y_2 \end{bmatrix}$ 

$$
\mathbf{X} = \begin{bmatrix} 1 & x_1 \\ 1 & x_2 \\ 1 & x_3 \\ \vdots \\ 1 & x_N \end{bmatrix} \quad \mathbf{Y} = \begin{bmatrix} y_1 \\ y_2 \\ y_3 \\ \vdots \\ y_N \end{bmatrix} \quad \mathbf{b} = \begin{bmatrix} b_0 \\ b_1 \end{bmatrix} \quad \mathbf{\varepsilon} = \begin{bmatrix} \varepsilon_1 \\ \varepsilon_2 \\ \varepsilon_3 \\ \vdots \\ \varepsilon_N \end{bmatrix}
$$
(48)

Notre modèle linéaire peut être écrit comme :  $Y = X b + \varepsilon$ . En utilisant la définition des matrices transposées :

$$
\mathbf{X}' = \begin{bmatrix} 1 & 1 & 1 & \dots & 1 \\ x_1 & x_2 & x_3 & \dots & x_N \end{bmatrix}
$$

$$
\mathbf{Y'} = \begin{bmatrix} y_1 & y_2 & y_3 & \dots & y_N \end{bmatrix}
$$

etc. on peut écrire :

$$
\mathbf{X}^{\top}\mathbf{X} = \begin{bmatrix} N & \sum x_i \\ \sum x_i & \sum x_i^2 \end{bmatrix} \qquad \mathbf{X}^{\top}\mathbf{Y} = \begin{bmatrix} \sum y_i \\ \sum x_i y_i \end{bmatrix}
$$
(49)

et

$$
\mathbf{X}'\mathbf{X}\mathbf{b} = \mathbf{X}'\mathbf{Y} \tag{50}
$$

qui est équivalant à l'éqn. (29). Pour résoudre cette équation il faut la multiplier par la matrice inverse :

$$
(\mathbf{X}^{\top}\mathbf{X})^{-1}(\mathbf{X}^{\top}\mathbf{X})\mathbf{b} = (\mathbf{X}^{\top}\mathbf{X})^{-1}(\mathbf{X}^{\top}\mathbf{Y})
$$

La solution de cette équation est :

$$
\mathbf{b} = (\mathbf{X}'\mathbf{X})^{-1}\mathbf{X}'\mathbf{Y}
$$
 (51)

On peut aussi développer cette équation à partir d'une condition de moindres carrées. La somme des carrées est donnée par :

$$
\varepsilon^{\prime}\varepsilon = (Y - Xb)^{\prime}(Y - Xb)
$$

et

$$
\frac{\partial(\varepsilon'\varepsilon)}{\partial \mathbf{b}} = -\mathbf{X}'(\mathbf{Y} - \mathbf{X}\mathbf{b}) - (\mathbf{Y} - \mathbf{X}\mathbf{b})'\mathbf{X} = 0
$$

La réponse est un scalaire, donc **u**' = **u**

$$
= \mathbf{u}
$$
  
[(**Y** - **Xb**)' **X**]' = **X**'(**Y** - **Xb**)

d'où on obtient éqn. (50) :

$$
\frac{\partial(\epsilon'\epsilon)}{\partial b} = -2X'(Y - Xb) = 0
$$
  

$$
X'Xb = X'Y
$$

Les valeurs calculées en utilisant la régression sont :

$$
\hat{\mathbf{Y}} = \mathbf{X} \, \mathbf{b} \tag{52}
$$

Cette méthode peut être utilisée pour déterminer la déviation standard des paramètres de la régression. La matrice des covariances est :

covariances est :  
\n
$$
\mathbf{C_b} = (\mathbf{X}^{\top}\mathbf{X})^{-1} s_y^2 = s_y^2 \begin{bmatrix} \frac{\sum x_i^2}{NS_{xx}} & -\frac{\sum x_i}{NS_{xx}} \\ -\frac{\sum x_i}{NS_{xx}} & \frac{1}{S_{xx}} \end{bmatrix}
$$
\n(53)

avec  $s_y^2 = \varepsilon' \varepsilon / (N-2)$ .

Les éléments diagonaux de cette matrice sont les variances (déviations standards au carrée) des paramètres **b** et les éléments hors diagonale sont les covariances.

La valeur de  $\hat{y}_k$  calculée pour  $x_k$  peut être obtenue en introduisant un vecteur  $\mathbf{X}_k = \begin{bmatrix} 1 & x_k \end{bmatrix}$ :

$$
\hat{y}_i = \mathbf{X}_k \mathbf{b} = \mathbf{b}' \mathbf{X}_k
$$

et sa variance :

$$
C_k = \mathbf{X}_k^{\dagger} \mathbf{C}_\mathbf{b} \mathbf{X}_k = \mathbf{X}_k^{\dagger} (\mathbf{X}^{\dagger} \mathbf{X})^{-1} \mathbf{X}_k s_y^2
$$

En utilisant la méthode matricielle on peut définir une régression pour d'autres fonctions. Par exemple, pour une régression  $y_i = b_0 + b_1 x_i + b_2 x_i^2$  la matrice **X** est :

$$
\mathbf{X} = \begin{bmatrix} 1 & x_1 & x_1^2 \\ 1 & x_2 & x_2^2 \\ 1 & x_3 & x_3^2 \\ \dots \\ 1 & x_N & x_N^2 \end{bmatrix}
$$
(54)

En général, la matrice **X** est une matrice des dérivées de *y*<sup>i</sup> par rapport aux paramètres de l'équation :

$$
x_{ij} = \frac{\partial y_i}{\partial b_j} \qquad \mathbf{X} = \begin{bmatrix} \frac{\partial y_1}{\partial b_0} & \frac{\partial y_1}{\partial b_1} & \frac{\partial y_1}{\partial b_2} \\ \frac{\partial y_2}{\partial b_0} & \frac{\partial y_2}{\partial b_1} & \frac{\partial y_2}{\partial b_2} \\ \frac{\partial y_3}{\partial b_0} & \frac{\partial y_3}{\partial b_1} & \frac{\partial y_3}{\partial b_2} \\ \vdots & \vdots & \vdots & \vdots \\ \frac{\partial y_N}{\partial b_0} & \frac{\partial y_N}{\partial b_1} & \frac{\partial y_N}{\partial b_2} \end{bmatrix}
$$
(55)

#### **6.8 La méthode des moindres carrées pondérée**

Il est possible, que les données utilisées pour la régression sont déterminées avec une précision différente, c'est à dire chaque valeur de *y<sup>i</sup>* possède un écart type différent. Dans ce cas on définit la matrice diagonale des poids statistiques des valeurs de *yi*, égales à  $1/s_{y_i}^2$ :

des polas statustiques des vaieurs de *yi*, egales a 1/
$$
s_{y_i}
$$
 :  
\n
$$
\mathbf{G}_y = \begin{bmatrix}\n1/s_{y_1}^2 & 0 & 0 & 0 & 0 \\
0 & 1/s_{y_2}^2 & 0 & 0 & 0 \\
0 & 0 & 1/s_{y_3}^2 & 0 & 0 \\
0 & 0 & 0 & ... & 0 \\
0 & 0 & 0 & 0 & 1/s_{y_N}^2\n\end{bmatrix}
$$
\n(56)

Le problème est semblable à l'éqn. suivante :

$$
\mathbf{X}'\mathbf{G}_y\mathbf{X}\mathbf{b} = \mathbf{X}'\mathbf{G}_y\mathbf{Y}
$$
 (57)

avec la solution :

$$
\mathbf{b} = (\mathbf{X}' \mathbf{G}_y \mathbf{X})^{-1} \mathbf{X}' \mathbf{G}_y \mathbf{Y}
$$
 (58)

et la matrice des covariances est égale à :

$$
\mathbf{C_b} = \left(\mathbf{X}^\top \mathbf{G}_y \mathbf{X}\right)^{-1} s_y^2 \tag{59}
$$

avec  $s_y^2 = ε'G_y ε / (N - 2)$ .

La matrice des covariances des valeurs de  $\hat{y}_k$  calculées est déterminée comme :

$$
\mathbf{C}_y = \mathbf{X}'_k \mathbf{C}_\mathbf{b} \mathbf{X}_k \tag{60}
$$

# **7. Tests statistiques pour une moyenne**

#### **7.1 Introduction**

Les deux principaux champs d'étude de l'inférence statistique sont l'estimation de paramètres et les test statistiques sur les paramètres. Le problème de l'estimation statistique consiste essentiellement dans le choix d'une statistique, par exemple la moyenne. Les tests statistiques concernent les hypothèses qui sont formulées sur les paramètres qui nous intéressent. A partir d'une méthode d'échantillonnage appropriée, nous évaluons ensuite la (ou les) statistique(s) correspondante(s) pour déterminer si la différence entre la valeur de la statistique et celle du paramètre postulé est significative ou pas. Si oui, l'hypothèse est rejetée, si non, on considère qu'il n'y a pas suffisamment d'évidence statistique pour rejeter l'hypothèse postulée.

Une *hypothèse statistique* est un énoncé (une affirmation) quantitatif concernant les caractéristiques (valeurs des paramètres, forme de distribution des observations) d'une population.

Supposons que nous nous intéressons à la moyenne  $\mu$  de la caractéristique d'un procède, et que la moyenne hypothétique de ce procède est  $\mu_0$ . On aimerait éprouver, en tirant un échantillon aléatoire de taille *n* du procède, si le procède est encore centré a  $\mu_0$  ou s'il y a eu déplacement de la tendance centrale (en plus ou en moins) et ceci à l'aide de la moyenne de l'échantillon.

Distinguons d'abord entre les hypothèses  $H_0$  et  $H_1$  qui est une notation conventionnelle en statistique pour identifier la formulation de l'hypothèse nulle H<sup>o</sup> et l'hypothèse alternative H<sup>1</sup>

Un *test d'hypothèse* (ou test statistique) est une démarche qui a pour but de fournir une règle de décision permettant, sur la base de résultats d'échantillon, de faire un choix entre deux hypothèses statistiques. On compare deux hypothèses statistiques : l'hypothèse nulle  $(H<sub>0</sub>)$  et l'hypothèse alternative  $(H<sub>1</sub>)$ .

L'hypothèse selon laquelle on fixe à priori un paramètre de la population à une valeur particulière (p. ex. zéro) s'appelle l'*hypothèse nulle* H<sub>0</sub>. N'importe quelle autre hypothèse qui diffère de l'hypothèse H<sup>0</sup> s'appelle l'*hypothèse alternative* H1. Les deux hypothèses sont exclusives : une de deux est toujours vraie, mais nous ne savons jamais laquelle avec certitude. La décision de choix a un caractère probabiliste : il y a un certain risque qu'elle soit erronée. Ce risque est donné par le seuil de signification du test. Le risque de rejeter à tort l'hypothèse nulle H<sub>0</sub> alors qu'elle est vraie s'appelle le *seuil de signification* du test  $\alpha$  (souvent 1% ou 5%).

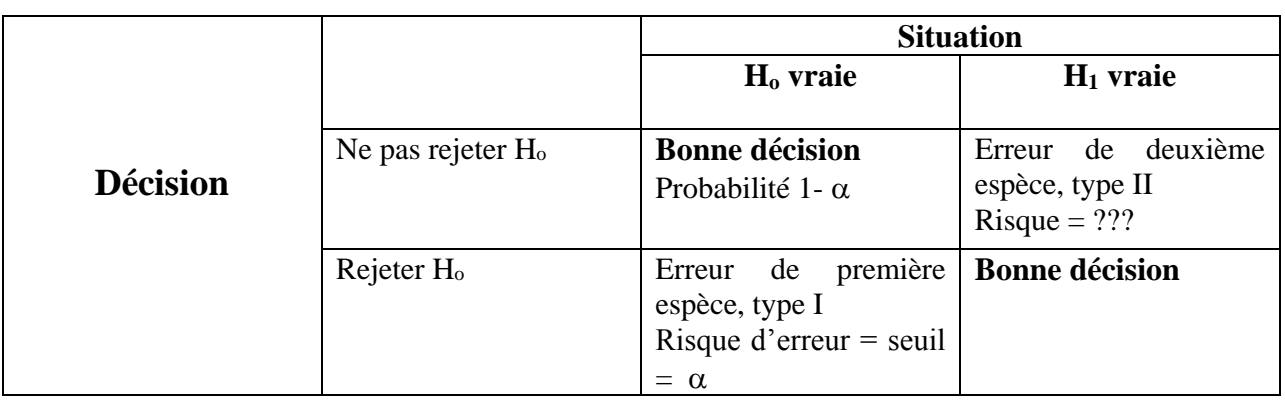

Ainsi, les résultats d'une décision peuvent se présentés de la façon suivante.

# **7.2 Test**  $\chi^2$

Le test  $\chi^2$  (khi-deux) est utilisé pour vérifier si les erreurs sont distribués d'une façon normale (toutes les calcules statistiques présentés ici sont valident pour la distribution normale). Si la distribution d'erreurs n'est pas normale, l'écart type calculé n'est pas correct. Pour vérifier cela il faut tester deux hypothèses :

**Les hypothèses à tester sont : H<sup>0</sup> : la distribution des erreurs est normale** 

#### **H<sup>1</sup> : la distribution des erreurs n'est pas normale**

$$
\chi^2 = \sum_{i=1}^N \frac{(x_i - \overline{x})^2}{s_{x_i}^2}
$$

Il faut comparer la valeur de  $\chi^2$  calculée des données expérimentales avec celle des tables  $\chi^2(\alpha, N-1)$ . Si,  $\chi^2_{\rm exp} < \chi^2(\alpha, N-1)$  on garde l'hypothèse H<sub>0</sub> et la distribution est normale. Cette fonction est dans l'Excel : KHIDEUX.INVERSE $(\alpha, k)$ ; p. ex. KHIDEUX.INVERSE $(0.05, 10)$  $= 18.307$ , version anglaise : CHIINV( $\alpha$ , *k*).

Annexe [14.5](#page-129-0) – table de la distribution  $\chi^2(\alpha, N-1)$ .

*Exemple*

On va tester les mesures présentés dans le chapitre [4.6.](#page-26-0)

 $x_i$  $x_i$   $s_{x_i}$ 1.4 0.2 0.9 0.15 3.0 0.3 1.8 0.2 2.5 0.25

La valeur de  $\chi^2$  (expérimentale), calculée dans le chapitre [4.6](#page-26-0) est égale à 58.50 et  $\chi^2(\alpha, N-1) = \chi^2(0.05, 4) = 9.49$ . **Donc**  $\chi^2_{\exp} > \chi^2(\alpha, N-1)$ , l'hypothèse H<sub>0</sub> doit être rejetée et la **distribution des erreurs n'est pas normale. Dans ce cas, pour calculer l'écart type on a utilisé l'éq. (21).**

#### **7.3 Test** *Q*

Souvent on veut vérifier rapidement si un point n'est pas correct (erreur trop élevée). Pour cela on utilise le test Q. Il répond à la question : est-ce qu'il faut rejeter ce point?

L'hypothèse à tester  $H_0$ : on garde ce point contre H<sub>1</sub> : on rejette ce point

On détermine la valeur *Q* :

écart de ce point des données  $Q_{\text{calculé}} =$ 

calculé écart des données Quand  $Q_{\text{calculate}} > Q_{\text{Table}}$  on rejette ce point.

*Exemple* Peut-on rejeter la plus grande valeur?

> $\acute{e}$ cart d'un point = 0.11 calculé =  $\frac{0.11}{0.20}$  = 0.55  $Q_{\text{calculé}} = \frac{0.11}{0.20} = 0.$ 12.67 12.47 12.48 12.53 12.56 0.20

écart des données =  $0.20$ 

Dans le Table [14.6](#page-129-1) pour  $N = 5$ ,  $Q_{\text{Table}}(95\%) = 0.71$  et  $Q(99\%) = 0.76$ , donc :  $Q_{\text{calculate}} < Q_{\text{Table}}$  et on ne rejette pas de ce point.

#### *Exemple*

Peut-on rejeter les valeurs extrêmes de la série?

5.00 5.10 5.10 5.15 5.20 5.30 6.20

Test pour la valeur la plus petite et la plus grande :

 $P_1 = \frac{|5.00 - 5.10|}{|6.20 - 5.00|} = 0.083$  $Q_1 = \frac{|5.00 - 5.10|}{|6.20 - 5.00|} = 0.0$  $\sigma_7 = \frac{6.20 - 5.30}{6.20 - 5.00} = 0.75$  $Q_7 = \frac{6.20 - 5.30}{6.20 - 5.00} = 0.7$  $\overline{a}$ 

*N* = 7,  $Q(95\%)$  = 0.57 et  $Q(99\%)$  = 0.68, donc  $Q_1 < Q(Table)$  et  $Q_7 > Q(Table)$ , donc il faut rejeter le point 7, c.à.d. 6.20.

#### **7.4 Test** *u*

Ce test est utilisé pour comparer la valeur expérimentale avec une valeur vraie quand l'écart type de la population est connue.

L'hypothèse à tester  $H_0: \mu_x = \mu_0$ contre  $H_1: \mu_x \neq \mu_0$ 

Il faut comparer la valeur :

$$
u = \frac{\overline{x} - \mu}{\sigma_{\overline{x}}} = \frac{\overline{x} - \mu}{\sigma_{x}} \sqrt{N}
$$
(61)

avec la valeur  $z(\alpha)$ . Quand  $u < z(\alpha)$  on n'a pas des raisons de rejeter l'hypothèse H<sub>0</sub>.

#### *Exemple*

Selon le manufacturier la fiole jaugée a le volume  $V_0 = 100.0$  ml. Pour vérifier cela, on a mesuré le volume *N* = 5 fois et on a obtenu les résultats suivants : 99,89 ml, 100,42 ml, 100,11 ml, 99,96 ml et 100,33 ml. Le déviation standard de calibrage (mesuré séparément)  $\sigma_x = 0.2$  ml. Est-ce qu'on peut dire que le volume de la fiole est de 100.0 ml au niveau de confiance de 95% ?

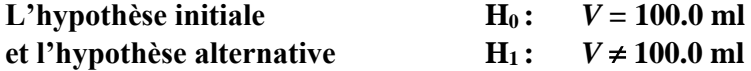

Le volume moyen :

$$
\overline{V} = \frac{99,98 + 100,42 + 100,11 + 99,96 + 100,33}{5} = 100,142 \text{ ml}
$$

et la valeur de variable u :  

$$
u = \frac{100.142 - 100.00}{0.2} \sqrt{5} = 1.59
$$

Cette valeur doit être comparée avec la valeur de *z*(0,95) = 1,96.

**Ceci nous indique que :**

*u* **= 1,59 <** *z***(0,95) = 1,96. Donc, il n'y a pas de raisons de rejeter l'hypothèse H0, et le volume de la fiole égale 100.0 mL.**

#### **7.5 Test** *t*

7.5.1 Comparaison avec le standard

Ce test est utilisé pour comparer la valeur expérimentale avec une valeur vraie quand l'écart type de la population n'est pas connue. C'est un test de la tendance ("bias"), pour détecter des erreurs systématiques.

L'hypothèse à tester H<sub>0</sub>:  $\bar{x} = \mu_0$ 

contre  $\overline{x} \neq \mu_0$ 

Il faut comparer la valeur de *t* calculée comme suit :

$$
t = \frac{\overline{x} - \mu}{s_{\overline{x}}} = \frac{\overline{x} - \mu}{s_x} \sqrt{N}
$$
(62)

avec celle des tables :  $t(\alpha, k)$ . **Quand**  $t_{exp} < t(\alpha, k)$  on n'a pas de raisons de rejeter H<sub>0</sub>.

#### *Exemple*

La valeur vraie  $\mu = 0.123$ . Quatre mesures ont donné les valeurs suivantes: 0.112, 0.118, 0.115 et 0.119. Est ce qu'on peut dire que la moyenne est égale à la valeur vraie ?

done 
$$
\bar{x}
$$
 = 0.116,  $s$  = 0.0032, et  $\bar{x}$  − μ = -0.007,  $t$  = 0.007\*  $\sqrt{4}$  /0.0032 = 4.38

Pour le niveau de confiance  $\alpha = 95\%$ ,  $t(\alpha, N-1) = t(0.05, 3) = 3.18$  et pour  $\alpha = 0.99$ ,  $t(0.01, 3) = 5.84$ . Donc, pour le niveau de confiance de 95%  $\alpha = 0.05$ , *t*(calculé) = 4.38 > *t*( $\alpha$ , *k*) (tables) = 3.18 et l'hypothèse H<sup>0</sup> doit être rejetée, c'est à dire il y a une erreur systématique.

Pour  $\alpha = 0.99$ , *t*(calculé) = 4.38 < *t* (table) = 5.84 et l'hypothèse H<sub>0</sub> ne peut pas être rejetée et il n'y a pas d'erreur systématique.

#### 7.5.2 Comparaison de deux moyennes

Souvent on pose la question suivante : **est-ce que les deux méthodes expérimentales différentes nous donnent la même réponse?** 

Pour vérifier cela on peut utiliser le test *t*. Il y a deux tests : a) quand les variances de deux méthodes sont statistiquement identiques et b) quand les variances son différentes.

#### **Test d'égalité des espérances: deux observations de variances identiques**

Dans ce cas : H<sub>0</sub> :  $\mu_1 = \mu_2$  et H<sub>1</sub>  $\mu_1 \neq \mu_2$ . On calcule :

$$
t = \frac{\overline{x}_1 - \overline{x}_2}{s\sqrt{\frac{1}{N_1} + \frac{1}{N_2}}} \qquad \text{avec} \qquad s^2 = \frac{(N_1 - 1)s_1^2 + (N_2 - 1)s_2^2}{N_1 + N_2 - 2} \tag{63}
$$

et nombre de dégrées de liberté  $N_1 + N_2 - 2$ . Il faut comparer la valeur de *t* calculée avec celle des tables  $t(\alpha, N_1 + N_2 - 2)$ . Si  $t_{exp} < t_{table}$  on garde H<sub>0</sub>.

#### **Test d'égalité des espérances: deux observations de variances différentes**

Dans ce cas on calcule la valeur suivante :

$$
t = \frac{\overline{x}_1 - \overline{x}_2}{\sqrt{\frac{s_1^2}{N_1} + \frac{s_2^2}{N_2}}}
$$
(64)

ou *D* = nombre de liberté calculé selon la formule donnée ci-dessous (formule utilisée dans l'Excel) :

$$
D = \frac{\left(\frac{s_1^2}{N_1} + \frac{s_2^2}{N_2}\right)^2}{\left(\frac{s_1^2}{N_1}\right)^2 \frac{1}{N_1 - 1} + \left(\frac{s_2^2}{N_2}\right)^2 \frac{1}{N_2 - 1}}
$$
(65)

On teste une l'hypothèse  $H_0: \mu_1 = \mu_2$ contre  $H_1: \mu_1 \neq \mu_2$ .

en comparant la valeur de *t* calculée avec celle des tables  $t(\alpha, D)$ .

Note : Il existe une autre formule pour estimer le nombre de dégrées de liberté, développé par d'autres chercheurs:

$$
D = \frac{\left(\frac{s_1^2}{N_1} + \frac{s_2^2}{N_2}\right)^2}{\left(\frac{s_1^2}{N_1}\right)^2 \frac{1}{N_1 + 1} + \left(\frac{s_2^2}{N_2}\right)^2 \frac{1}{N_2 + 1}} - 2
$$

*Exemple*

On a déterminé la teneur en eau d'un produit en utilisant deux méthodes différentes, possédant les variances différentes. Est-ce qu'il y a de différences systématiques entre les deux méthodes ? Utilisez les résultats suivants.

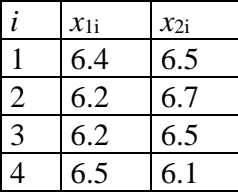

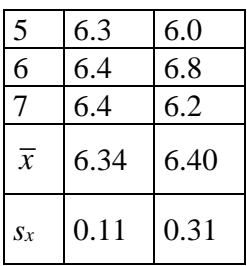

Les calculs en utilisant les équations (64) et (65) donnent :

 $t = 0.46$ ,  $D=8.16 \approx 8$ ; de Tables  $t(0.05, 8) = 2.31$ , donc  $t(\text{exp}$ érimentale) <  $t(0.05, 8)$  l'hypothèse H<sub>0</sub> **est accepté : il n'y a pas de différence entre les résultats de deux méthodes.** On peut aussi utiliser l'Excel :

Test d'égalité des espérances: deux observations de variances différentes

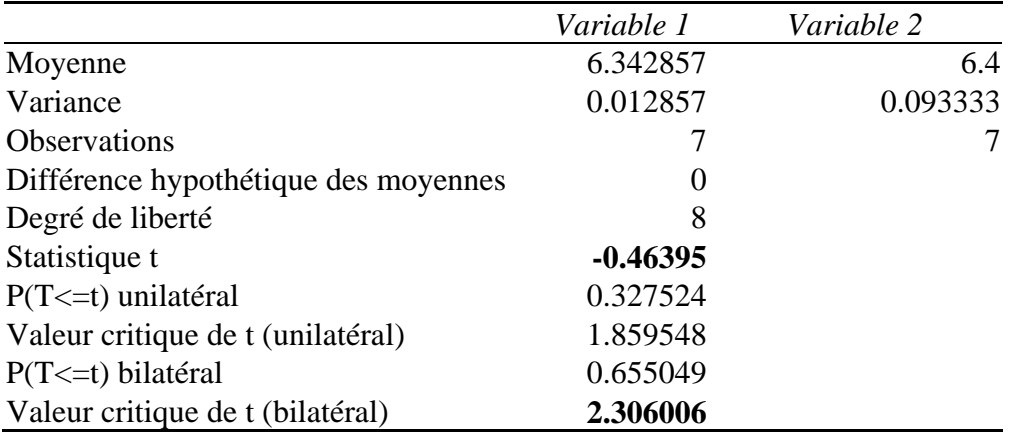

#### **7.6 Test** *F*

Ce test est utilisé pour la comparaison des variances. On pose la question suivante : Est-ce qu'une méthode a une déviation standard plus petite que l'autre ?

H<sub>0</sub>: 
$$
s_1^2 = s_2^2
$$
  
H<sub>1</sub>:  $s_1^2 \neq s_2^2$ 

On doit déterminer la valeur de la fonction *F* de Fischer-Snydecor définie comme :

$$
F = \frac{s_2^2}{s_1^2} \ge 1\tag{66}
$$

où *s*<sup>1</sup> et *s*<sup>2</sup> sont les déviations standards de deux méthodes. Les valeurs de la fonction  $F(\alpha, D_2, D_1)$ , où *D*<sup>1</sup> et *D*<sup>2</sup> sont les nombres de dégrées de liberté des deux échantillons (égale à *N*1-1 et *N*2-1 pour les simples moyennes), sont montrées dans la Annexe [14.4.](#page-128-0) Si  $F_{exp} > F_{tables}$  H<sub>0</sub> est rejetée, les deux variances sont différentes.

*Remarque*: Dans la Table [14.4](#page-128-0) il y des valeurs  $F(\alpha, D_2, D_1) = s_2^2 / s_1^2$ . Dans l'Excel on peut **trouver les valeurs de** *F* **comme :**  $F(\alpha, D_2, D_1) = INVERSELOI.F(\alpha, D_2, D_1)$ **, p. ex. INVERSE.LOI.F(0.05, 5, 10) = 3.3258; version anglaise : FINV(** $\alpha$ **,**  $D_2$ **,**  $D_1$ **).** 

*Exemple du chapitre 7.5.2.*

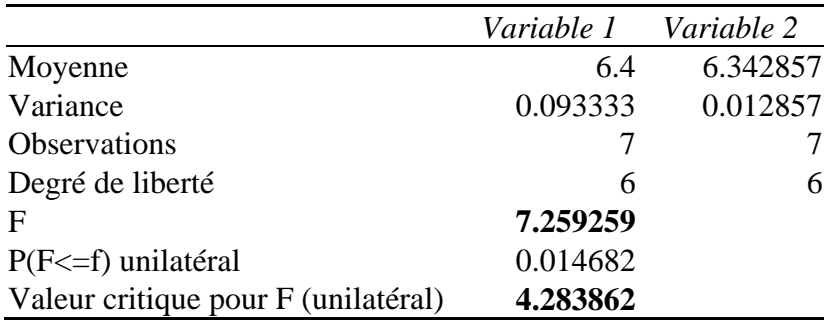

La valeur de test *F* expérimentale =  $7.2593 > F(0.05, 6, 6) = 4.284$ . Les deux échantillons ont les variances différentes.

#### *Exemple*

Le titan a été déterminé en utilisant deux méthodes différentes. Les résultats sont présentés dans le tableau suivant. Vérifiez si les deux méthodes ont la même précision.

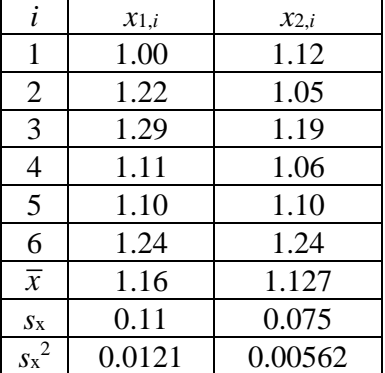

L'hypothèse à tester est  $H_0: s_1^2 = s_2^2$ contre  $H_1: s_1^2 \neq s_2^2$ 

 $F$ (expérimentale) = 0,0121/0,00562 = 2,15; Table :  $F$ (0.05,5,5)=5,05; donc :

 $F$ (expérimentale) <  $F$ (0.05,5,5) et il n'y a pas de raisons de rejeter l'hypothèse H<sub>0</sub> et **statistiquement les deux méthodes ont la même précision.**

Test d'égalité des variances (F-Test)

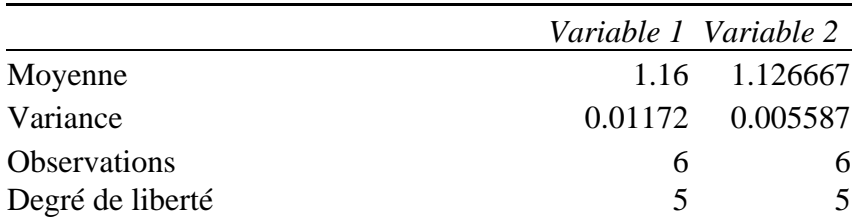

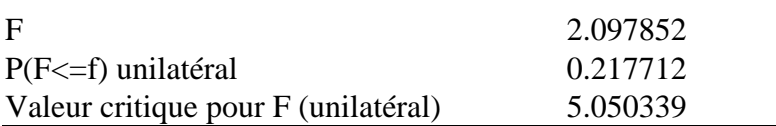

 $F \exp = 2.098 \lt F(0.05, 5, 5) = 5.050$ , les variances sont identiques.

Test d'égalité des espérances: deux observations de variances égales

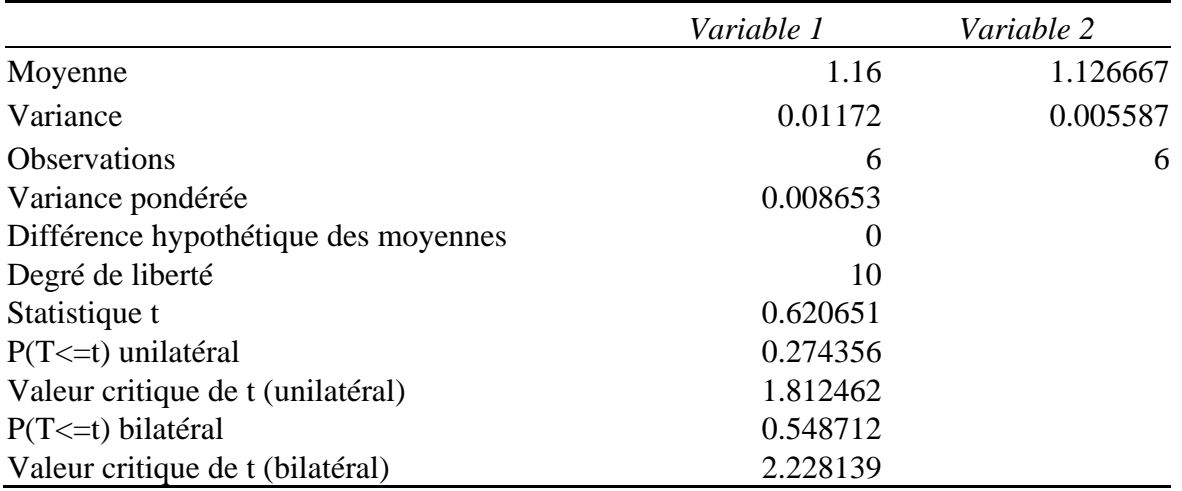

 $t \exp = 0.62065 < t(0.05, 10) = 2.2281$ , les moyennes sont identiques.

# **8. Tests statistiques pour une régression**

## **8.1 Rejet d'un point dans la régression**

La différence entre la valeur d'un point, y<sub>i</sub>, et sa valeur calculée,  $\hat{y}_i$  est  $\Delta$ :

$$
\Delta = y_i - \hat{y}_i
$$

L'hypothèse à tester  $H_0$  : on garde ce point

contre H<sub>1</sub> : on rejette ce point

$$
s_{\Delta}^{2} = s_{y}^{2} + s_{\hat{y}_{i}}^{2} = s_{y}^{2} \left( 1 + \frac{1}{N} + \frac{(x_{i} - \overline{x})^{2}}{S_{xx}} \right)
$$

$$
s_{\Delta} = s_{y} \sqrt{1 + \frac{1}{N} + \frac{(x_i - \overline{x})^2}{S_{xx}}}
$$
(67)

$$
s_{\Delta} = s_{y} \sqrt{\frac{1}{m} + \frac{1}{N} + \frac{(x_i - \overline{x})^2}{S_{xx}}}
$$
(68)

Il faut comparer la valeur *t* calculée :

$$
t = \frac{|y_i - \hat{y}_i|}{s_{\Delta}} = \frac{|\Delta|}{s_{\Delta}}
$$
(69)

avec celle des tables :  $t(k,\alpha)$  et  $k = N$  -2. Si  $t$ (expérimentale) >  $t(k,\alpha)$  il faut rejeter ce point et accepter H1. Cela veut dire que si notre valeur expérimentale est à l'extérieur de l'intervalles  $\hat{y}_i \pm s_\Delta t(\alpha, k)$  (voir le graphique dans le chapitre [6.3\)](#page-38-0) on peut rejeter ce point.

#### **8.2 Importance des paramètres de la régression**

Dans le cas de la régression linéaire nous supposons que les données expérimentales peuvent être décrites par une équation :

$$
y = b_0 + b_1 x.
$$

Cependant, on peut aussi proposer deux autres modèles :

1) 
$$
y = b_0 = \overline{y}
$$
 et

2)  $y = b_1 x$ .

Dans le premier cas nous supposons que nos données peuvent être modélisées par une moyenne (la pente n'est pas importante) et dans d'autre cas nous supposons que l'ordonnée à l'origine n'est pas importante.

#### **Dans la modélisation des données expérimentales if faut toujours garder le nombre des paramètres ajustables au minimum!**

Cela veut dire, qu'il faut trouver si un terme additionnel est vraiment nécessaire dans l'équation de la régression. Pour faire un choix, on peut utiliser le test *t* ou le test *F*.

8.2.1 Test *t* d'importance des paramètres de la régression

Pour tester l'importance du paramètre *b*<sup>1</sup> on fait deux hypothèses :

$$
H_0
$$
:  $b_1 = 0$   $y = b_0$   
et  $H_1$ :  $b_1 \neq 0$ .  $y = b_0 + b_1 x$ 

On peut définir le test *t* de Student comme :

$$
t = \frac{b_1}{s_{b_1}}\tag{70}
$$

et comparer la valeur de t<sub>calculé</sub> avec  $t(\alpha, N-2)$  des tables. Si notre valeur *t* calculée est plus grande **que** *t***tab (sa valeur est beaucoup plus grande que son écart-type),** *b***<sup>1</sup> est statistiquement important et on doit rejeter l'hypothèse**  $H_0$ **, et accepter le paramètre**  $b_1$ **.** 

De la même façon on teste l'importance de terme *b*<sup>0</sup> (la ligne de régression passe par l'origine) :

$$
H_0: \t\t b_0 = 0 \t\t y = b_1 x
$$
  
centre\t\t
$$
H_1: \t\t b_0 \neq 0. \t\t y = b_0 + b_1 x
$$

$$
t = \frac{b_0}{s_{b_0}}\tag{71}
$$

et on compare la valeur de t<sub>calculé</sub> avec  $t(\alpha, N-2)$  des tables. Si *t* (expérimentale) <  $t(\alpha, N-2)$  on **garde l'hypothèse H<sup>0</sup> et rejette H<sup>1</sup> : le paramètre** *b***<sup>0</sup> n'est pas statistiquement significatif.**

#### 8.2.2 Test *F* d'importance des paramètres de la régression

Ici on peut utiliser le test *F* de comparaison des variances : l'addition d'un terme additionnel doit améliorer la somme des carrées de manière importante. Supposons, que:

*H*<sub>0</sub>: 
$$
b_1 = 0
$$
  $y = b_0 = \overline{y}$   
\n*H*<sub>1</sub>:  $b_1 \neq 0$   $y = b_0 + b_1 x$ 

On détermine la somme des carrées,

 $S_1^2$  (somme des carrés hors la moyenne) pour une approximation :  $y = \hat{y} = b_0$ ,  $S_1^2 = \sum (y_i - \overline{y})^2$  $S_1^2 = \sum (y_i - \overline{y})^2$ , nombre de degrés de liberté *N* – 1, et

 $S_2^2$  (somme des carrés résiduelle) pour :  $y = b_0 + b_1x$ ,  $S_2^2 = \sum (y_i - \hat{y}_i)^2$  $S_2^2 = \sum (y_i - \hat{y}_i)^2$ , nombre de degrés de libertés *N* - 2.

Dans ce cas  $S_1^2 = \sum (y_i - b_0)^2 = \sum (y_i - \overline{y})^2$  $S_1^2 = \sum (y_i - b_0)^2 = \sum (y_i - \overline{y})^2$  (la moyenne décrit l'ensemble des donnés,  $b_0 = \overline{y}$ ). Ensuite on calcule la valeur de *F*, c.à.d. le rapport des deux variances :<br> $\frac{S_1^2 - S_2^2}{2}$ 

$$
F = \frac{s_1^2}{s_2^2} = \frac{\frac{S_1^2 - S_2^2}{1}}{\frac{S_2^2}{N - 2}} = \frac{S_1^2 - S_2^2}{s_y^2}
$$
(72)

où :

$$
s_1^2 = \frac{S_1^2 - S_2^2}{(N-1) - (N-2)} = \frac{S_1^2 - S_2^2}{1} = S_1^2 - S_2^2
$$
 (73)

$$
s_2^2 = \frac{S_2^2}{N - 2} \tag{74}
$$

Quand on augmente le nombre des paramètres dans la régression (ici d'un (*b*<sub>0</sub>) à deux (*b*<sub>0</sub> et *b*<sub>1</sub>)) la somme des carrées diminue. Cette diminution, c.à.d. la différence  $S_1^2 - S_2^2$  doit être statistiquement importante en comparaison avec l'écart type résiduelle (de la régression)  $s_y^2$ *y s* . Cette différence possède (*N*-1)-(*N*-2) = 1 degré de liberté. On compare  $F_{\text{calc}}$  avec  $F(\alpha, 1, N-2)$ . Quand le valeur  $F_{\text{calc}}$  > *F*table on accepte l'hypothèse *H*1, c.à.d. *b*<sup>1</sup> est important. Ce test est formellement identique avec le test *t*, parce que :  $F(\alpha,1,D_1) = t^2(\alpha,D_1)$ . Cette valeur peut être trouvé dans la table « Analyse de variance » ou ANOVA.

De la même façon on procède pour tester l'importance de *b*0.

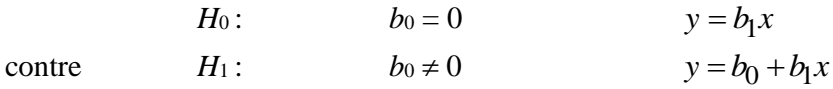

Le test *F* est plus générale et permet de tester l'importance de plus que deux paramètres dans la courbe de régression (nécessaire dans certains cas).

#### **8.3 Analyse des variances**

On peut exprimer la somme des carrées de la différence entre les valeurs expérimentales et leur

moyenne, sous forme d'une somme de deux termes comme suit :  
\n
$$
\sum_{i=1}^{N} (y_i - \overline{y})^2 = \sum_{i=1}^{N} (y_i - \hat{y}_i)^2 + \sum_{i=1}^{N} (\hat{y}_i - \overline{y})^2
$$
\n(75)

Cela signifie :

 $(\sum$  des carrés hors de la moyenne) =  $(\sum$  des carrés hors de la régression)

 $+$  ( $\sum$  des carrés dans la régression)

Variance totale = Variance inexpliqué par la régression + Variance expliquée par la régression (résidu) (régression)

Nombre de dégrées de liberté de ces termes est:  $(N-1) = (N-2) + 1$ 

On construit le tableau des variances :

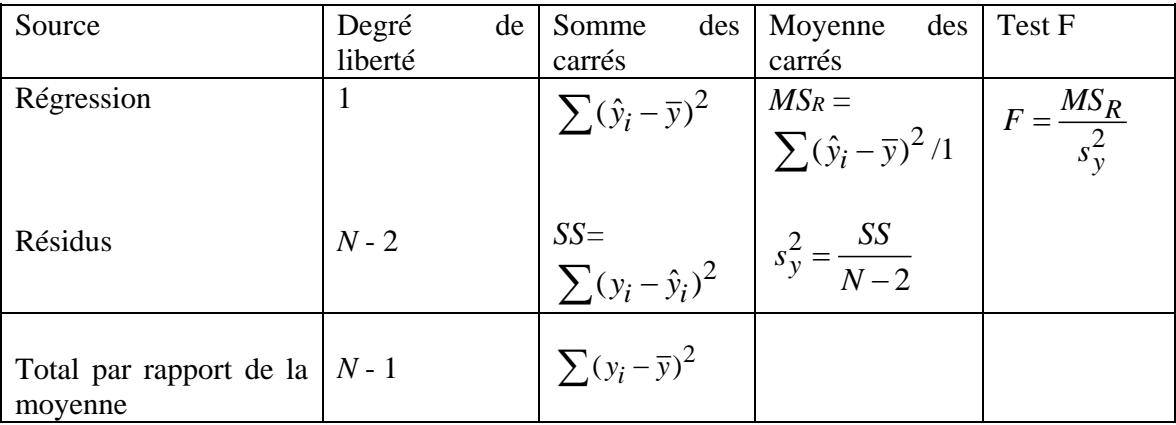

Test *F* présenté ci-dessus est un test d'importance de paramètre *b*1, c.à.d. compare des hypothèses :  $H_0: b_1 = 0, y = b_0 = \overline{y}$ 

 $H_1$ :  $b_1 \neq 0$ ,  $y = b_0 + b_1 x$ 

Cette valeur doit être comparée avec *F*(α, 1, *N*-2). Si la valeur expérimentale est plus grande que la valeur calculée, l'ajout de la pente améliore de la manière importante l'approximation.

Il est donné comme : 2 2  $(\hat{y}_i - \overline{y})$  $(y_i - \hat{y}_i)$ 2 *i*  $i = y_i$  $\hat{y}_i - \overline{y}$ *F*  $y_i - \hat{y}$ *N*  $\overline{a}$  $=$  $\overline{a}$  $\overline{a}$  $\sum$  $\sum$ . On peut remarquer, que

$$
\frac{N-2}{N-2}
$$
  

$$
\sum_{i=1}^{N} (y_i - \bar{y})^2 = \sum_{i=1}^{N} (y_i - \hat{y}_i)^2 + \sum_{i=1}^{N} (\hat{y}_i - \bar{y})^2
$$
, donc: 
$$
\sum_{i=1}^{N} (y_i - \bar{y})^2 - \sum_{i=1}^{N} (y_i - \hat{y}_i)^2 = \sum_{i=1}^{N} (\hat{y}_i - \bar{y})^2
$$
 et cette formule est équivalente à l'Ég. (72)

formule est équivalente à l'Éq. (72).

Exemple d'Excel : ANALYSE DE VARIANCE

|                | liberté | carrés    | Degré de Somme des Moyenne des<br>carrés |         |
|----------------|---------|-----------|------------------------------------------|---------|
| Régression     |         |           | 1.0041827 1.00418273                     | 58.6725 |
| <b>Résidus</b> |         |           | 0.1540355   0.01711505                   |         |
| Total          | 1 O     | 1.1582182 |                                          |         |

*SS* "sum of squares", somme des carrés

*MS<sup>R</sup>* "mean square", moyenne des carrée

$$
\hat{y}_{i} - \bar{y} = b_{1} (x_{i} - \bar{x})
$$
\n
$$
(\hat{y}_{i} - \bar{y})^{2} = b_{1}^{2} (x_{i} - \bar{x})^{2}
$$
\n
$$
b_{1} = \frac{S_{xy}}{S_{xx}}
$$
\n
$$
\sum_{i=1}^{N} (\hat{y}_{i} - \bar{y})^{2} = b_{1}^{2} \sum_{i=1}^{N} (x_{i} - \bar{x})^{2} = b_{1}^{2} S_{xx} = b_{1} S_{xy}
$$
\n
$$
\sum_{i=1}^{N} (y_{i} - \bar{y})^{2} = S_{yy} = \sum_{i=1}^{N} y_{i}^{2} - \frac{\left(\sum_{i=1}^{N} y_{i}\right)^{2}}{N}
$$

L'analyse des variances est expliquée dans les graphiques suivants.

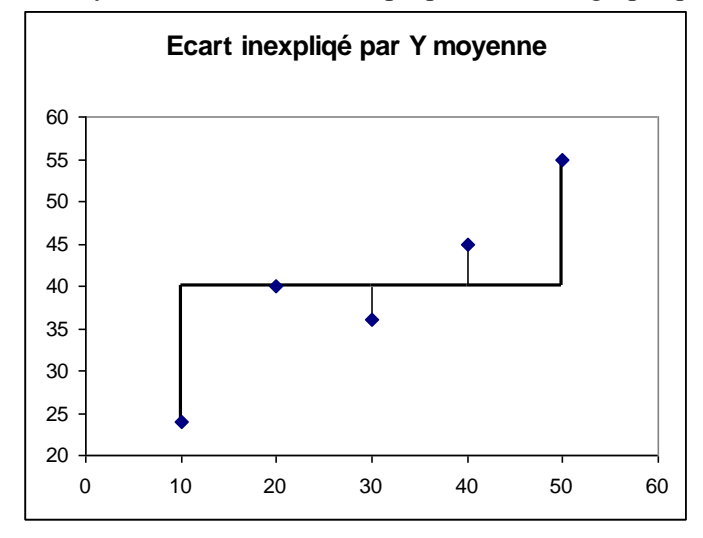

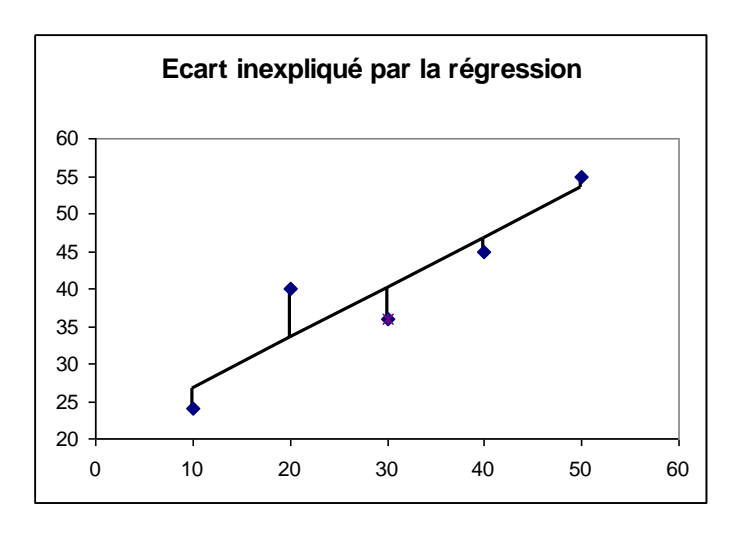

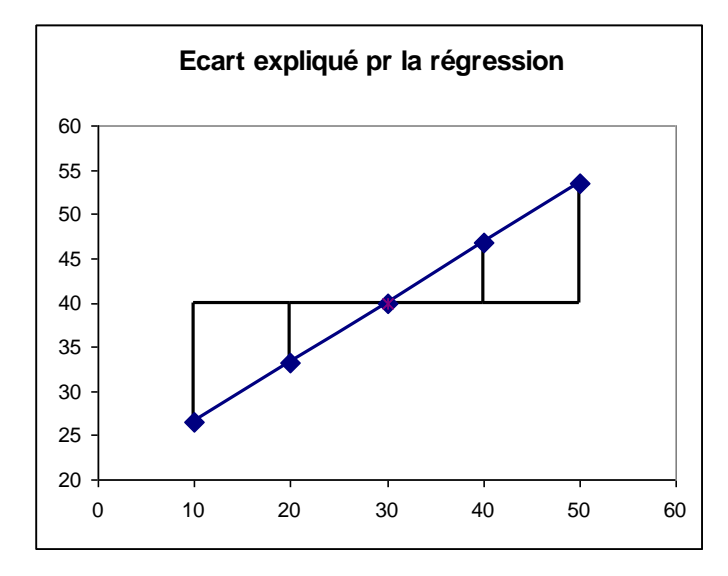

Figure 17. Illustration de l'Éq. (75).

*Exemple*

Vérifiez, si on peut décrire les données par la régression linéaire et déterminez les paramètres de cette régression. Déterminez l'importance de *b*1.

**x y**

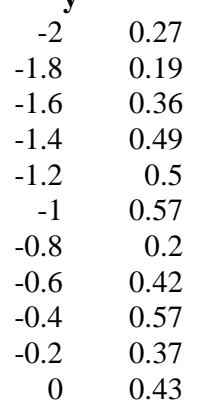

#### **Test** *t* de l'importance de *b*<sup>1</sup> :

 $H_0: b_1 = 0$ H<sub>1</sub>:  $b_1 \neq 0$ On utilise le test t :

 $t_{\text{exp}} = b_1 / s_{b_1} = 1.25$  (voit table ci-dessus),  $t(0.05, 9) = 2.62$ ;  $t_{\text{exp}} > t(0.05, 9)$ , donc il n'y a pas raisons de rejeter l'hypothèse H<sub>0</sub> et *b*<sub>1</sub> = 0. Donc, les données peuvent être décrites par une moyenne :  $\overline{y}$  = 0.397 ± 0.090 pour  $\alpha$  = 0.05.

#### **Test** *F*

Pour *H*<sup>0</sup>  $2-\frac{11}{2}(\nu-\bar{\nu})^2$ 1 1  $(y_i - \overline{y})$ *i*  $S_1^2 = \sum y_i - \overline{y}$  $=$  $=\sum (y_i - \overline{y})^2 = 0.1806$ ; pour *H*<sub>1</sub>  $S_2^2$  est déterminé de la régression linéaire (Analyse

des variances), 
$$
S_2^2 = 0.1540
$$
. Le test *F* est :  

$$
F_{\text{exp}} = \frac{S_1^2 - S_2^2}{s_y^2} = (0.1806 - 0.154)/0.017115 = 1.553
$$

 $F(0.05,1,9) = 5.12$ ;  $F_{\text{exp}} < F(0.05,1,9)$  donc une addition du terme  $b_1$  n'améliore pas de l'approximation et ce terme n'est pas statistiquement important.

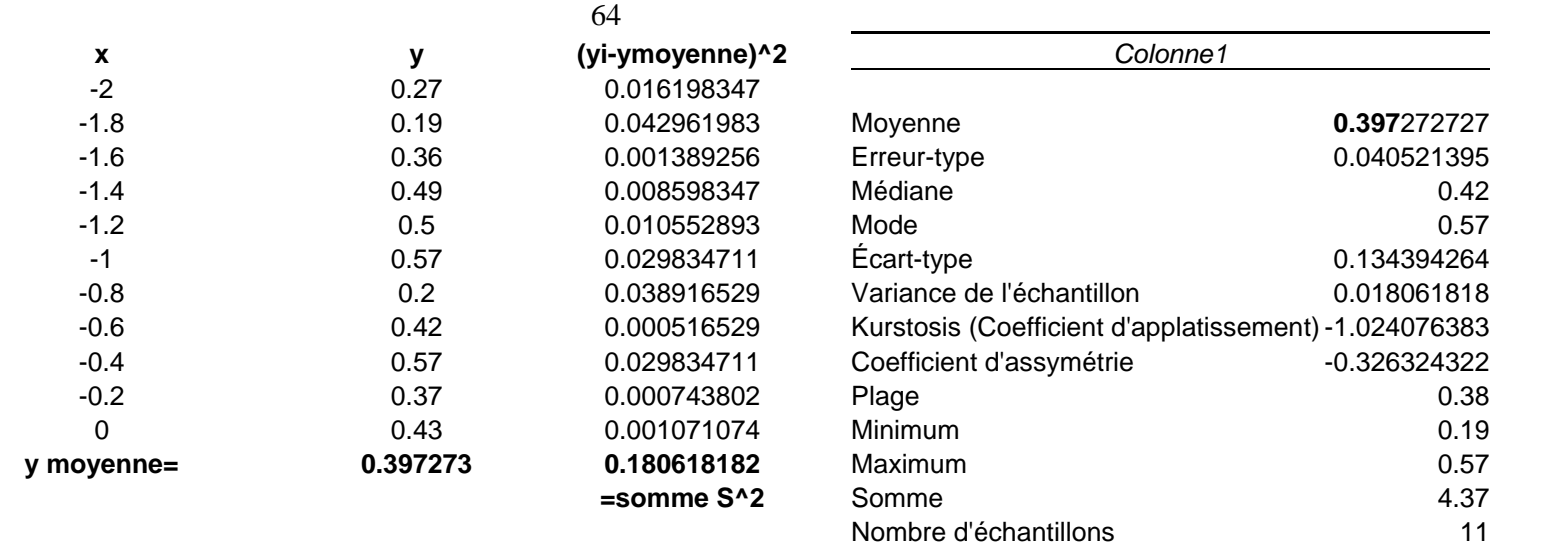

# RAPPORT DÉTAILLÉ **F exp= =(0.1806-0.154)/0.017115**

Coefficient de détermination multiple 0.383636

Coefficient de détermination R^2 0.052418

Erreur-type 0.130825 Observations 11

Coefficient de détermination R^2 **0.147176 =R^2**

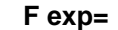

# **1.55317843**

*Statistiques de la régression* **F(0.05,1,9)= 5.117357205**

Niveau de confiance(95.0%) **0.090**287311

# ANALYSE DE VARIANCE

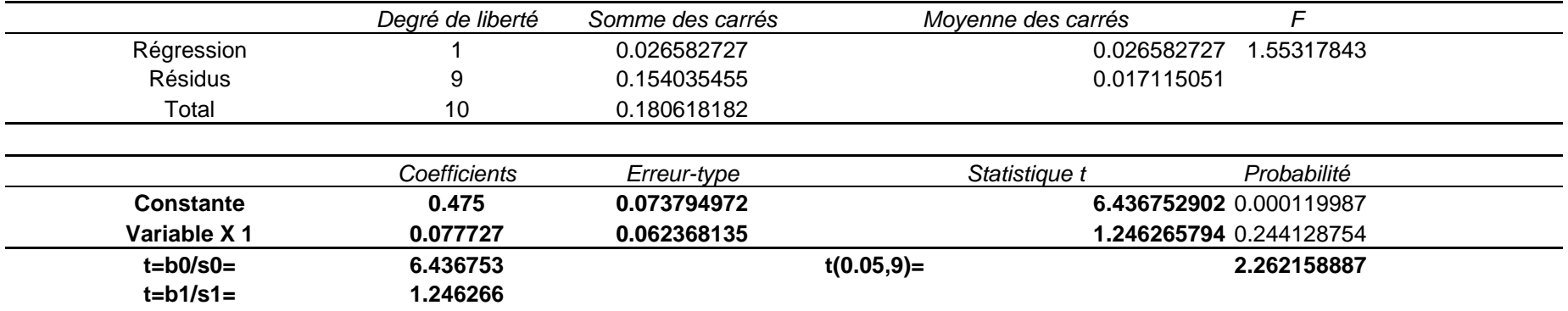

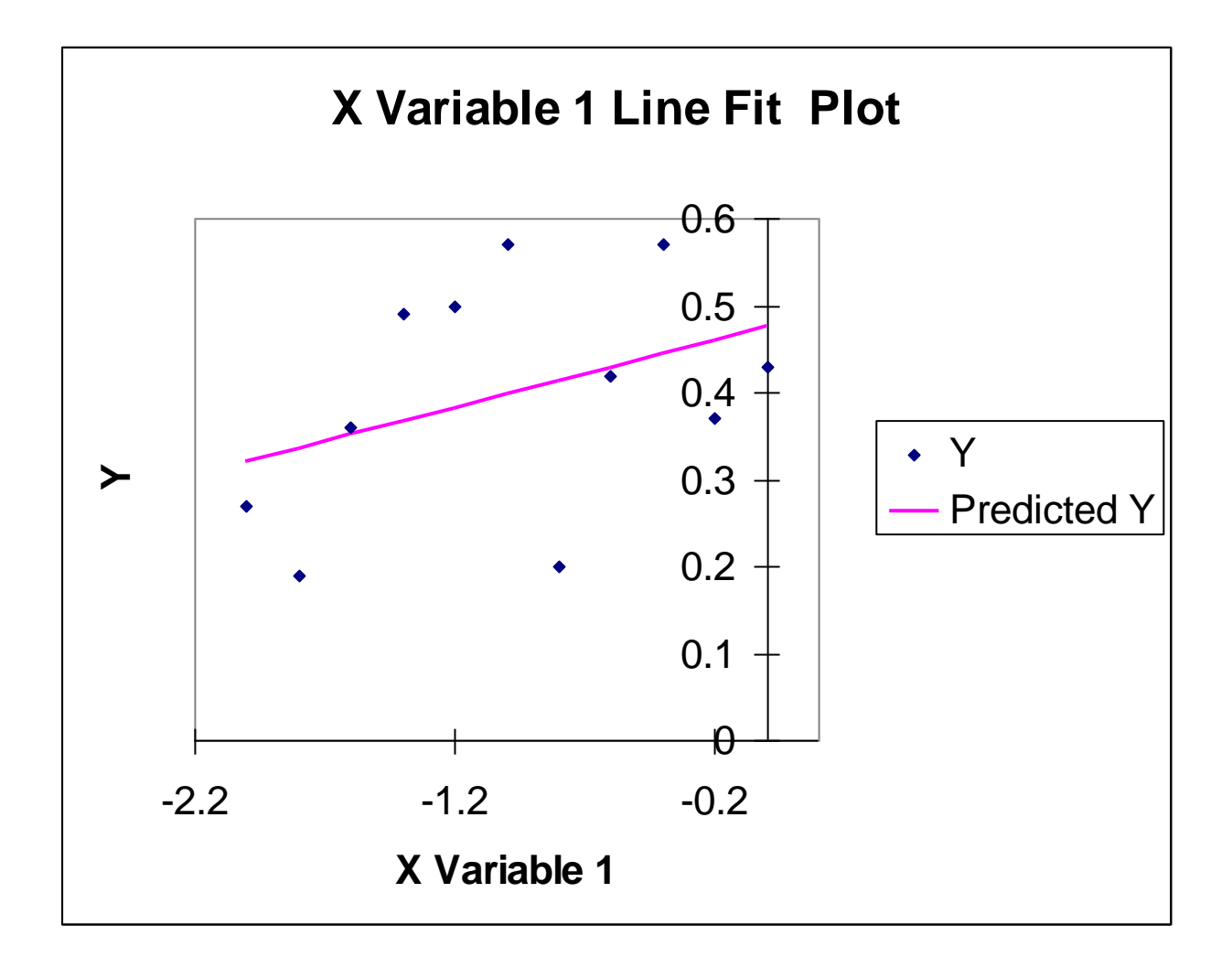

*Exemple*

**x y**

Vérifiez, si on peut décrire les données par la régression linéaire et déterminez les paramètres de cette régression.

Déterminez l'importance des paramètres de la régression.

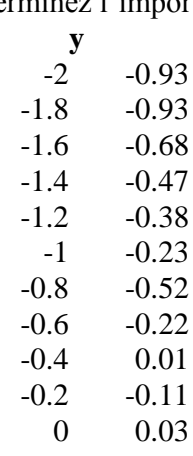

 $y = b_0 + b_1 x$  $b_0 = 0.075$ ,  $s_{b_0} = 0.074$  $b_1 = 0.478$ ,  $s_{b_1} = 0.062$ 

L'importance de  $b_1$ :

 $H_0: b_1 = 0$  $H_1$ :  $b_1 \neq 0$ On utilise le test t :  $t_{\exp} = b_1 / s_{b_1} = 7.66$  (voir table ci-dessus),  $t(0.05, 9) = 2.62$ ;  $t_{\exp} > t(0.05, 9)$ , donc l'hypothèse H<sub>0</sub> est rejetée et la pente est statistiquement importante. Test de l'importance de *b*<sub>0</sub>:  $H_0: b_0 = 0$ H<sub>1</sub>:  $b_0 \neq 0$ 

 $t_{\text{exp}} = b_0 / s_{b_0} = 1.016$ ,  $t_{\text{exp}} < t(0.05, 9)$ , donc il n'y a pas raisons de rejeter l'hypothèse H<sub>0</sub> et l'ordonnée à l'origine est nul. Dans ce cas il faut recalculer la régression linéaire avec l'ordonnée qui passe par

l'origine 
$$
(0,0)
$$
 :  
 $y = b_1 x$ 

 $b_1 = 0.442$ ,  $s_{b_1} = 0.033$ , l'intervalles de confiance (95%) :  $0.350 < b_1 < 0.499$ .

On peut aussi utiliser le test *F* pour vérifier l'importance des paramètres de la régression. L'importance de *b*<sup>1</sup> :

 $H_0: b_1 = 0$ 

 $H_1: b_1 \neq 0$ 

 $F_{\text{exp}}$  = 58.672495 (de l'Analyse des variances);  $F(0.05,1,9) = 5.117$ ,  $F_{\text{exp}} > F(0.05,1,9)$ , donc l'hypothèse H<sup>0</sup> est rejetée et la pente est importante.

Test *F* pour l'importance de *b*<sup>0</sup> : *F*exp = (0.1717-0.154)/0.0171 = 1.033; *Fexp < F*(0.05,1,9), donc *b*<sup>0</sup> n'est pas important.

67

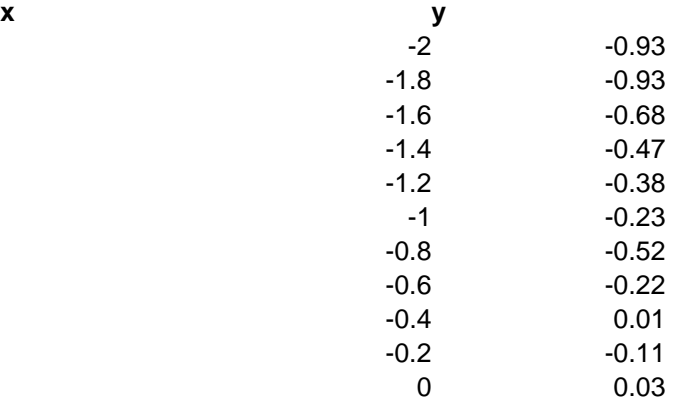

# **RAPPORT DÉTAILLÉ**

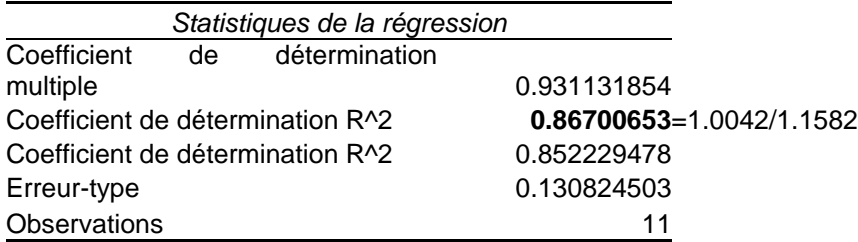

# ANALYSE DE VARIANCE

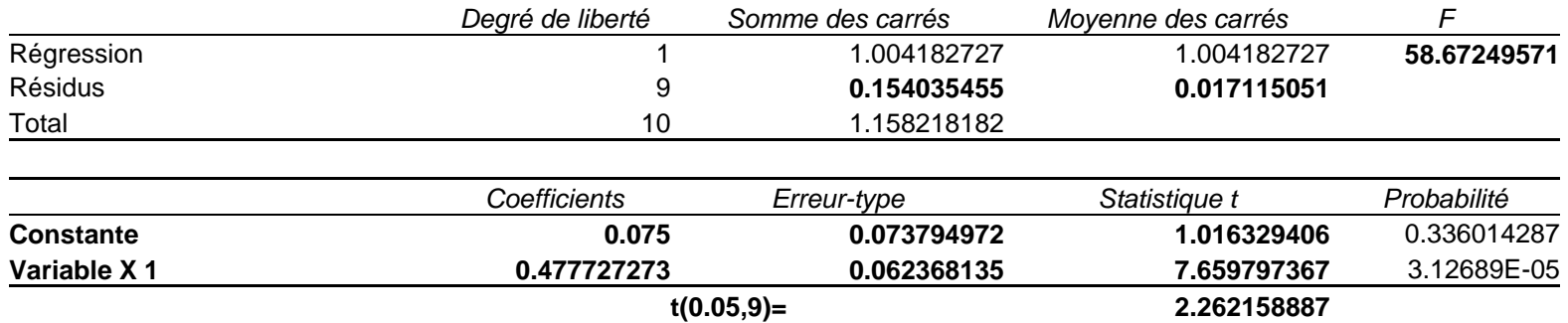

# **RAPPORT DÉTAILLÉ**

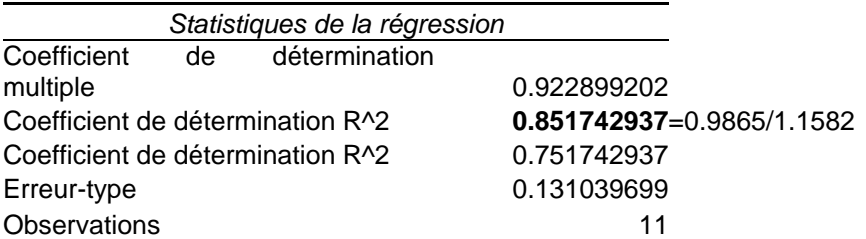

## ANALYSE DE VARIANCE

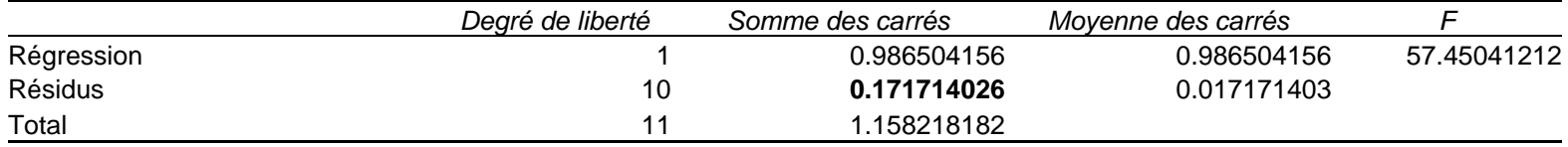

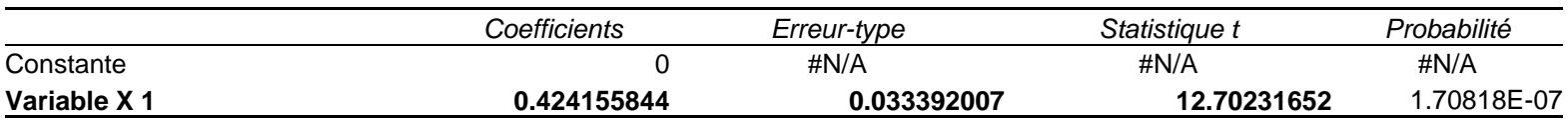

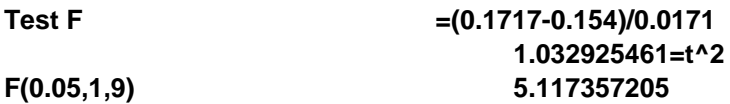

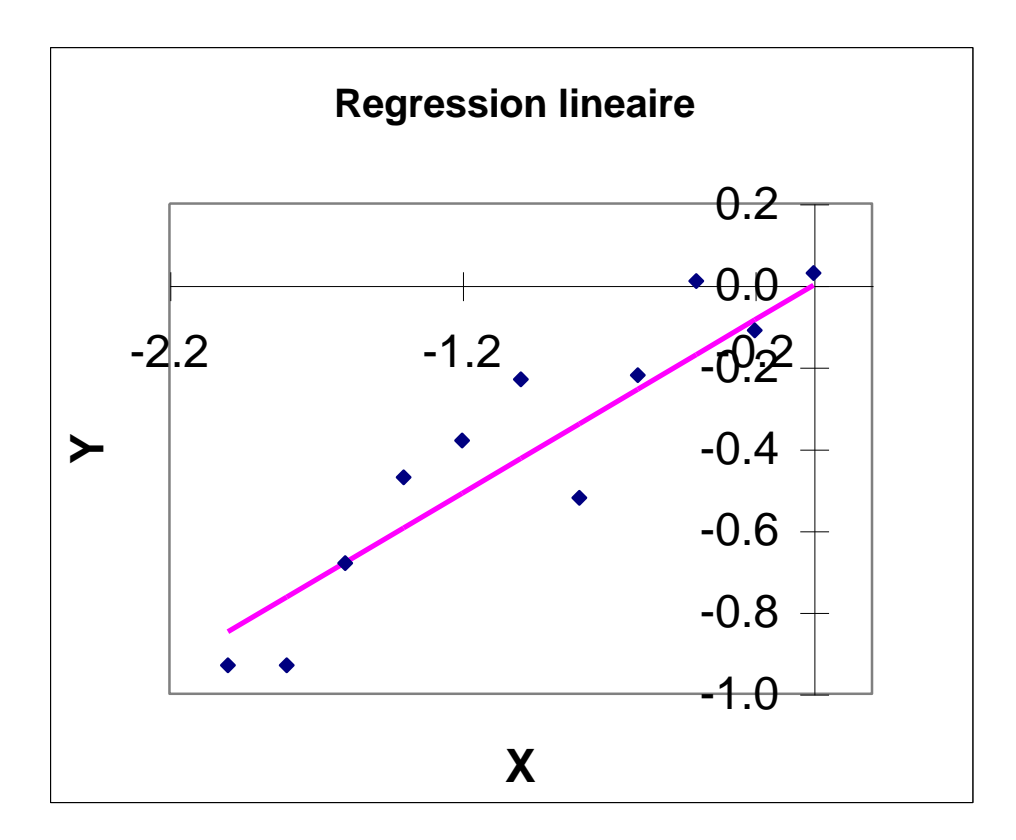

*Exemple* : L'approximation parabolique

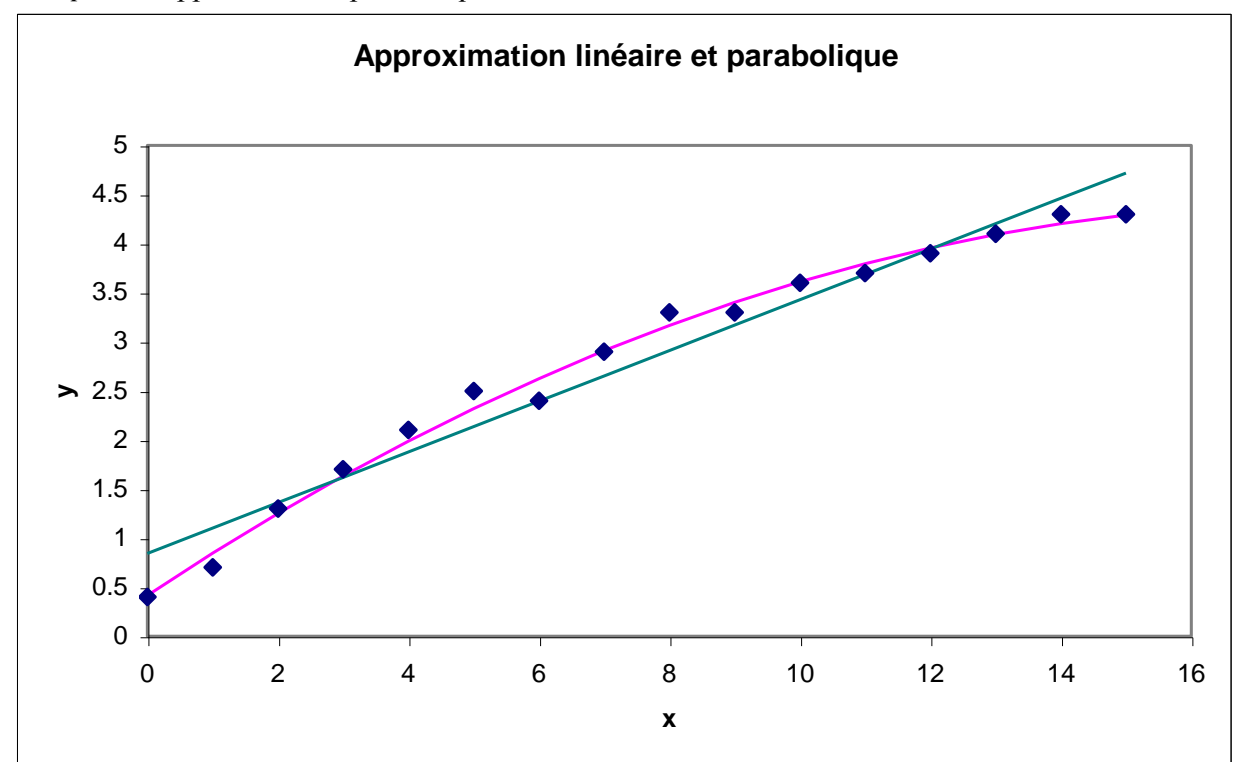

#### SUMMARY OUTPUT

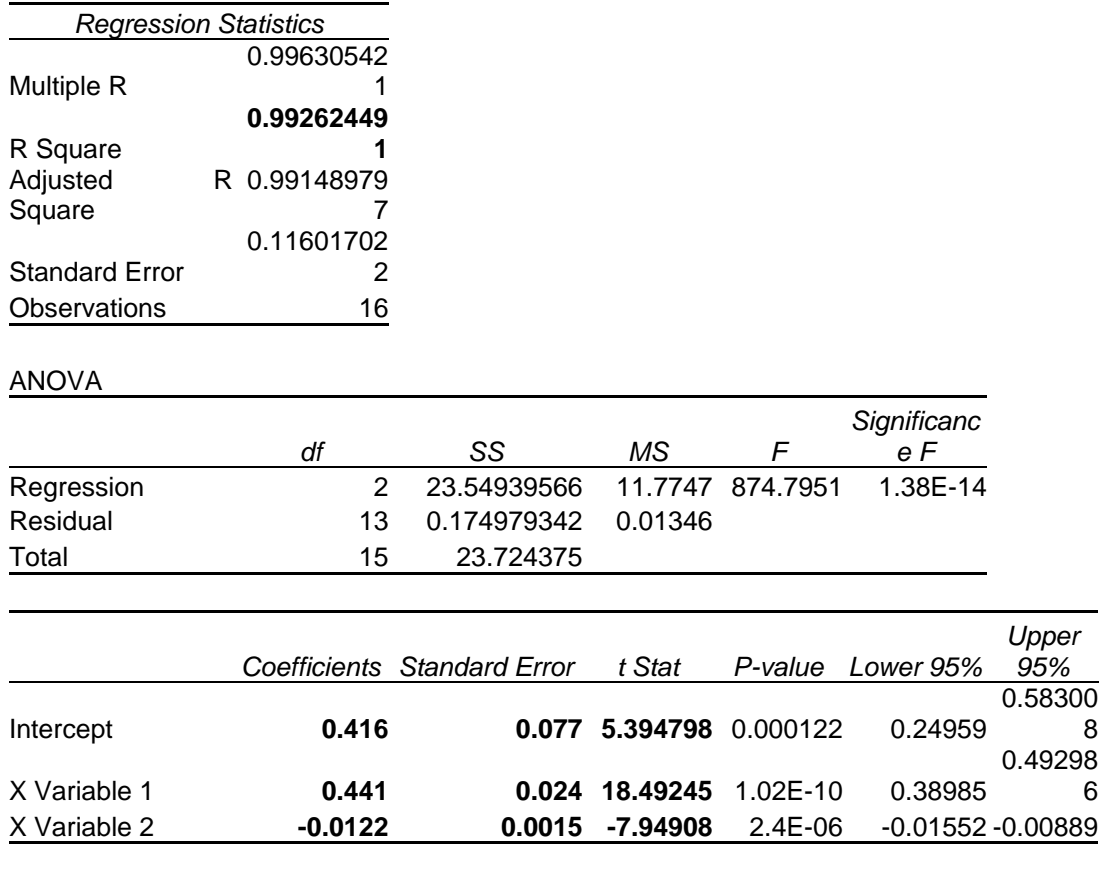

#### t(0.05,13)= **2.16036824**

La valeur de test *F* dans le tableau : Analyse de variance correspond au test :

*H*<sup>0</sup> :  $b_1 = b_2 = 0$ ,  $y = \overline{y} = b_0$ 

*H*<sub>1</sub>:  $b_1 \neq 0$ ,  $b_2 \neq 0$ ,  $y = b_0 + b_1 x + b_2 x^2$ 

# **9. Lissage des courbes expérimentales**

Les mesures expérimentales possèdent toujours certain bruit aléatoire et les courbes ne sont pas lissent. Il y a certaines techniques de lissage des courbes expérimentales. Pour effectuer le lissage il faut acquérir numériquement une courbe expérimentale aux intervalles constants.

#### **9.1 Filtres numériques simples**

Par exemple, pour lissage numérique on peut utiliser une équation suivante :

mple, pour nssage numerique on peut u  
tiliser une equation suivante :  

$$
\hat{y}_j = \sum_{i=-m}^{i=m} \frac{C_i y_i}{N} \qquad j = 1, 2, ... NP
$$
 (76)

où *NP* est le nombre des points expérimentaux, *C<sup>i</sup>* est le paramètre de lissage et *N* est le facteur de normalisation. Quelques exemples des fonctions de lissage sont montrés dans la figure :

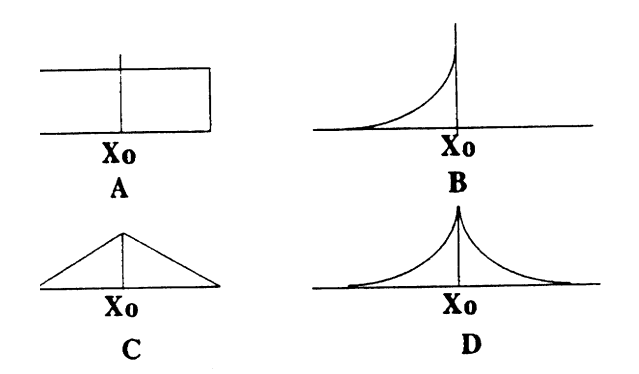

Figure 18. Exemples des filtres numériques.

Un filter le plus simple est le filter carré A, par exemple pour 5 points expérimentaux on a :  
\n
$$
\hat{y}_j = \sum_{i=-2}^{i=2} \frac{y_i}{5} = \frac{1}{5} \left( y_{-2} + y_{-1} + y_0 + y_1 + y_2 \right)
$$
\n(77)

Malheureusement, ce filtre n'est pas très approprié pour la majorité des données. Un filtre exponentiel B est utilisé dans le lissage des signaux expérimentaux, car il correspond à un filtre R-C analogue. Un exemple de ce filtre est donné ci-dessous. st utilisé dans le lissage des signa<br> *c*emple de ce filtre est donné ci-de<br>  $C_i = \exp(-i/3)$  pour  $i = -4 ... 0$ 

$$
C_i = \exp(-i/3) \quad \text{pour } i = -4 \dots 0
$$
\n
$$
\hat{y}_0 = \frac{1}{\sum_{i=0}^{i=0}} \left( C_{-4} y_{-4} + C_{-3} y_{-3} + C_{-2} y_{-2} + C_{-1} y_{-1} + C_0 y_0 \right)
$$
\n
$$
\sum_{i=-4}^{i=-4} C_i
$$
\n
$$
C_{-4} = \exp(-4/3) = 0.26
$$
\n
$$
C_{-3} = \exp(-3/3) = 0.37
$$
\n
$$
C_{-2} = \exp(-2/3) = 0.51
$$
\n
$$
C_{-1} = \exp(-1/3) = 0.72
$$
\n
$$
C_0 = \exp(-0/3) = 1
$$
\n(78)

Ce filtre introduit une distorsion des résultats. Un exemple pour une courbe Gaussienne est montré ci dessous.

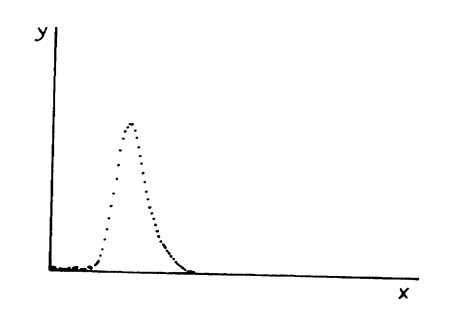

Figure 19. Déformation de la courbe gaussienne avec un filtre exponentiel.

Les filtres symétriques (C, D) sont meilleures. Ils sont construits de la même façon. Les filtres présentés ci-dessus modifient la valeur du pic et doivent être utilisés avec prudence. Il faut toujours comparer la courbe lisse avec la courbe originale.
## **9.2 Méthode de Savitzky-Golay**

On peut utiliser la méthode des moindres carrées pour faire les lissages des courbes. On peut approximer des fragments de la courbe expérimentale par une parabole. Une parabole passe exactement par 3 points. Pour obtenir un effet de lissage il faut calculer une parabole, qui passe par 5, 7, 9, ou autre nombre des points. Deux exemples de calculs pour une parabole, qui passe par 5 et par 7 points sont présentés ici.

**a) Méthode à 5 points** : trouvez les paramètres  $b_i$  pour une parabole :  $\hat{y} = b_2 x^2 + b_1 x + b_0$ , qui passe les plus prêt de tous les points par la méthode des moindres carrées.

### > **restart;**

### > **with(linalg);**

Warning, the protected names norm and trace have been redefined and unprotected

[*BlockDiagonal*, *GramSchmidt*, *JordanBlock* , *LUdecomp*, *QRdecomp*, *Wronskian*, *addcol*, *addrow*, *adj*, *adjoint*, *angle*, *augment*, *backsub*, *band*, *basis*, *bezout*, *blockmatrix*, *charmat*, *charpoly*, *cholesky*, *col*, *coldim*, *colspace*, *colspan*, *companion*, *concat*, *cond*, *copyinto* , *crossprod*, *curl*, *definite* , *delcols*, *delrows*, *det*, *diag*, *diverge*, *dotprod*, *eigenvals*, *eigenvalues*, *eigenvectors*, *eigenvects*, *entermatrix* , *equal*, *exponential* , *extend* , *ffgausselim* , *fibonacci*, *forwardsub*, *frobenius*, *gausselim*, *gaussjord*, *geneqns*, *genmatrix*, *grad*, *hadamard*, *hermite*, *hessian*, *hilbert*, *htranspose*, *ihermite*, *indexfunc* , *innerprod*, *intbasis*, *inverse*, *ismith*, *issimilar*, *iszero*, *jacobian*, *jordan*, *kernel*, *laplacian* , *leastsqrs*, *linsolve*, *matadd*, *matrix*, *minor*, *minpoly*, *mulcol*, *mulrow*, *multiply* , *norm*, *normalize*, *nullspace*, *orthog*, *permanent*, *pivot*, *potential* , *randmatrix*, *randvector*, *rank*, *ratform*, *row*, *rowdim*, *rowspace*, *rowspan*, *rref*, *scalarmul*, *singularvals*, *smith*, *stackmatrix*, *submatrix*, *subvector*, *sumbasis*, *swapcol*, *swaprow*, *sylvester*, *toeplitz* , *trace*, *transpose*, *vandermonde*, *vecpotent*, *vectdim*, *vector*, *wronskian*]

Créez une matrice **X** : **X** = 
$$
\begin{bmatrix} 1 & x_1 & x_1^2 \\ 1 & x_2 & x_1^2 \\ 1 & x_3 & x_3^2 \\ \vdots & \vdots & \ddots & \vdots \\ 1 & x_N & x_N^2 \end{bmatrix}
$$
 pour les points de -2 à 2. Le point central est  $x = 0$ .

 $>$ X:=array([[1,-2,4],[1,-1,1],[1,0,0],[1,1,1],[1,2,4]]);  $X :=$  $\begin{bmatrix} 1 & -2 & 4 \end{bmatrix}$ L  $\overline{\phantom{a}}$ 」 1 -1 1 1 0 0 1 1 1 1 2 4

 $XT = X'$ , une matrice transposée :

### > **XT:=transpose(X);**

$$
XT := \begin{bmatrix} 1 & 1 & 1 & 1 & 1 \\ -2 & -1 & 0 & 1 & 2 \\ 4 & 1 & 0 & 1 & 4 \end{bmatrix}
$$

> **XTX:=multiply(XT,X);**

$$
XTX := \begin{bmatrix} 5 & 0 & 10 \\ 0 & 10 & 0 \\ 10 & 0 & 34 \end{bmatrix}
$$

Matrice des valeurs pour lissage (5 points) :

Y:=array([ [y\_2], [y\_1], [y0], [y1], [y2]]) ;  
\n
$$
Y := \begin{bmatrix} y_2 \\ y_1 \\ y_2 \\ y_1 \\ y_2 \end{bmatrix}
$$

XTY = **X'Y**

>>**XTY**: =**multiply**(**XT**, **Y** );  

$$
XTY := \begin{bmatrix} y_2 + y_1 + y_0 + y_1 + y_2 \\ -2y_2 - y_1 + y_1 + 2y_2 \\ 4y_2 + y_1 + y_1 + 4y_2 \end{bmatrix}
$$

Inversion de la matrice **X'X :** > **XTX\_1:=inverse(XTX);**

$$
XTX_l := \begin{bmatrix} \frac{17}{35} & 0 & -\frac{1}{7} \\ 0 & \frac{1}{10} & 0 \\ -\frac{1}{7} & 0 & \frac{1}{14} \end{bmatrix}
$$

1

 $\overline{\phantom{a}}$  $\overline{\phantom{a}}$  $\overline{\phantom{a}}$  $\overline{\phantom{a}}$ 

 $\overline{\phantom{a}}$ 

$$
\mathbf{b} = (\mathbf{X'X})^{-1}\mathbf{X'Y}, \ \mathbf{b} = \begin{bmatrix} b_0 \\ b_1 \\ b_2 \end{bmatrix};
$$
\n
$$
> \mathbf{b} := \text{multiply (XTX_1, XTY)};
$$
\n
$$
b := \begin{bmatrix} -\frac{3}{35}y - 2 + \frac{12}{35}y - 1 + \frac{17}{35}y - 6 + \frac{12}{35}y - \frac{3}{35}y - 6 + \frac{1}{35}y - \frac{1}{35}y - \frac{1}{5}y - \frac{1}{5}y - \
$$

Valeur lisse à  $x = 0$ :

Value: 
$$
\begin{aligned}\n\text{Value: } \text{lisse à } x &= 0: \\
\hat{y}(x=0) &= b_0 = \frac{1}{35} \left( -3y_{-2} + 12y_{-1} + 17y_0 + 12y_1 - 3y_2 \right) \\
\hat{y}'(x=0) &= b_1 = \frac{1}{10} \left( -2y_{-2} - y_{-1} + y_1 + 2y_2 \right) \\
y''(x=0) &= 2b_2 = \frac{1}{7} \left( 2y_{-2} - y_{-1} - 2y_0 - y_1 + 2y_2 \right)\n\end{aligned}
$$

**Méthode de Golay-Savitzky à 7 points :** trouvez les paramètres  $b_i$  pour une parabole :  $\hat{y} = b_2 x^2 + b_1 x + b_0$ , qui passe les plus prêt de tous les points par la méthode des moindres carrées.

```
> restart;
> with(linalg);
Warning, the protected names norm and trace have been redefined and 
unprotected
```
[*BlockDiagonal*, *GramSchmidt*, *JordanBlock* , *LUdecomp*, *QRdecomp*, *Wronskian*, *addcol*, *addrow*, *adj*, *adjoint*, *angle*, *augment*, *backsub*, *band*, *basis*, *bezout*, *blockmatrix*, *charmat*, *charpoly*, *cholesky*, *col*, *coldim*, *colspace*, *colspan*, *companion*, *concat*, *cond*, *copyinto* , *crossprod*, *curl*, *definite* , *delcols*, *delrows*, *det*, *diag*, *diverge*, *dotprod*, *eigenvals*, *eigenvalues*, *eigenvectors*, *eigenvects*, *entermatrix* , *equal*, *exponential* , *extend* , *ffgausselim* , *fibonacci*, *forwardsub*, *frobenius*, *gausselim*, *gaussjord*, *geneqns*, *genmatrix*, *grad*, *hadamard*, *hermite*, *hessian*, *hilbert*, *htranspose*, *ihermite*, *indexfunc* , *innerprod*, *intbasis*, *inverse*, *ismith*, *issimilar*, *iszero*, *jacobian*, *jordan*, *kernel*, *laplacian* , *leastsqrs*, *linsolve*, *matadd*, *matrix*, *minor*, *minpoly*, *mulcol*, *mulrow*, *multiply* , *norm*, *normalize*, *nullspace*, *orthog*, *permanent*, *pivot*, *potential* , *randmatrix*, *randvector*, *rank*, *ratform*, *row*, *rowdim*, *rowspace*, *rowspan*, *rref*, *scalarmul*, *singularvals*, *smith*, *stackmatrix*, *submatrix*, *subvector*, *sumbasis*, *swapcol*, *swaprow*, *sylvester*, *toeplitz* , *trace*, *transpose*, *vandermonde*, *vecpotent*, *vectdim*, *vector*, *wronskian*]

Créez une matrice **X** :  $x_1^2$   $x_1^2$ 2  $x_1^2$ 3  $x_3^2$ 2 1 1 1 ... 1  $x_N$   $x_N^2$  $x_1$  x  $x_2$  *x*  $x_3$  x  $x_N$  *x*  $\begin{bmatrix} 1 & x_1 & x_1^2 \end{bmatrix}$  $\begin{vmatrix} 1 & x_1 & x_1 \\ & & 1 & x_1 \\ & & & 1 & x_1 \\ & & & & 1 & x_1 \end{vmatrix}$  $\begin{vmatrix} 1 & x_2 & x_1^2 \end{vmatrix}$  $\begin{vmatrix} 1 & x_2 & x_1 \\ & & 2 \end{vmatrix}$  $=$   $\begin{vmatrix} 1 & x_3 & x_3^2 \end{vmatrix}$  p  $\begin{pmatrix} 1 & x_3 & x_3 \\ x & x_3 & x_3 \\ x & x_3 & x_3 \\ x & x_3 & x_3 \end{pmatrix}$  $\begin{bmatrix} \cdots & \cdots & \cdots \end{bmatrix}$  $\left[1 \quad x_N \quad x_N^2\right]$  $X = \begin{bmatrix} 1 & x_2 & x_3^2 \end{bmatrix}$  pour les points de –3 à 3: >**X:=array([[1,-3,9],[1,-2,4],[1,-1,1],[1,0,0],[1,1,1],[1,2,4], [1,3,9]]);**

$$
X := \begin{bmatrix} 1 & -3 & 9 \\ 1 & -2 & 4 \\ 1 & -1 & 1 \\ 1 & 0 & 0 \\ 1 & 1 & 1 \\ 1 & 2 & 4 \\ 1 & 3 & 9 \end{bmatrix}
$$

> **XT:=transpose(X);**

$$
XT := \begin{bmatrix} 1 & 1 & 1 & 1 & 1 & 1 & 1 \\ -3 & -2 & -1 & 0 & 1 & 2 & 3 \\ 9 & 4 & 1 & 0 & 1 & 4 & 9 \end{bmatrix}
$$

> **XTX:=multiply(XT,X);**

$$
XTX := \begin{bmatrix} 7 & 0 & 28 \\ 0 & 28 & 0 \\ 28 & 0 & 196 \end{bmatrix}
$$

**Y:=array([[y\_3],[y\_2],[y\_1],[y0],[y1],[y2],[y3]]);** *y\_3*

$$
Y := \begin{bmatrix} y_2 \\ y_2 \\ y_1 \\ y_2 \\ y_1 \\ y_2 \\ y_3 \end{bmatrix}
$$

 $\rfloor$ 

 $\overline{\phantom{a}}$  $\overline{\phantom{a}}$  $\overline{\phantom{a}}$  $\overline{\phantom{a}}$  $\overline{\phantom{a}}$  $\overline{\phantom{a}}$  $\overline{\phantom{a}}$  $\overline{\phantom{a}}$  $\overline{\phantom{a}}$  $\overline{\phantom{a}}$  $\overline{\phantom{a}}$  $\overline{\phantom{a}}$  $\overline{\phantom{a}}$  $\overline{\phantom{a}}$ 

> **XTY** :=**multiply** (**XT**, **Y**);  
\n
$$
XTY := \begin{bmatrix} y_-3 + y_-2 + y_-1 + y0 + y1 + y2 + y3 \\ -3 y_-3 - 2 y_-2 - y_-1 + y1 + 2 y2 + 3 y3 \\ 9 y_-3 + 4 y_-2 + y_-1 + y1 + 4 y2 + 9 y3 \end{bmatrix}
$$

> **XTXI:=inverse(XTX);**

$$
XTXI := \begin{bmatrix} \frac{1}{3} & 0 & \frac{-1}{21} \\ 0 & \frac{1}{28} & 0 \\ \frac{-1}{21} & 0 & \frac{1}{84} \end{bmatrix}
$$

**B:=multiply(XTXI,XTY);**

$$
B := \begin{bmatrix} -\frac{2}{21}y_3 + \frac{1}{7}y_2 + \frac{2}{7}y_1 + \frac{1}{3}y_0 + \frac{2}{7}y_1 + \frac{1}{7}y_2 - \frac{2}{21}y_3 \\ -\frac{3}{28}y_3 - \frac{1}{14}y_2 - \frac{1}{28}y_1 + \frac{1}{28}y_1 + \frac{1}{14}y_2 + \frac{3}{28}y_3 \\ \frac{5}{84}y_3 - \frac{1}{28}y_1 - \frac{1}{21}y_0 - \frac{1}{28}y_1 + \frac{5}{84}y_3 \end{bmatrix}
$$
  
\n
$$
\hat{y}(x = 0) = b_0 = \frac{1}{21}(-2y_{-3} + 3y_{-2} + 6y_{-1} + 7y_0 + 6y_1 + 3y_2 - 2y_3)
$$
  
\n
$$
\hat{y}'(x = 0) = b_1 = \frac{1}{28}(-3y_{-3} - 2y_{-2} - y_{-1} + y_1 + 2y_2 + 3y_3)
$$
  
\n
$$
\hat{y}''(x = 0) = 2b_2 = \frac{1}{42}(5y_{-3} - 3y_{-1} - 4y_0 - 3y_1 + 5y_3)
$$

Les valeurs des paramètres pour d'autres nombres des points sont présentés dans les tableaux.

# SAVITZKY GOLAY

# Lissage des courbes

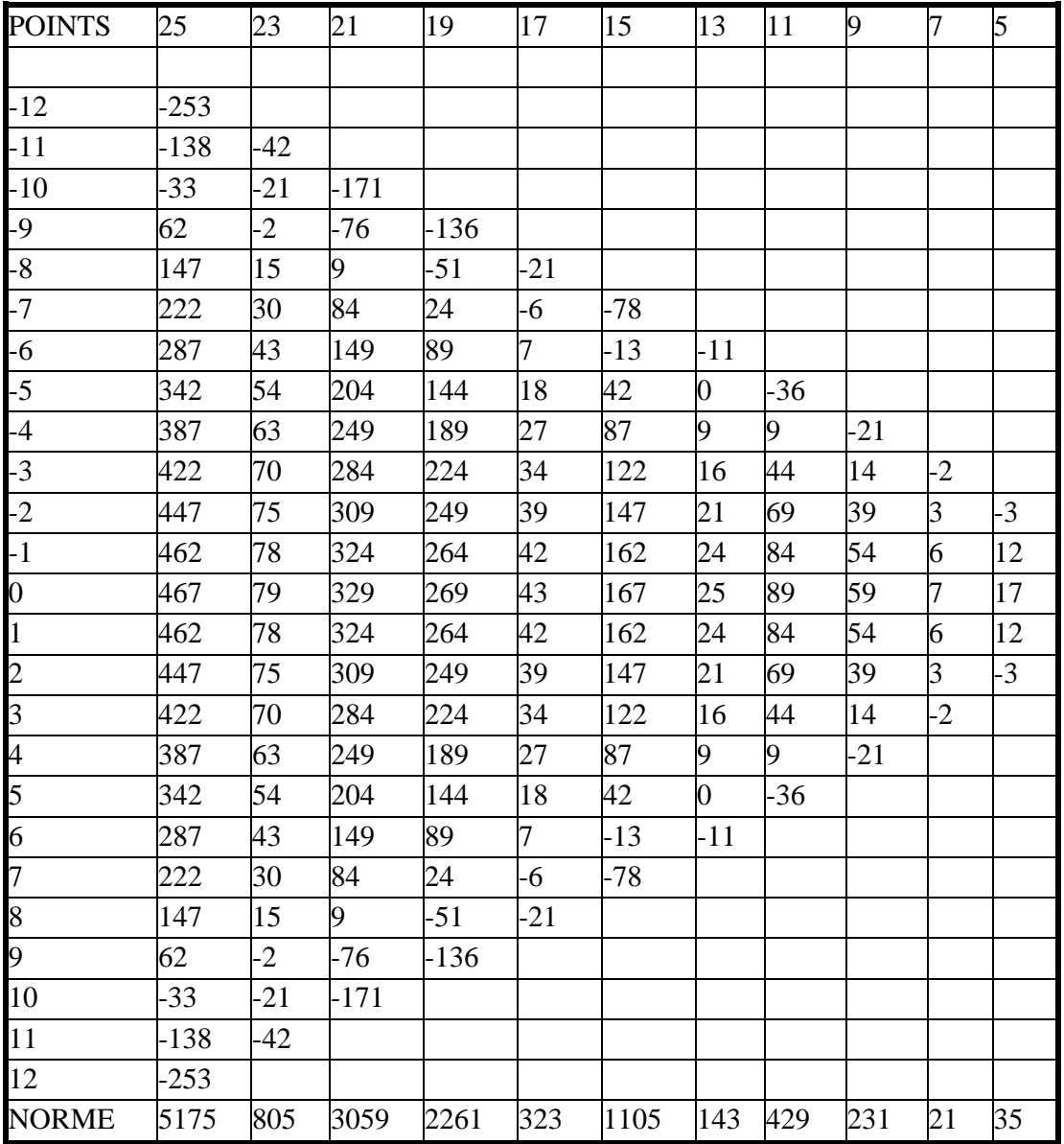

Coefficients pour calculer la première dérivée.

## DERIVEE 1iere

## SAVITZKY GOLAY

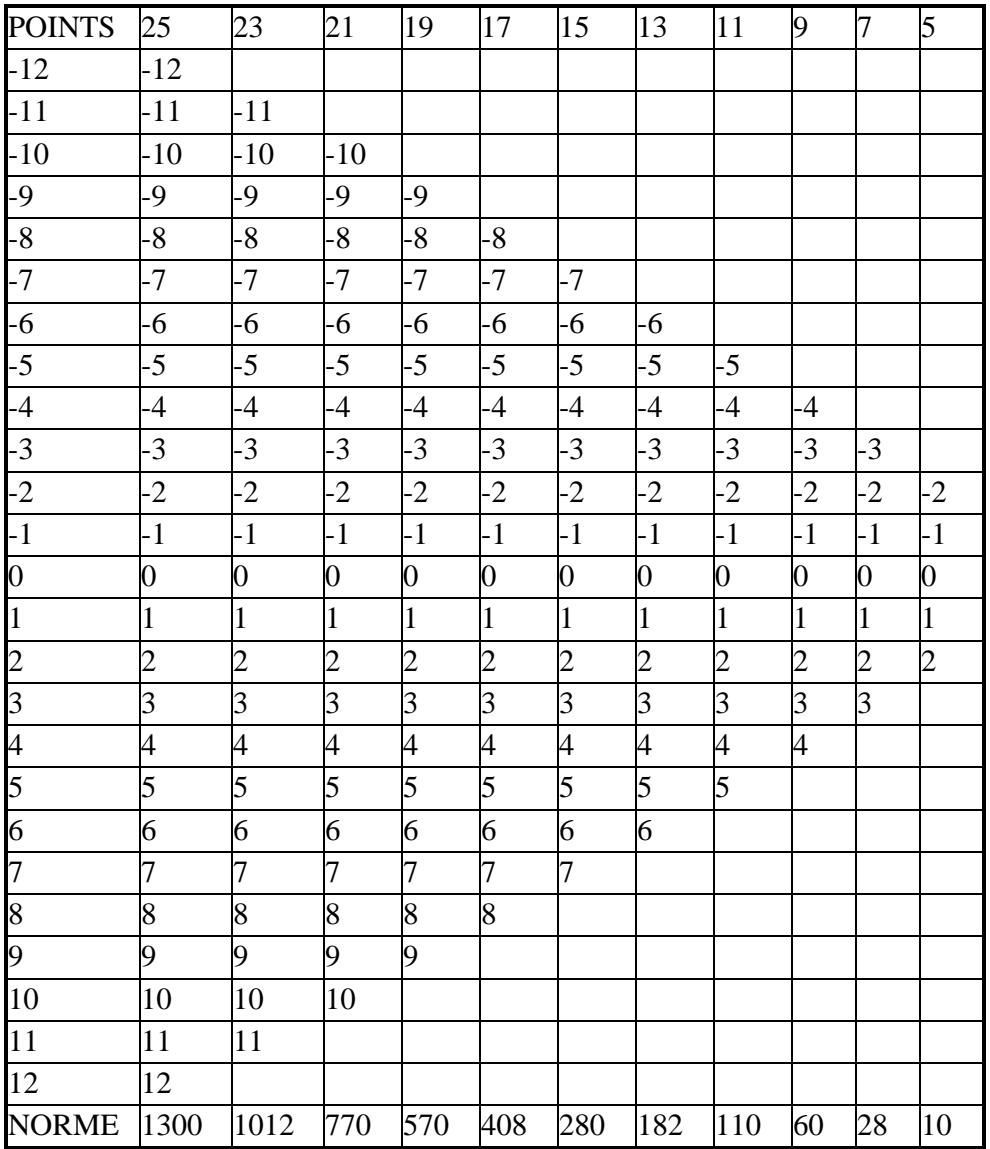

Coefficients pour calculer la deuxième dérivée. DERIVEE 2ieme

### SAVITZKY GOLAY

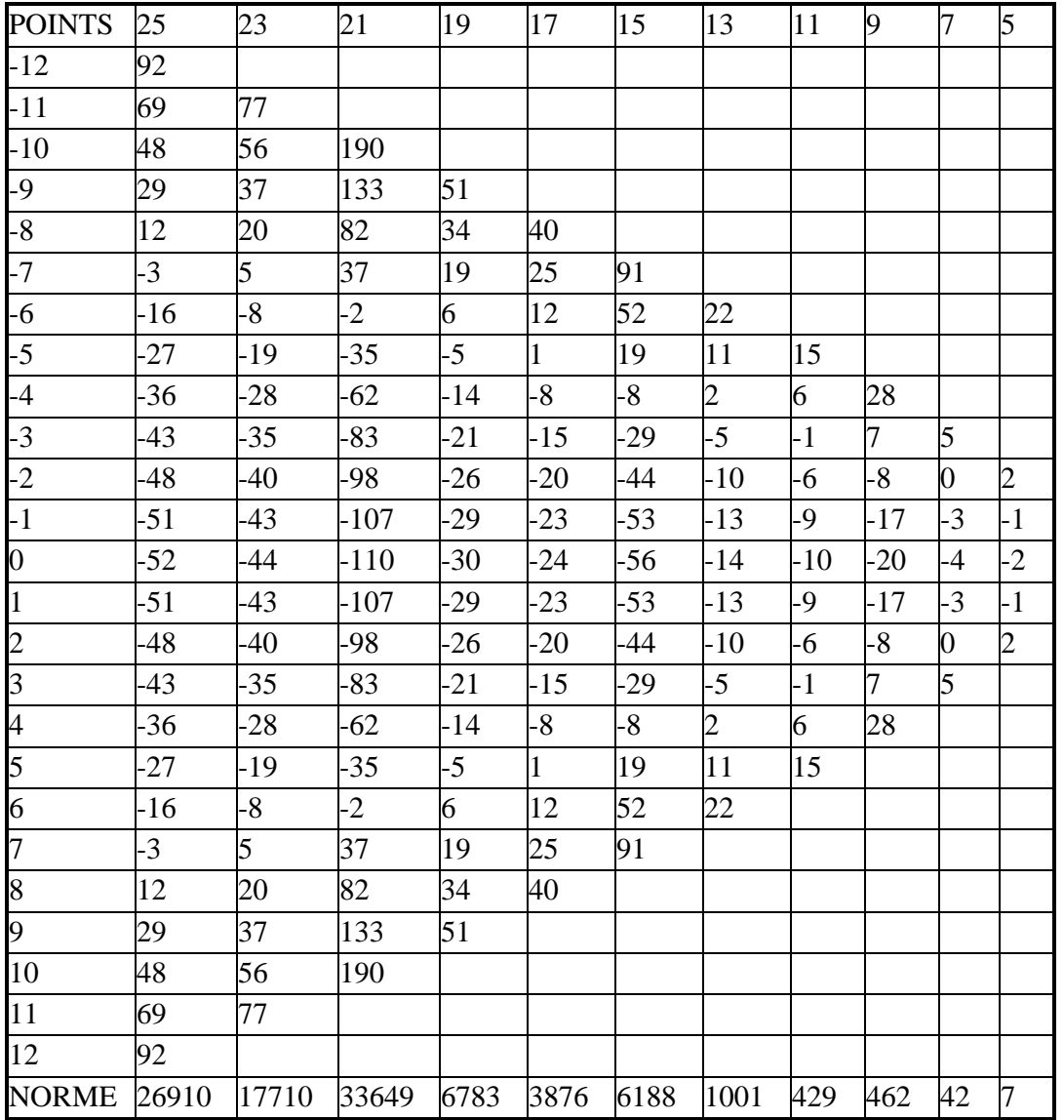

Utilisation d'une grande fenêtre des points expérimentaux peut causer une distorsion et diminution du pic. Dans la figure suivante on trouve lissage d'une courbe Gaussienne avec la méthode de Savitzky-Golay pour 5, 9, 17 et 25 points et un filtre carré (filtre A ci-dessus). On observe, que la méthode de Savitzky-Golay cause plus petite distorsion du pic que la méthode de moyennes (filtre carré).

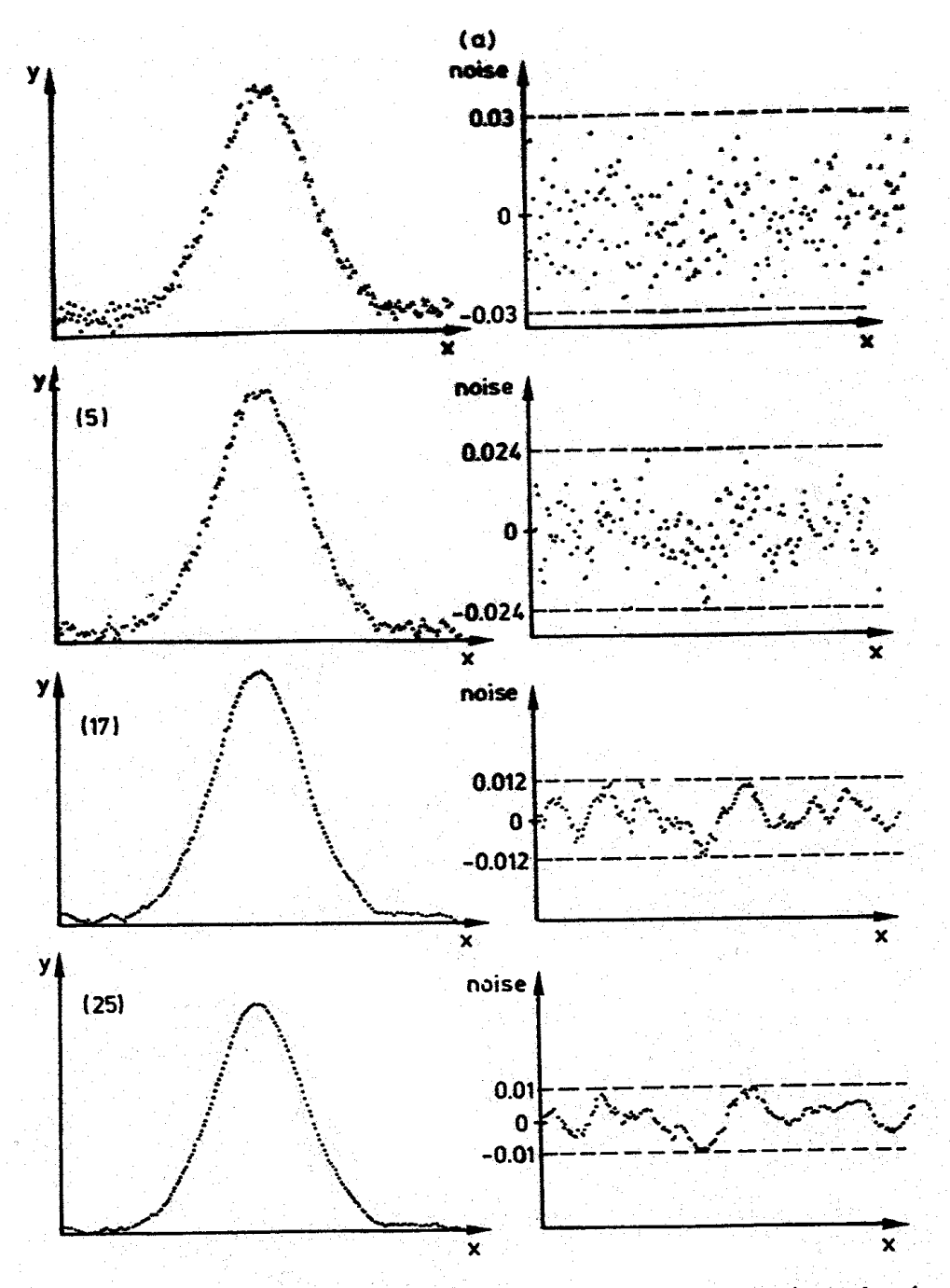

Fig. 19. (a) Five-point, 17-point, and 25-point quadratic smoothing of a Gaussian peak, noise: N (0.3%).<br>(b) S/N after smoothing as a function of the window size.

Figure 20. (a) Lissage d'une courbe de Gauss contenant 0.3% de bruit, en utilisant des fenêtres de 5, 17 et 25 points, (b) le rapport signal/bruit après lissage.

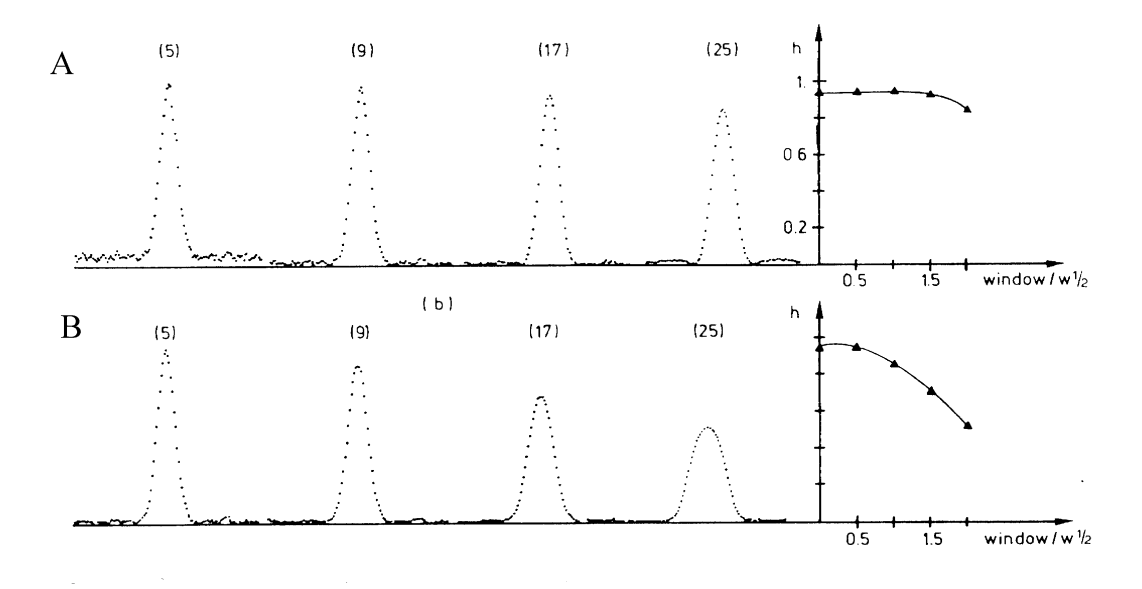

Figure 21. Filtres : A – Savitzky Golay, B – carré pour (*n*) points; h est une mesure de la distorsion.

On peut aussi approximer les courbes expérimentales par les polynômes des plus grand ordre. Avec augmentation du ordre la distorsion diminue mais le bruit augmente.

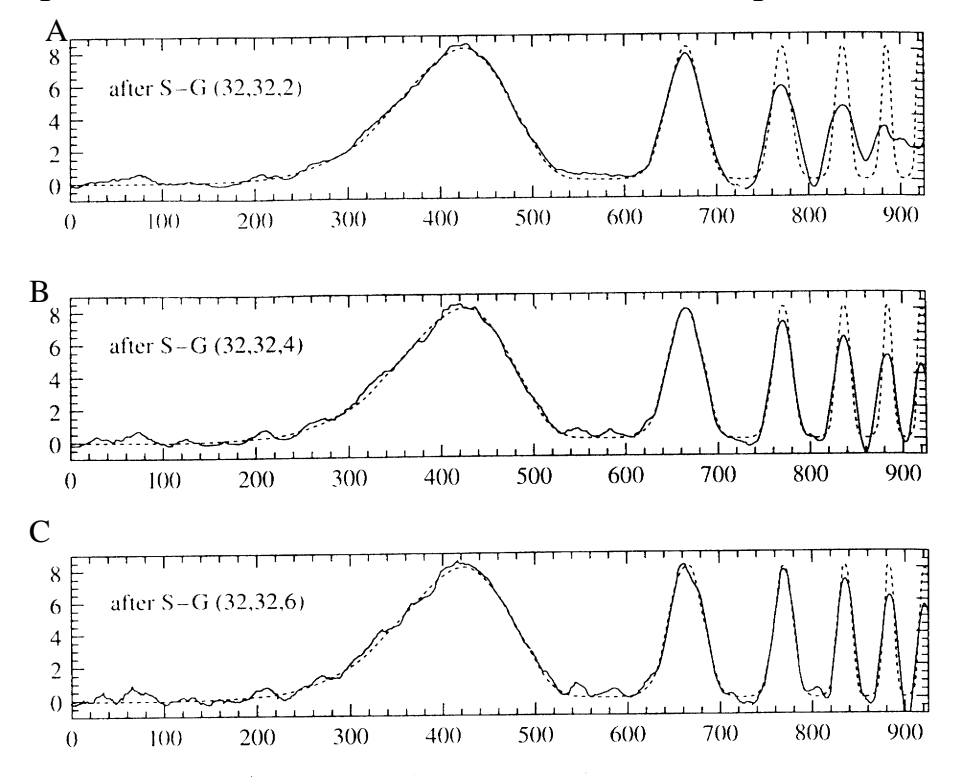

Figure 22. Lissage d'une courbe avec des filtres à 65 points. A : Savitzky-Golay, deuxième ordre, B : Savitzky-Golay, quatrième ordre, C : Savitzky-Golay sixième ordre.

## **10. Transformée de Fourier rapide (Fast Fourier Transform, FFT)**

### **10.1 Théorie**

Toute fonction périodique du temps *f*(*t*) peut être décomposée en une somme infinie des fonctions sin

et cos des fréquences différentes (en commentcent à zéro):  
\n
$$
f(t) = a_0 + \sum_{k=1}^{\infty} a_k \cos(2\pi k v_1 t) + b_k \sin(2\pi k v_1 t)
$$
\n(79)

où  $v_1$  est la fréquence fondamentale et la période du signal égale  $T = 1/v_1$ . Le signal contient un terme de fréquence 0 (*a*<sub>0</sub>), une fréquence fondamentale  $v_1$  ( $k = 1$ ) et des fréquences harmoniques :  $kv_1$  ( $k =$ 2, 3, …). Les coefficients de la série sont déterminés à partir de :

$$
a_k = \frac{2}{T} \int_0^T f(t) \cos(2\pi k v_1 t) dt
$$
\n(80)

$$
b_k = \frac{2}{T} \int_0^T f(t) \sin(2\pi k v_1 t) dt
$$
 (81)

La transformée de Fourier est définie comme une intégrale :

$$
F(\omega) = \int_{-\infty}^{\infty} f(t)e^{-j\omega t}dt
$$
 (82)

et elle représente une transformation de la fonction de temps, 
$$
f(t)
$$
, en fonction de fréquence,  $F(\omega)$   
(son image dans l'espace de fréquences). En pratique on utilise une intégration entre  $t = 0$  et  $T$ :  

$$
F(\omega) = \int_{0}^{T} f(t)e^{-j\omega t}dt = \int_{0}^{T} f(t)\cos(\omega t)dt + j\int_{0}^{T} f(t)\sin(\omega t)dt
$$
(83)

L'analyse des signaux expérimentaux est effectuée à l'aide d'un ordinateur. Le signal est enregistré dans la forme numérique, en utilisant un convertisseur analogue-numérique (A/D analog to digital convertor).

Une fonction continue  $f(t)$  est changée en série de *N* points à l'intervalle constant de  $\Delta t$ :

 $f(0), f(\Delta t), f(2\Delta t), \ldots, f((N-1)\Delta t)$ 

$$
\begin{array}{c}\n\text{ou} \\
f(0), f(1), f(2), \ldots f(N-1)\n\end{array}
$$

La Transformée de Fourier discrète est une transformée de la fonction de temps à une fonction de la fréquence selon la formule :<br>  $F(u) = \frac{1}{N} \sum_{i=0}^{N-1} f(i) \exp(-j\omega_u t_i) = \frac{1}{N} \sum_{i=0}^{N-1} f(i) \exp\left(-\frac{j2\pi u i}{N}\right)$  (84) fréquence selon la formule :  $\frac{1}{2}$  2.1.  $\left(1 - \frac{1}{2}\right)$   $\frac{N-1}{N}$  $\sum_{N=1}^{N-1}$  *(iii)*  $\frac{1}{N}$  $\frac{1}{2}$  and  $\frac{1}{2}$   $\frac{1}{2}$  and  $\frac{1}{2}$   $\frac{N-1}{2}$  and

Fourier discrete est une transformée de la fonction de temps à une fonction de la  
ormule :  

$$
F(u) = \frac{1}{N} \sum_{i=0}^{N-1} f(i) \exp(-j\omega_u t_i) = \frac{1}{N} \sum_{i=0}^{N-1} f(i) \exp\left(-\frac{j2\pi u i}{N}\right)
$$
(84)

 $N \sum_{i=0}^{N} \sum_{j=0}^{N} (i) \exp\left(-j\sqrt{\frac{N}{N}}\right)$ <br>
où  $\omega_u t_i = 2\pi v_u t_i = \frac{2\pi u}{T} i\Delta t = \frac{2\pi u i \Delta t}{N\Delta t} = \frac{2\pi u i}{N}$  $\frac{d\pi u}{T} i\Delta t = \frac{2\pi u i \Delta t}{N\Delta t} = \frac{2\pi u}{N}$  $F(u) = \frac{N}{N} \sum_{i=0}^{N} J(t) \exp(-f\omega_{u}t_{i})$ <br>  $\omega_{u}t_{i} = 2\pi v_{u}t_{i} = \frac{2\pi u}{T} i\Delta t = \frac{2\pi u i}{N\Delta t} \frac{N}{N}$ , j  $j = \sqrt{-1}$  et  $u = 0, 1, 2,... N-1$ . Le terme exponentiel

est un nombre complexe et peut être représenté comme :

$$
N\Delta t \qquad N
$$
  
peut être représenté comme :  

$$
exp(-j2\pi ui/N) = cos(2\pi ui/N) - j sin(2\pi ui/N)
$$
 (85)

La fréquence fondamentale est un inverse de temps de mesures :  $v_1 = 1/T = 1/(N\Delta t)$  et les fréquences harmoniques sont  $2v_1$ ,  $3v_1$ ,  $4v_1$ ... Donc, chaque fréquence est  $v_u = u/(N\Delta t)$ . La transformée de Fourier contient les informations pour les fréquences jusqu'à  $u = N/2$ , c'est à dire  $f_{N/2} = N/(2N\Delta t) =$ 

1/(2*t*). La plus grande fréquence s'appelle une **fréquence de Nyquist**. La transformée de Fourier est symétrique autour de point *N*/2.

*Exemple*

Example  
\n
$$
\nu_u = \frac{u}{N\Delta t} = \frac{u}{T} \qquad u = 0 \dots \frac{N}{2}
$$
\n
$$
T = N\Delta t = 8 \times 0.02 \text{ s} = 0.16 \text{ s} \qquad \qquad \nu_1 = \frac{1}{T} = \frac{1}{0.16} \text{s}^{-1} = 6.25 \text{ s}^{-1}
$$

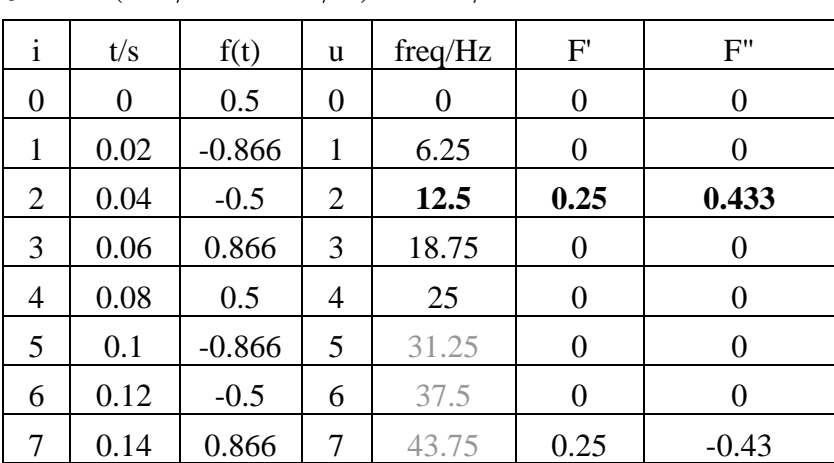

 $f = \cos(2\pi t / 0.08 + \pi / 3) \nu = 1 / 0.08 = 12.5 \text{ s}^{-1}$ 

Propriétés des nombres complexes :

 $j^2 = -1$  $j^3 = -j$  $j^4 = 1$  $exp(j\theta) = cos(\theta) + j sin(\theta)$ Chaque nombre complexe peut être représenté comme *:*<br>  $z = x + jy = r \exp(j\theta) = r \cos(\theta) + j r \sin(\theta)$  $z = x + jy = r \exp(j\theta) = r \cos(\theta) - z^2 = (x + jy)(x - jy) = x^2 + y^2$  $\text{Change number} = \text{Cos}(\theta) + \text{j} \cdot \text{sn}(\theta)$ <br>  $z = x + jy = r \exp(j\theta) = r \cos(\theta) + j r \sin(\theta)$ et les fonctions trigonométriques :

$$
\cos(\theta) = \frac{1}{2} \left( e^{j\theta} + e^{-j\theta} \right)
$$

$$
\sin(\theta) = \frac{1}{2} \left( e^{j\theta} - e^{-j\theta} \right)
$$

## *Exemple*

Calculez la transformée de Fourier de la fonction  $cos(2\pi t f_0)$ , avec  $\Delta t = 1$  s et la fréquence fondamentale  $f_0 = 1/(N\Delta t) = 1/(4*1 \text{ s}) = 0.25 \text{ s}^{-1}$ .

Au début il faut générer la fonction, avec  $t = i\Delta t$ ,  $cos(2\pi t f_0) = cos(2\pi i * 0.25)$ :

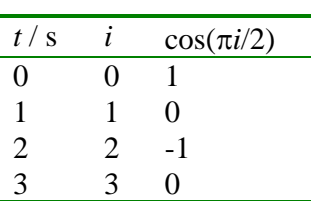

Calculs de la transformée de Fourier :

$$
F(0) = \frac{1}{4} \sum_{i=0}^{3} f(i) \exp(-j2\pi 0i/4)
$$
  
\n
$$
= \frac{1}{4} \sum_{i=0}^{3} f(i) \exp(0) = \frac{1}{4} \sum_{i=0}^{3} f(i)
$$
  
\n
$$
= \frac{1}{4} (1 + 0 - 1 + 0) = 0
$$
  
\n
$$
F(1) = \frac{1}{4} \sum_{i=0}^{3} f(i) \exp(-j2\pi 1i/4)
$$
  
\n
$$
= \frac{1}{4} \sum_{i=0}^{3} f(i) \exp(-j\pi i/2)
$$
  
\n
$$
= \frac{1}{4} (1 \exp(0) + 0 \exp(-j\pi/2) - 1 \exp(-j\pi 2/2) + 0 \exp(-j\pi 3/2))
$$
  
\n
$$
= \frac{1}{4} (1 + 0 - 1(-1) + 0) = \frac{1}{2}
$$
  
\n
$$
F(2) = \frac{1}{4} \sum_{i=0}^{3} f(i) \exp(-j2\pi 2i/4)
$$
  
\n
$$
= \frac{1}{4} \sum_{i=0}^{3} f(i) \exp(-j\pi i)
$$
  
\n
$$
= \frac{1}{4} (1 \exp(0) + 0 \exp(-j\pi) - 1 \exp(-j\pi 2) + 0 \exp(-j\pi 3))
$$
  
\n
$$
= \frac{1}{4} (1 + 0 - 1(-1) + 0) = 0
$$

$$
4\left(1+2+2\right)+3\left(3\right)
$$
  
\n
$$
F(3) = \frac{1}{4} \sum_{i=0}^{3} f(i) \exp(-j2\pi 3i/4)
$$
  
\n
$$
= \frac{1}{4} \sum_{i=0}^{3} f(i) \exp(-j\pi 3i/2)
$$
  
\n
$$
= \frac{1}{4} (1 \exp(0) + 0 \exp(-j\pi 3/2) - 1 \exp(-j\pi 6/2) + 0 \exp(-j\pi 9/2))
$$
  
\n
$$
= \frac{1}{4} (1 + 0 - 1(-1) + 0) = \frac{1}{2}
$$
  
\nLa transformée de Fourier est :

 $F(0) = 0, F(1) = 0.5, F(2) = 0, F(3) = 0.5$ , pour les fréquences : 0, 0.25 et 0.5 s<sup>-1</sup> et 0.25 s<sup>-1</sup>. La fréquence maximale est obtenue pour le troisième point. Ici, la transformée de Fourier contient les valeurs réelles seulement.

### *Exemple*

Calculez la transformée de Fourier de la fonction  $sin(2\pi t f_0)$ , avec  $\Delta t = 1$  s et  $f_0 = 0.25$  s<sup>-1</sup> (la fréquence fondamentale) et  $T_0 = 4$  s.

Au début il faut générer la fonction, avec  $t = i\Delta t$ ,  $sin(2\pi t f_0) = sin(2\pi i \cdot 0.25)$ :

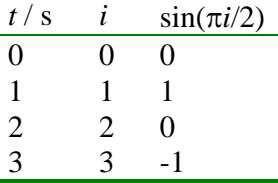

Calculus de la transformée de Fourier :  
\n
$$
F(0) = \frac{1}{4} \sum_{i=0}^{3} f(i) \exp(-j2\pi 0i/4)
$$
\n
$$
= \frac{1}{4} \sum_{i=0}^{3} f(i) \exp(0) = \frac{1}{4} \sum_{i=0}^{3} f(i)
$$
\n
$$
= \frac{1}{4} (0 + 1 + 0 - 1) = 0
$$
\n
$$
F(1) = \frac{1}{4} \sum_{i=0}^{3} f(i) \exp(-j2\pi 1i/4)
$$
\n
$$
= \frac{1}{4} \sum_{i=0}^{3} f(i) \exp(-j\pi i/2)
$$
\n
$$
= \frac{1}{4} (0 \exp(0) + 1 \exp(-j\pi/2) + 0 \exp(-j\pi 2/2) - 1 \exp(-j\pi 3/2))
$$
\n
$$
= \frac{1}{4} (0 - j + 0 - j) = -\frac{1}{2} j
$$
\n
$$
F(2) = \frac{1}{4} \sum_{i=0}^{3} f(i) \exp(-j2\pi 2i/4)
$$
\n
$$
= \frac{1}{4} \sum_{i=0}^{3} f(i) \exp(-j\pi i)
$$
\n
$$
= \frac{1}{4} (0 \exp(0) + 1 \exp(-j\pi) + 0 \exp(-j\pi 2) - 1 \exp(-j\pi 3))
$$
\n
$$
= \frac{1}{4} (0 - 1 + 0 - 1 \times (-1)) = 0
$$

$$
F(3) = \frac{1}{4} \sum_{i=0}^{3} f(i) \exp(-j2\pi 3i/4)
$$
  
=  $\frac{1}{4} \sum_{i=0}^{3} f(i) \exp(-j\pi 3i/2)$   
=  $\frac{1}{4} (0 \exp(0) + 1 \exp(-j\pi 3/2) + 0 \exp(-j\pi 6/2) - 1 \exp(-j\pi 9/2))$   
=  $\frac{1}{4} (1 + j + 0 + j) = \frac{1}{2} j$   
La transformée de Fourier est :

La transformée de Fourier est :<br>  $F(0) = 0, F(1) = -j/2, F(2) = 0, F(3) = j/2$ , pour les trois fréquences seulement : 0, 0.25 s<sup>-1</sup>, 0.5  $s<sup>-1</sup>$  et 0.25 s<sup>-1</sup>. Ici, la transformée de Fourier contient les valeurs imaginaires seulement. *Résultats* :

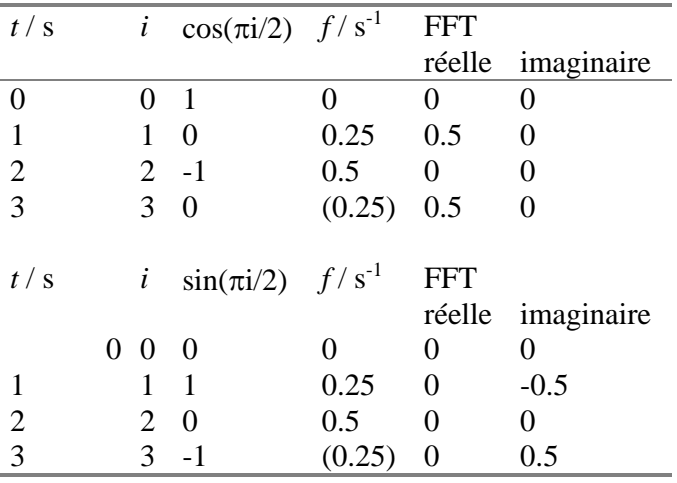

On définit aussi la transformée de Fourier inverse, qui permet d'obtenir la fonction initiale à partir de sa transformée de Fourier :

$$
f(i) = \sum_{u=0}^{N-1} F(u) \exp\left(\frac{j2\pi ui}{N}\right)
$$
 (86)

On peut aussi représenter cette équation dans une forme :

$$
f(t_k) = \sum_{i=1}^{N-1} |F_i| \cos(\omega_i t_k + \varphi_i)
$$
  
\n
$$
\omega = 2\pi v = 2\pi u / (N\Delta t) \text{ et } \varphi = \text{atan}\left(\frac{F}{F}\right).
$$
\n(87)

*Exemple* Série des 8 mesures :  $f = \exp(-t)$ 

où

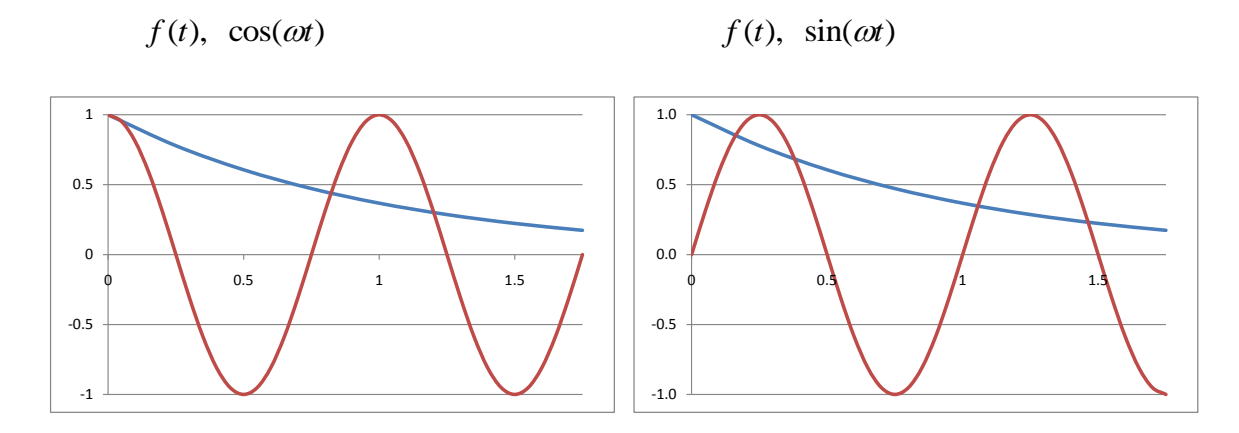

```
f(t) * cos(\omega t); f(t) * sin(\omega t)
```
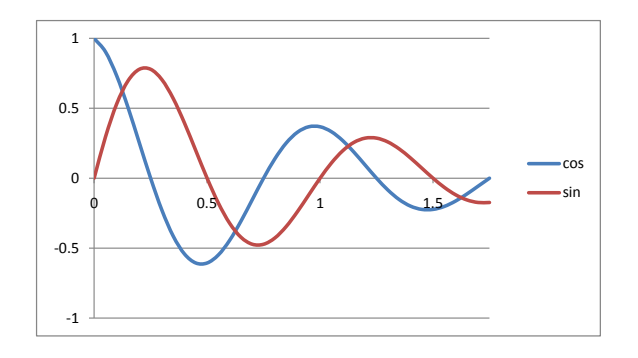

Intégration pour différent valeurs de  $\omega$ 

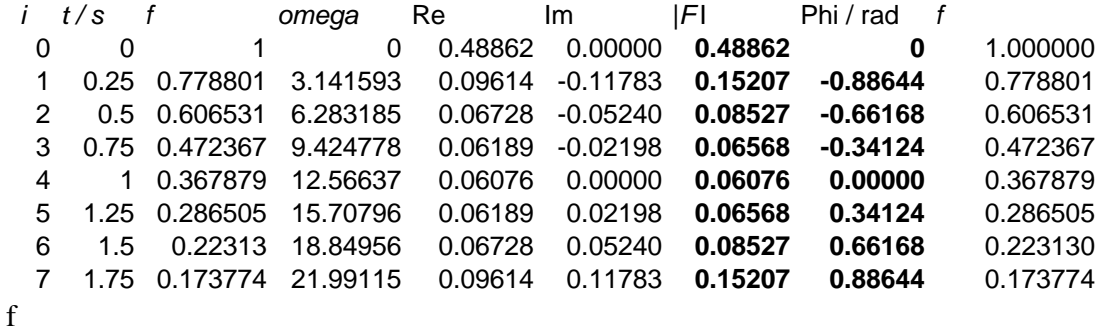

ici  $i = 0...7$ 

 $f(0) = 0.47762 \cos(0+0) + 0.15207 \cos(3.14159*0-0.88644) + 0.085273 \cos(6.2818*0-0.66168) + ...$ 1.00000

*f*(1) = 0.47762 cos(0+0) + 0.15207 cos(3.14159\*0.25-0.88644) +0.085273 cos(6.28318\*0.25-  $0.66168$  + ... = 0.778801

88

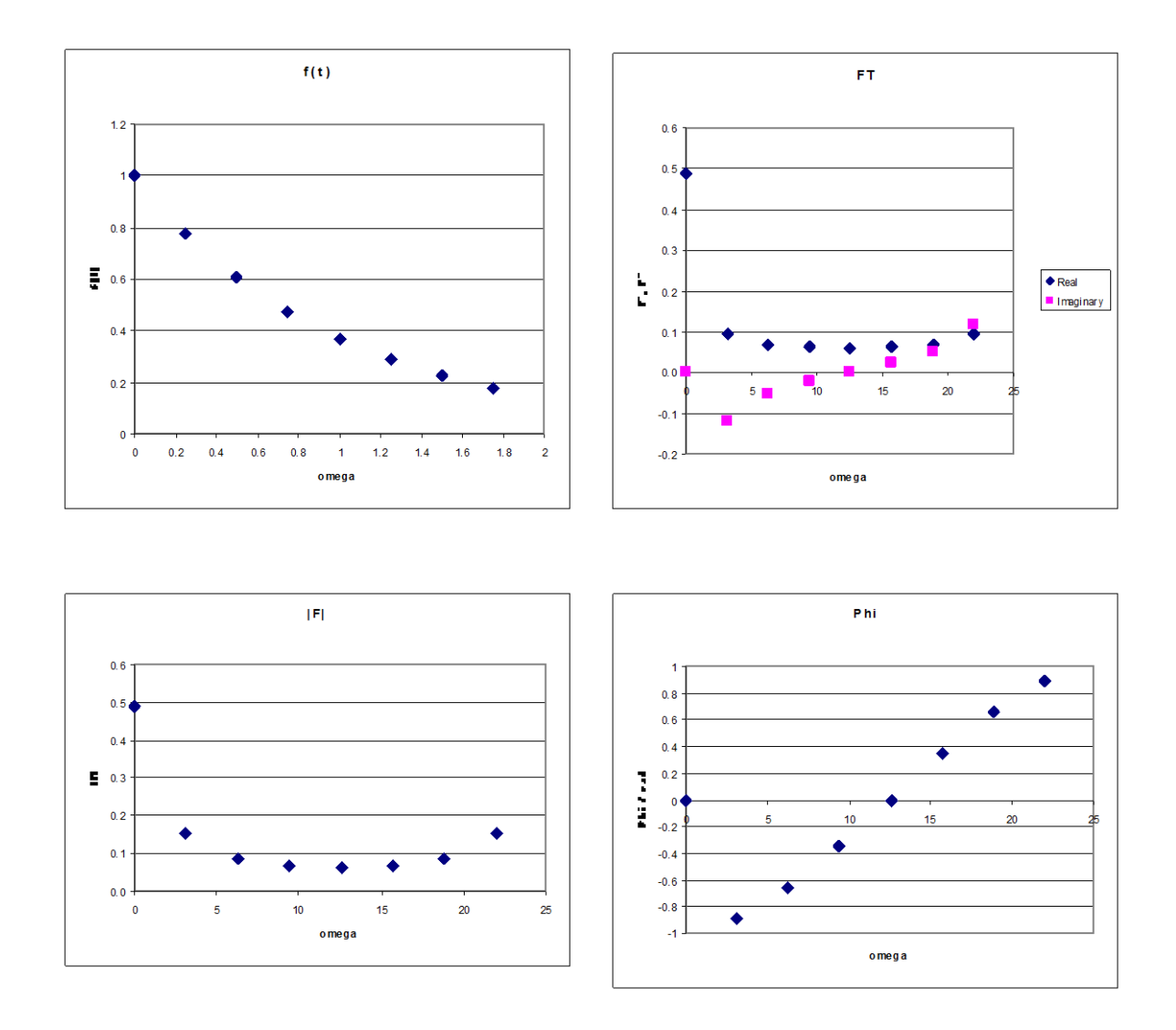

# **DFT et FFT**

- Discrete Fourier Transform la transformé de Fourier discrète, *N* points
- Fast Fourier Transform la transforme de Fourier rapide, l'algorithme de calcules rapide,  $N = 2^k$ , *k* nombre entier,  $k \ge 2$ .

89

## **10.2 Applications**

 **Higher sample rates allow the waveform to be more accurately represented.**

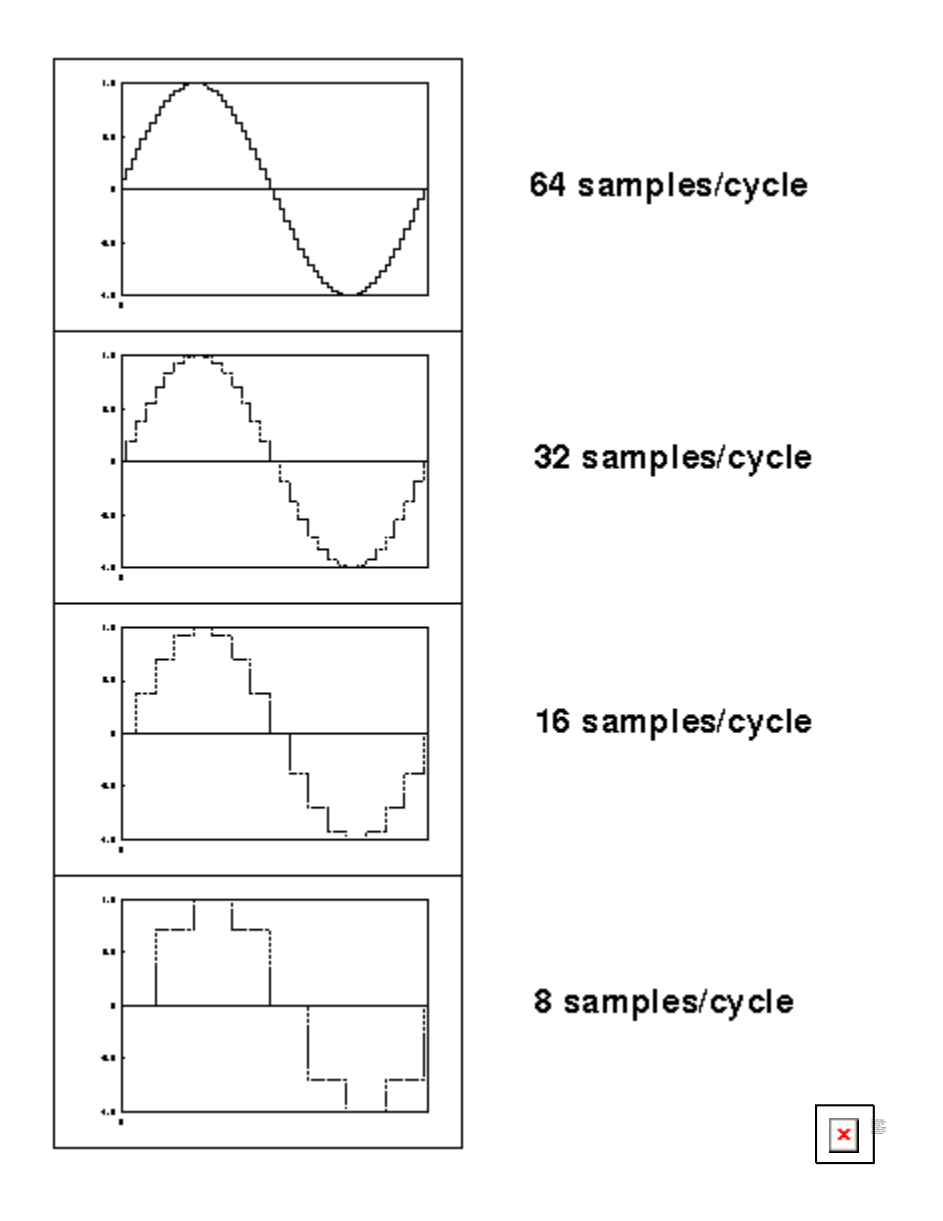

Figure 23. Digitalisation d'une courbe expérimentale avec différentes vitesses d'échantillonnage (nombre des points).

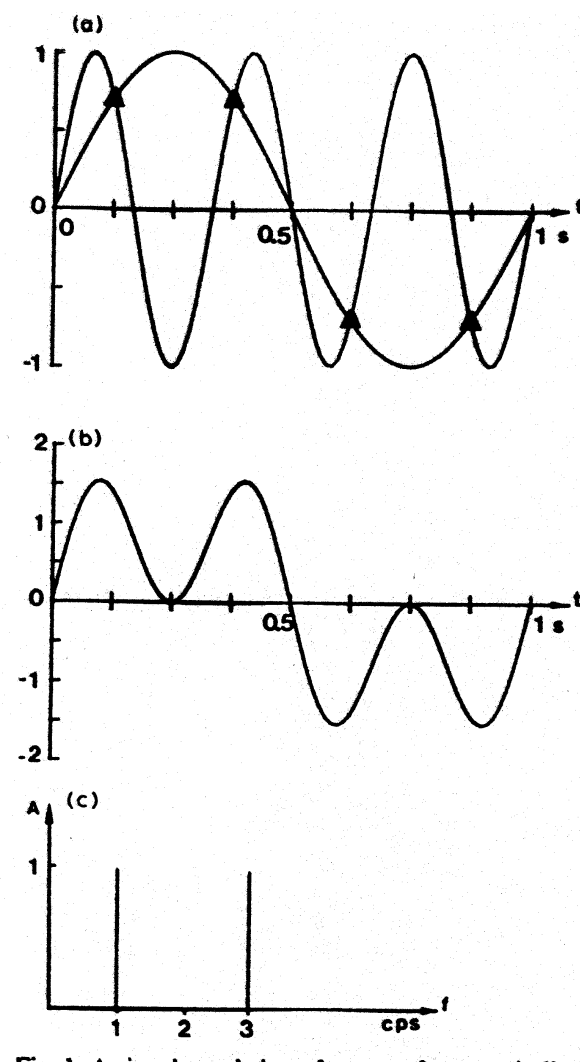

Fig. 1. A signal consisting of a sum of two periodic functions with  $T = 1$  s and  $T = 1/3$  s (the time axis is considered to be infinite). (a) The two sine functions in the time domain. (b) The sum of the two sine functions. (c) Representation of (b) in the frequency domain.  $A$  is the amplitude of the sine functions.

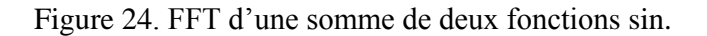

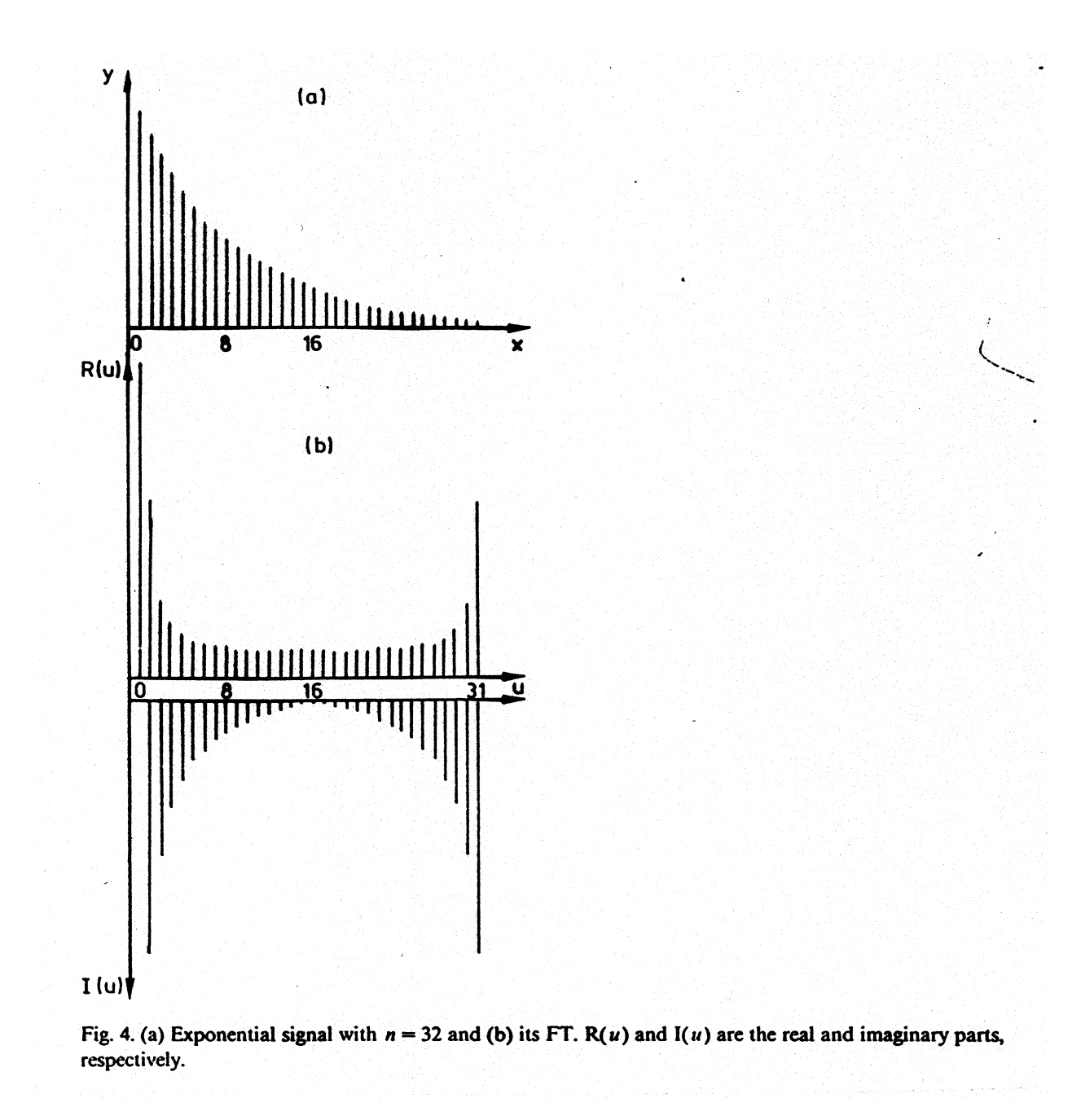

Figure 25. Fonction (*x*) (a) et sa transformée de Fourier (b).

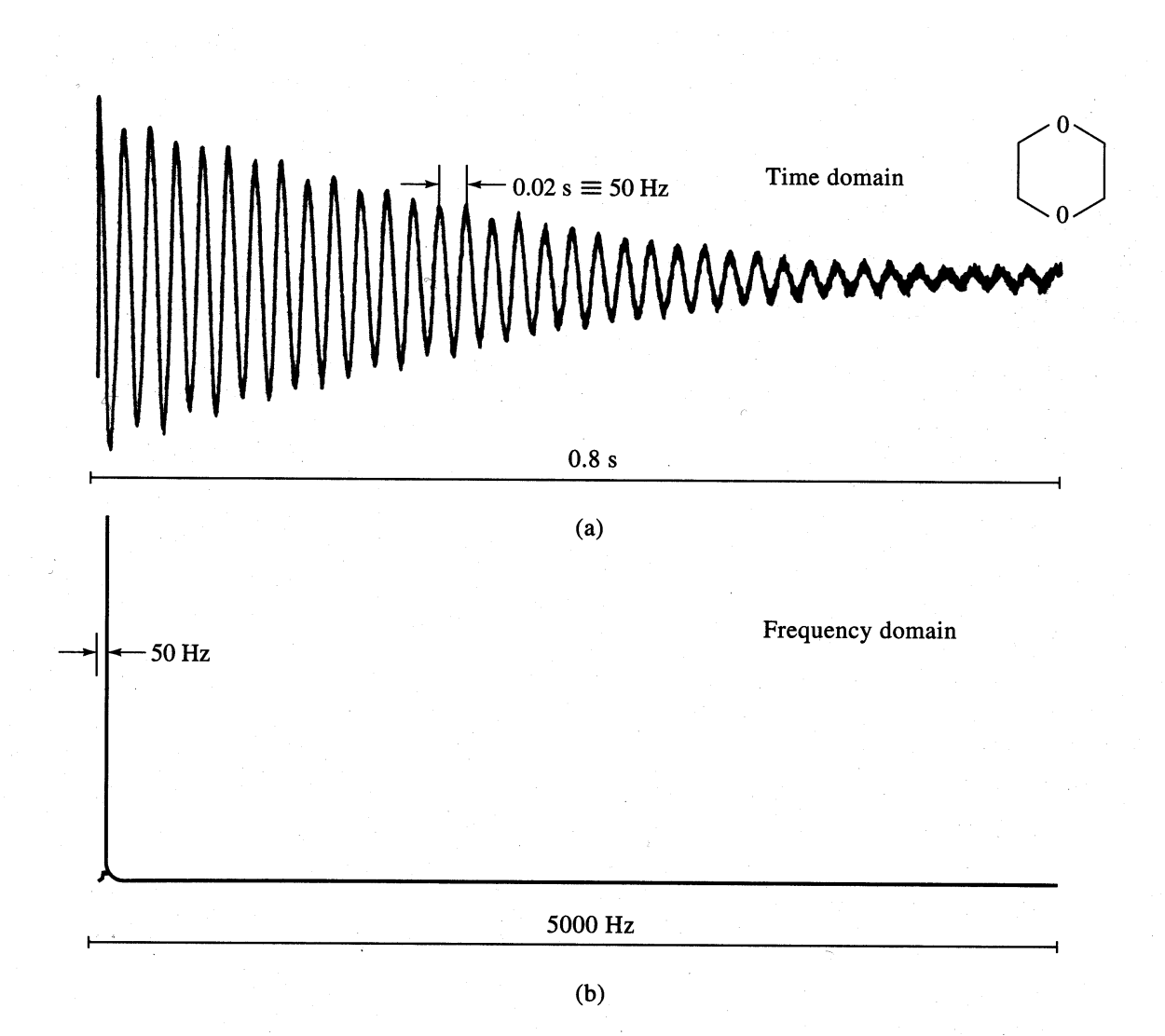

Figure 19-9 (a) FID signal for  ${}^{13}C$  in dioxane when pulse frequency differs from Larmor frequency by 50 Hz; (b) Fourier transform of (a). (From R. J. Abraham, J. Fisher, and P. Loftus, Introduction to NMR Spectroscopy, p. 90. New York: Wiley, 1988. Reprinted by permission of John Wiley & Sons, Inc.)

Figure 26. L'application de la transformée de Fourier à la RMN : Une fréquence dans le système (un type d'atomes de <sup>13</sup>C).

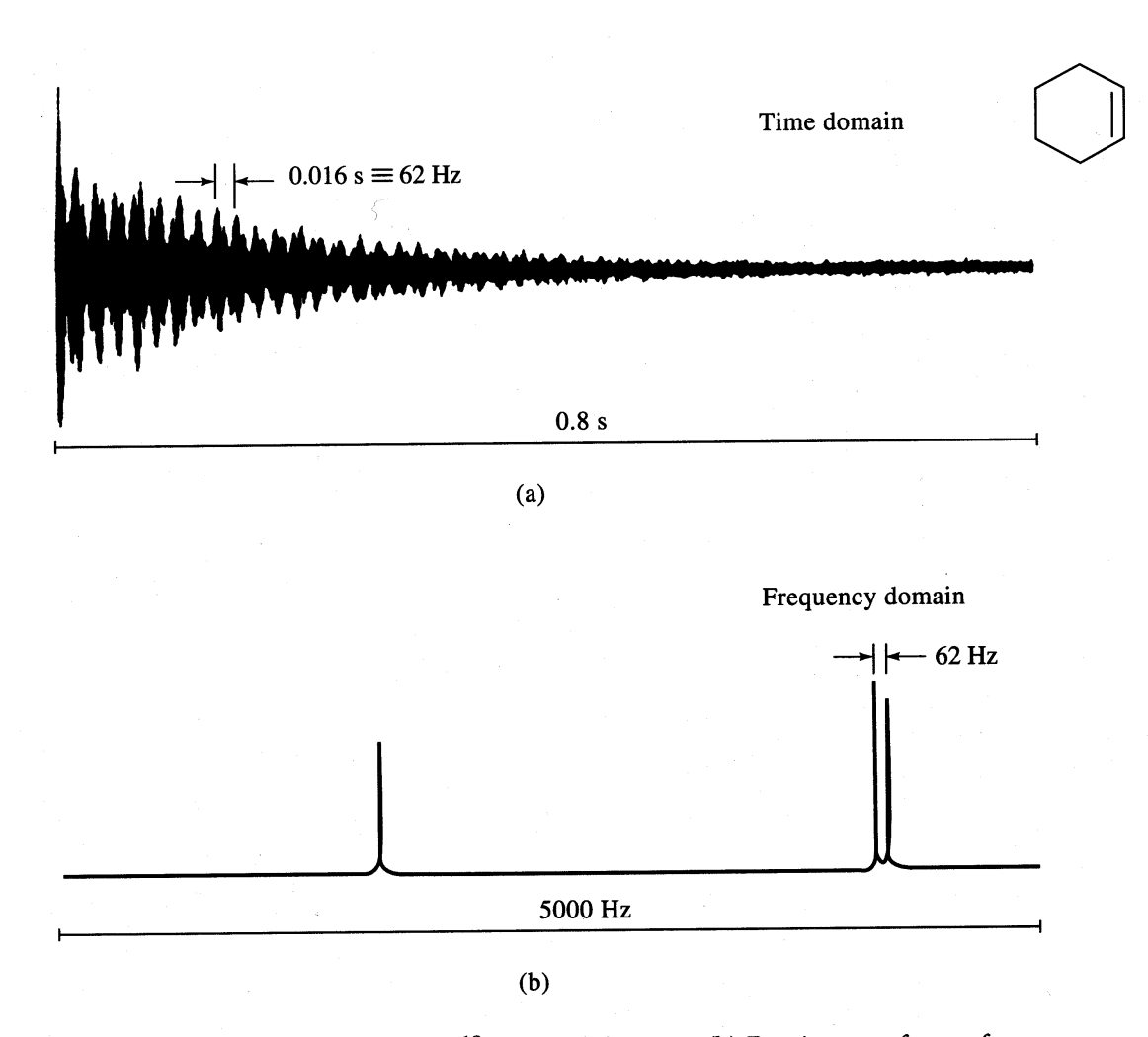

**Figure 19-10** (a) FID signal for  $^{13}C$  in cyclohexane; (b) Fourier transform of (a). (From R. J. Abraham, J. Fisher and P. Loftus, Introduction to NMR Spectroscopy, p. 91. New York: Wiley, 1988. Reprinted by permission of John Wiley & Sons, Inc.)

Figure 27. L'application de la transformée de Fourier à la RMN : Trois fréquences dans le système (trois types d'atomes de  $^{13}$ C).

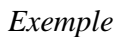

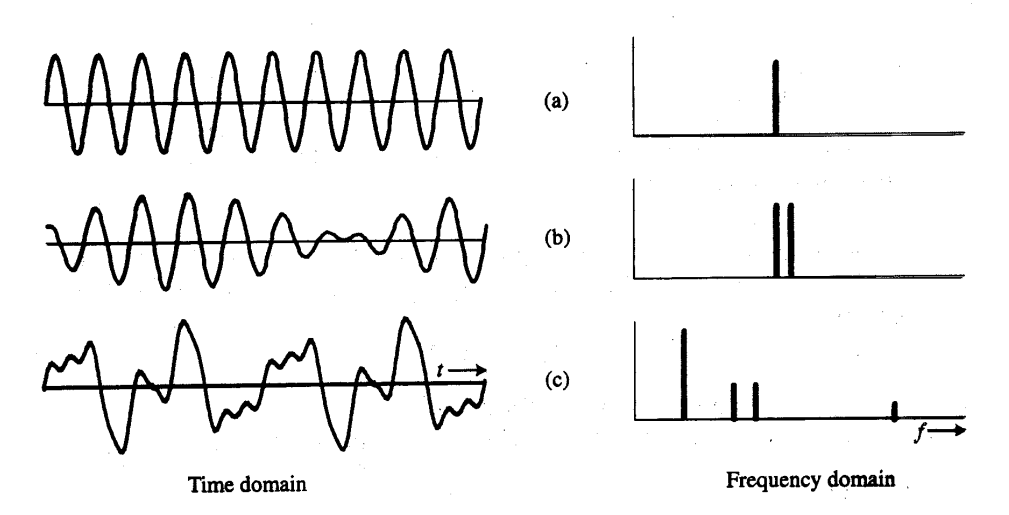

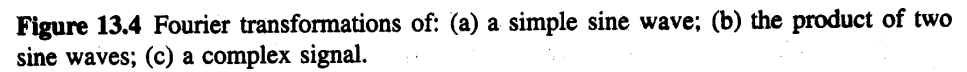

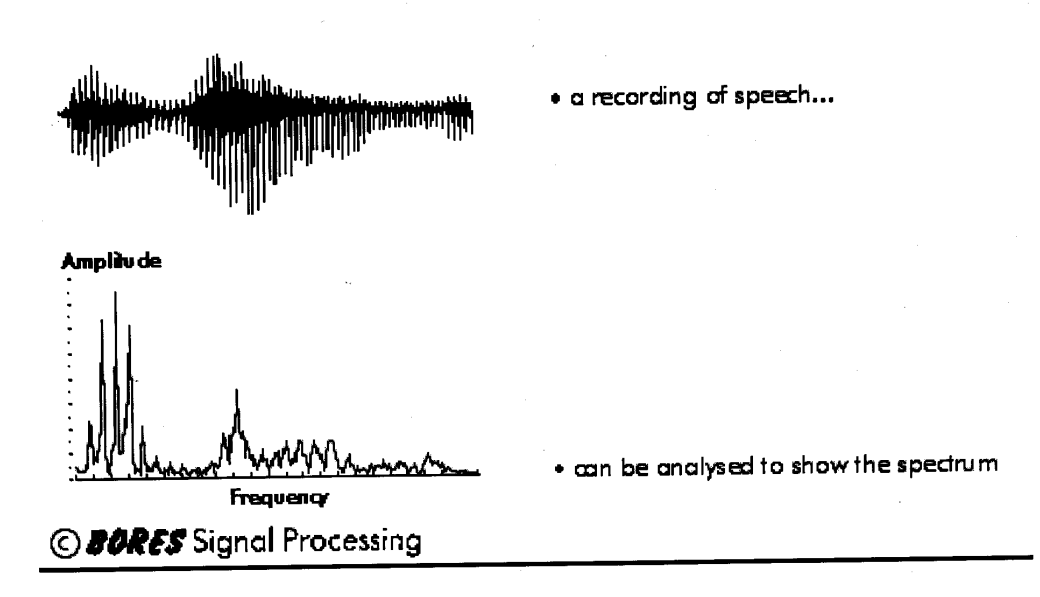

### **10.3 « Aliasing »**

Un de problèmes rencontrés dans la FFT et « aliasing ». Comme on a vu, la transformée de Fourier contient l'information sur des fréquences jusqu'à :

$$
f_{\text{max}} = f_{N/2} = N/(2N\Delta t) = 1/(2\Delta t)
$$

Dans notre exemple ci-dessus,  $f_{\text{max}} = 1/(2 \times 1 \text{ s}) = 0.5 \text{ s}^{-1}$ . On n'a pas d'information sur les fréquences plus grandes. Cette fréquence maximale s'appelle la fréquence de Nyquist. Cela veut dire, que ce théorème exige au moins 2 points par période pour déterminer une fréquence.

Quand, dans un spectre existe une ou des fréquences plus grandes que la fréquence de Nyquist, on peut trouver des fréquences fantômes. Regardons le graphique suivant :

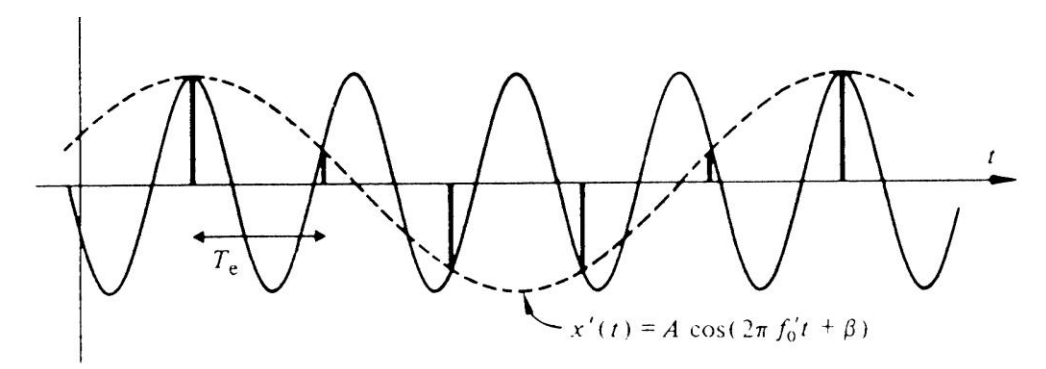

Figure 28. « Aliasing » avec une période d'échantillonnage *T<sup>e</sup>* plus faible que 2/*f*<sup>0</sup> on n'est pas capable de reproduire de la courbe originale.

Dans ce cas on a une fréquence élevée, mais on l'échantillonne avec la période *T*e. La ligne pointillée, qui rejoint nos points forme une sinusoïde de fréquence inférieure, qui n'existe pas en réalité dans notre spectre. C'est une fréquence fantôme et fausse. Pour éviter ce problème il faut augmenter la vitesse d'échantillonnage ou utiliser un filtre électronique, qui coupera toutes les fréquences plus grandes que la fréquence de Nyquist.

- **Graphical Example:**
	- o **SR = 20,000 Hz, Nyquist Frequency = 10,000 Hz**
		- **f = 2,500 Hz (no aliasing)**

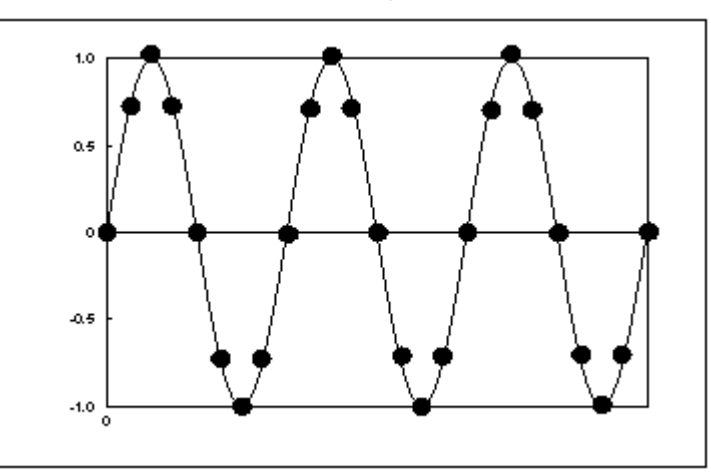

**f = 5,000 Hz (no aliasing)**

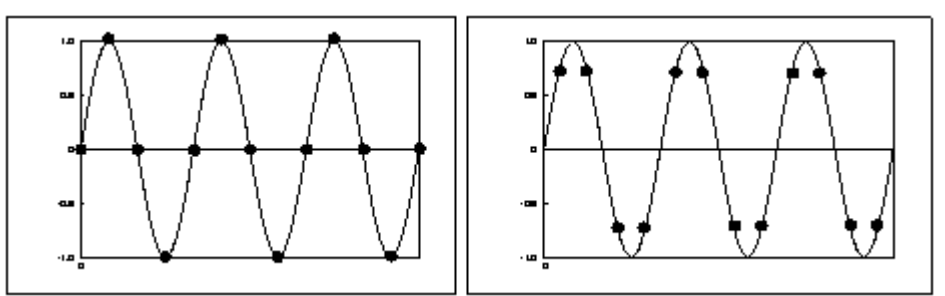

**(left and right figures above have same frequency, but have different sampling points)**

- **Graphical Example 2:**
- **SR = 20,000 Hz, Nyquist Frequency = 10,000 Hz**
- **f = 10,000 Hz (no aliasing)**

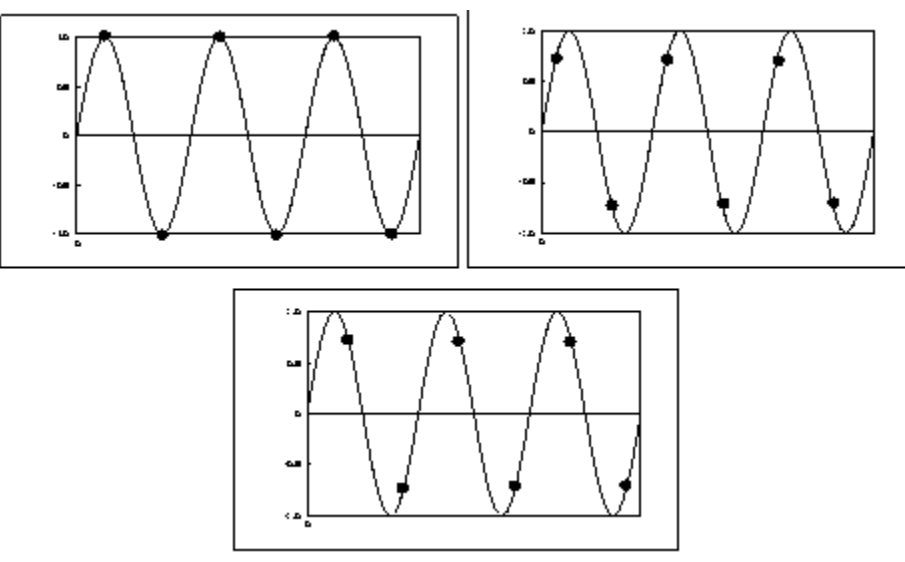

**BUT, if sample points fall on zero-crossings the sound is completely cancelled out.**

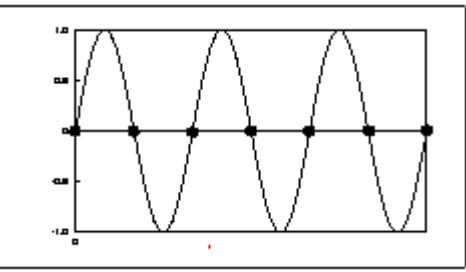

- **Graphical Example 3:**
	- **SR = 20,000 Hz, Nyquist Frequency = 10,000 Hz**
		- **f = 12,500 Hz, f' = 7,500**

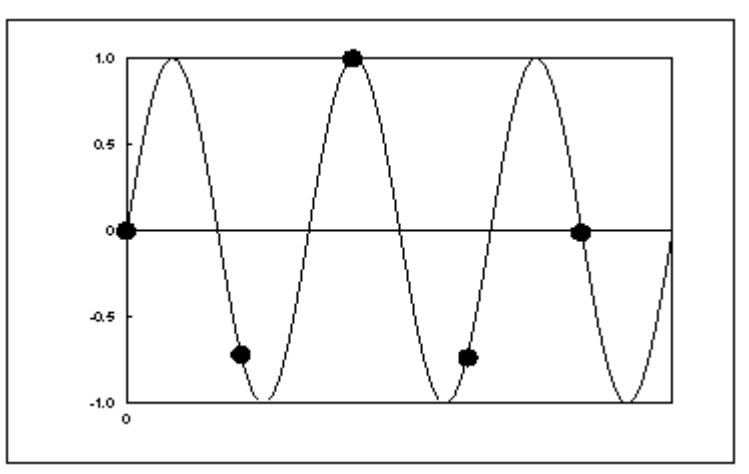

**Fitting the simplest sine wave to the sampled points gives an aliased waveform (dotted line below):**

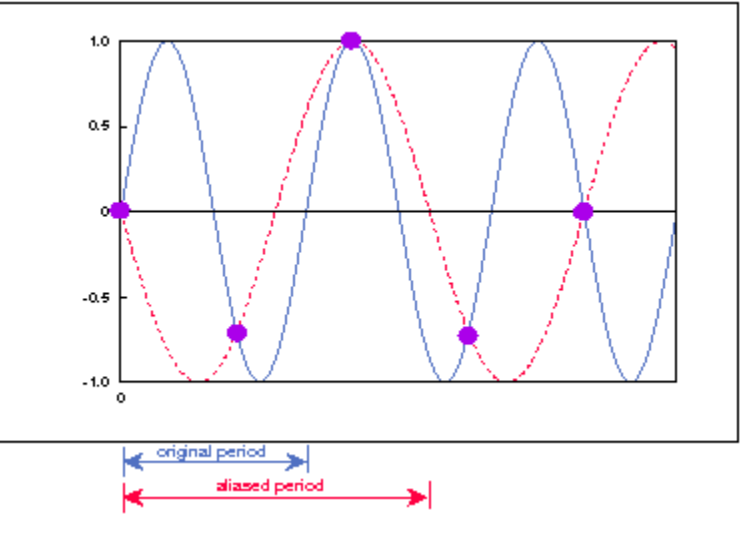

Figure 29. Illustration de l'influence de la vitesse d'échantillonnage sur les courbes obtenus.

## **10.4 « Leakage »**

Un autre problème est rencontré quand le temps total d'acquisition des données n'est pas une multiplication entière de la période de chaque fonction. La transformée de Fourier est définie comme intégrale de - $\infty$  à  $\infty$ , Eq. (82), mais en pratique on intègre de 0 à *T*. Mais on toujours suppose que la fonction est périodique.

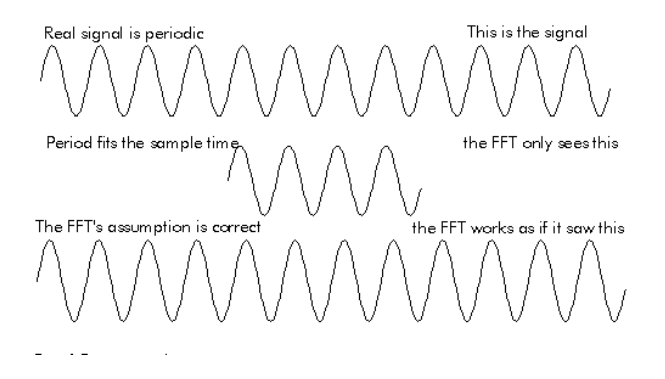

Figure 30. Acquisition des données finies et reconstruction de la fonction périodique : le nombre entier des cycles pendant une acquisition.

Dans le cas quand la portion mesurée ne contient pas de nombre entier de périodes on obtient des discontinuités.

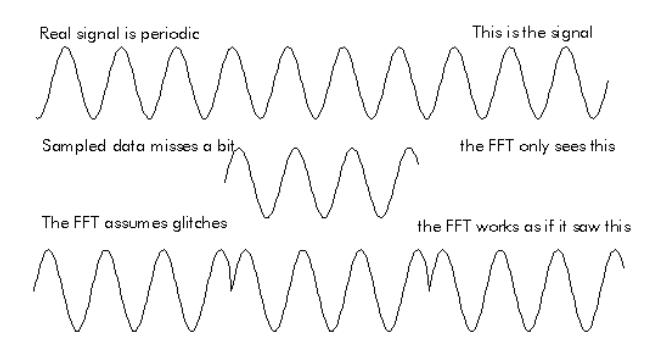

Figure 31. Acquisition des données finies et reconstruction de la fonction périodique : il n'y a pas de nombre entier des cycles pendant une acquisition.

Dans ce cas on obtient une distribution des fréquences, au lieu d'une fréquence. Par exemple la somme de 3 fonction cosinus :

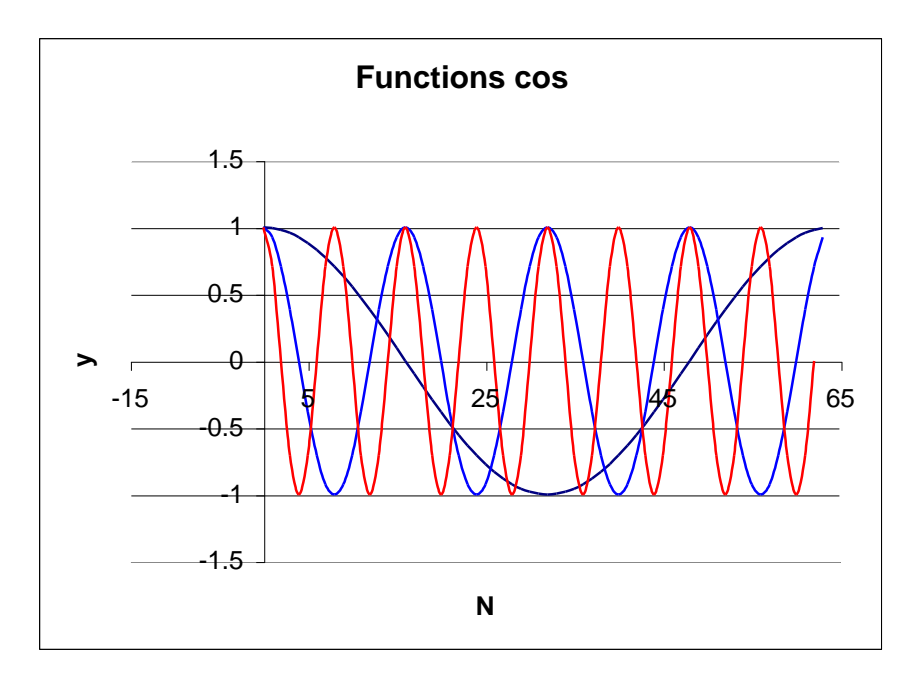

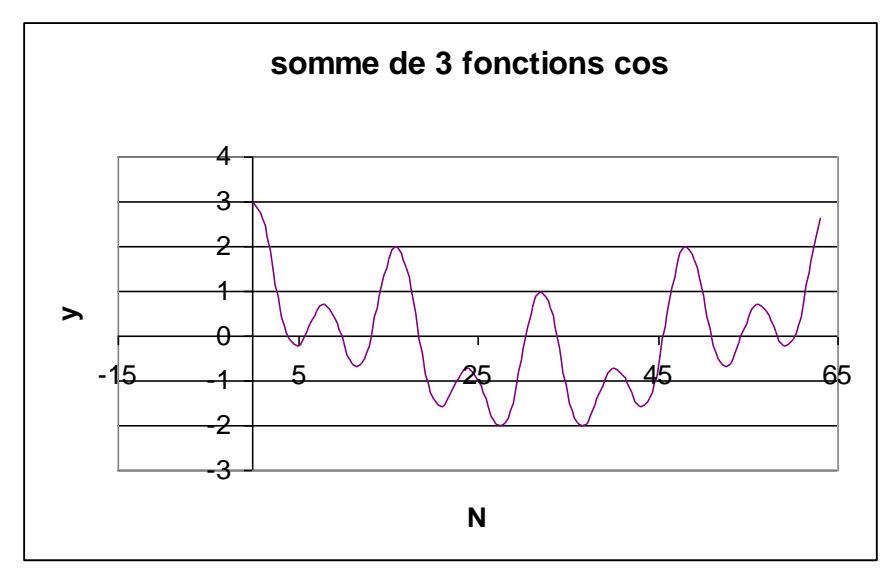

<span id="page-101-0"></span>Figure 32. La somme de trois fonctions cosinus.

La transformée FFT est :

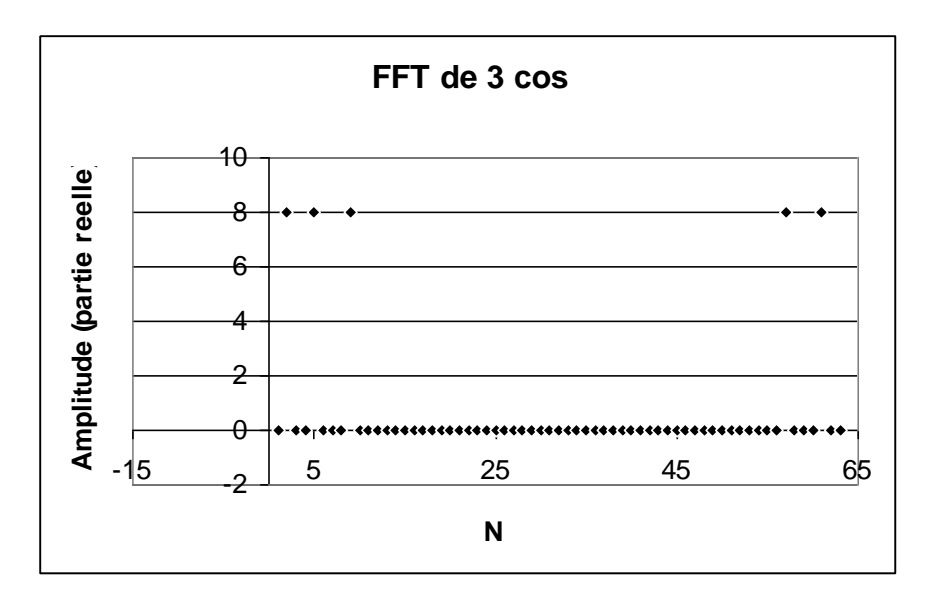

Figure 33. La transformée de Fourier de la courbe dans la [Figure 32.](#page-101-0)

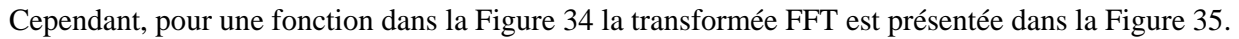

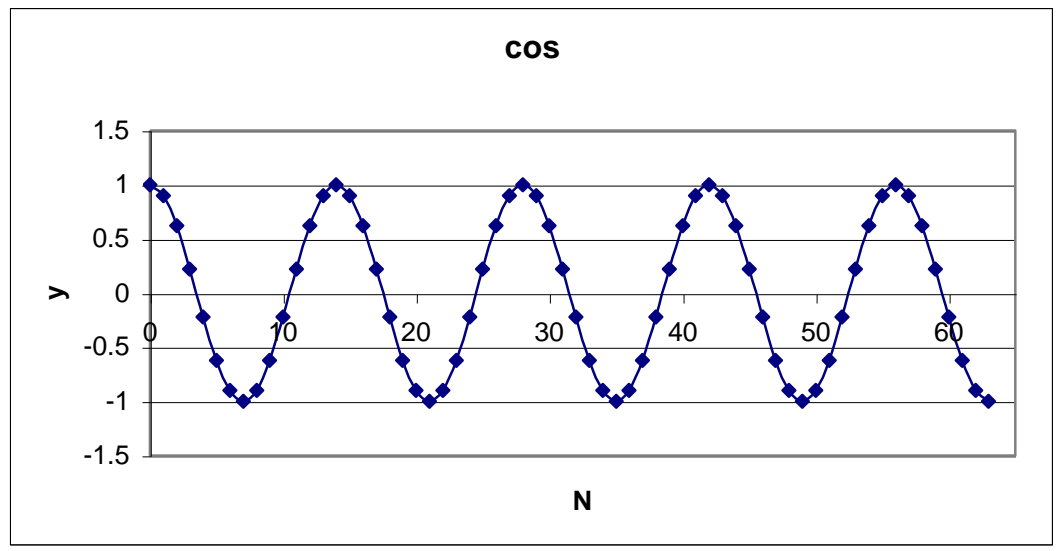

<span id="page-102-0"></span>Figure 34. Fonction périodique cosinus qui n'a pas un nombre entier de périodes durant le temps total mesuré.

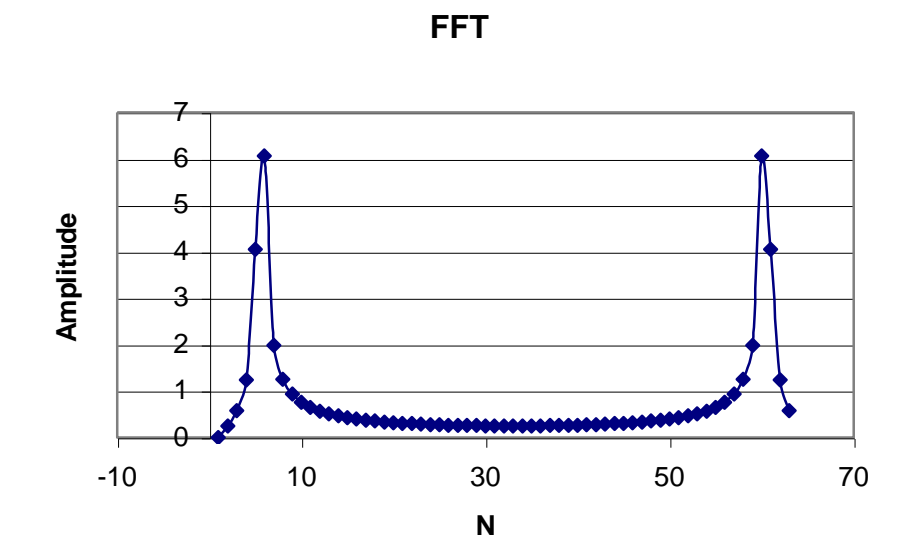

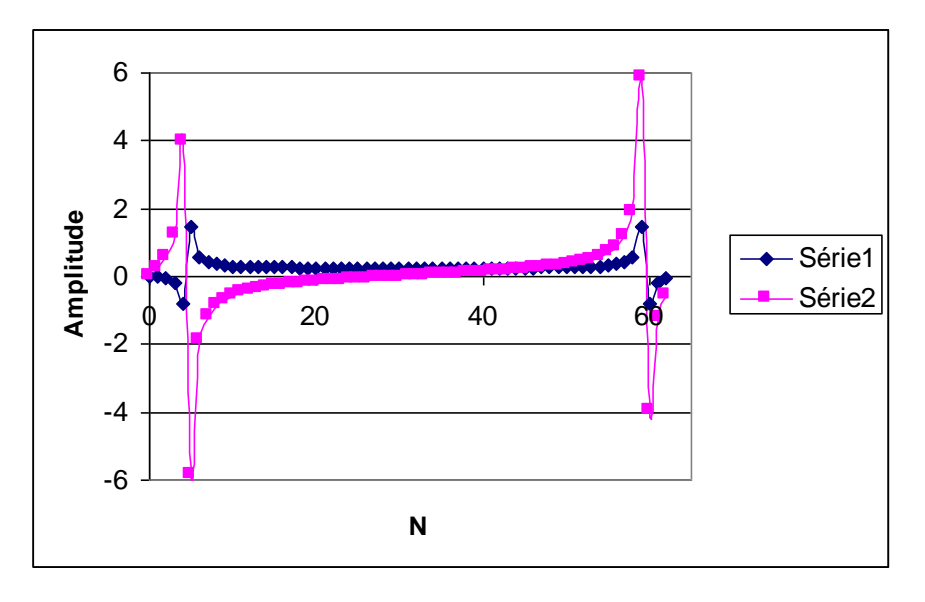

<span id="page-103-0"></span>Figure 35. Transformée de Fourier de la fonction dans la [Figure 34.](#page-102-0)

Ce problème est aussi illustré dans la série des exemples ci dessous.

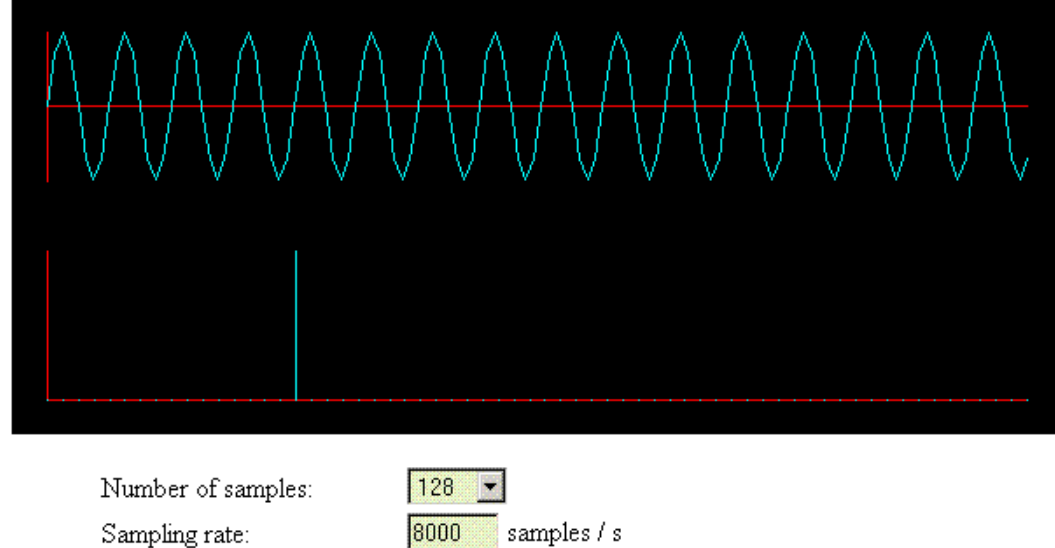

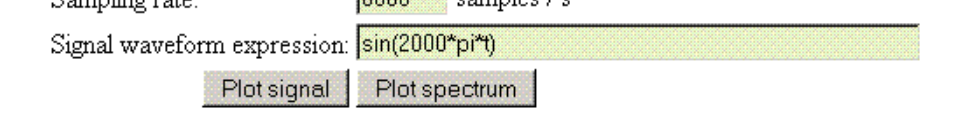

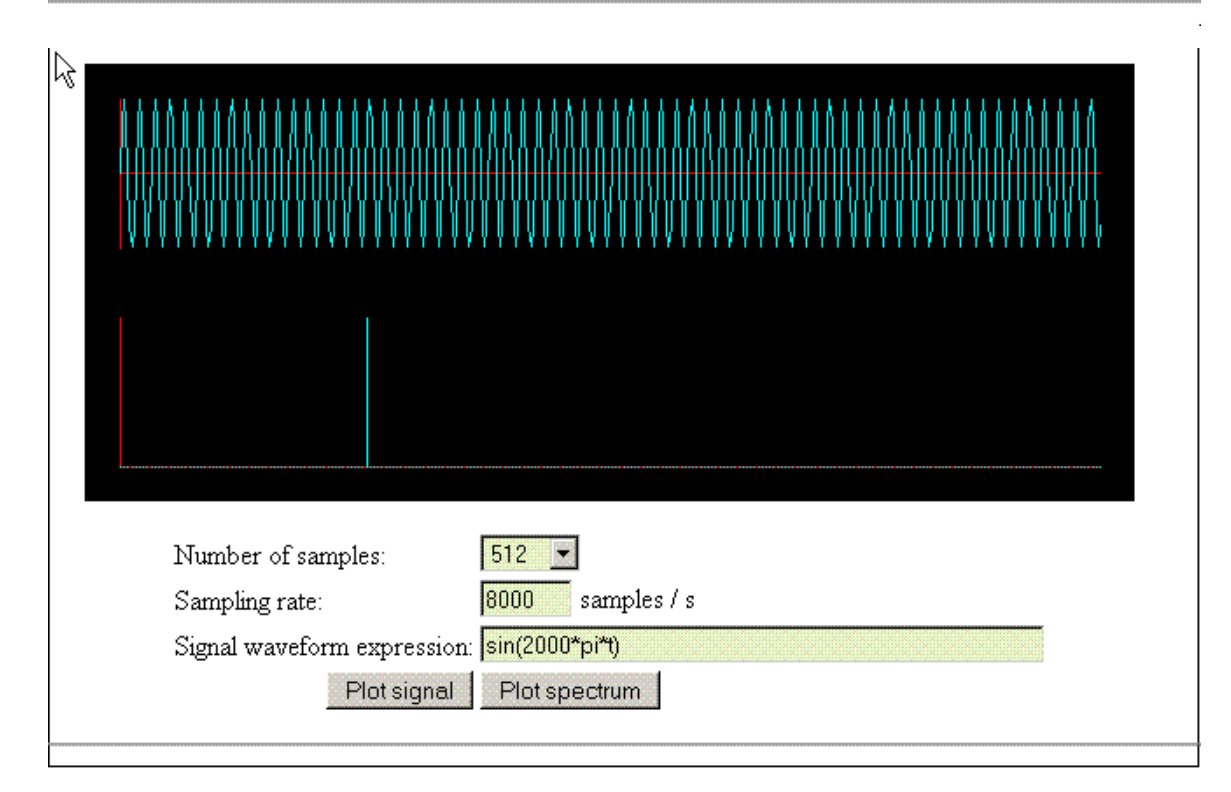

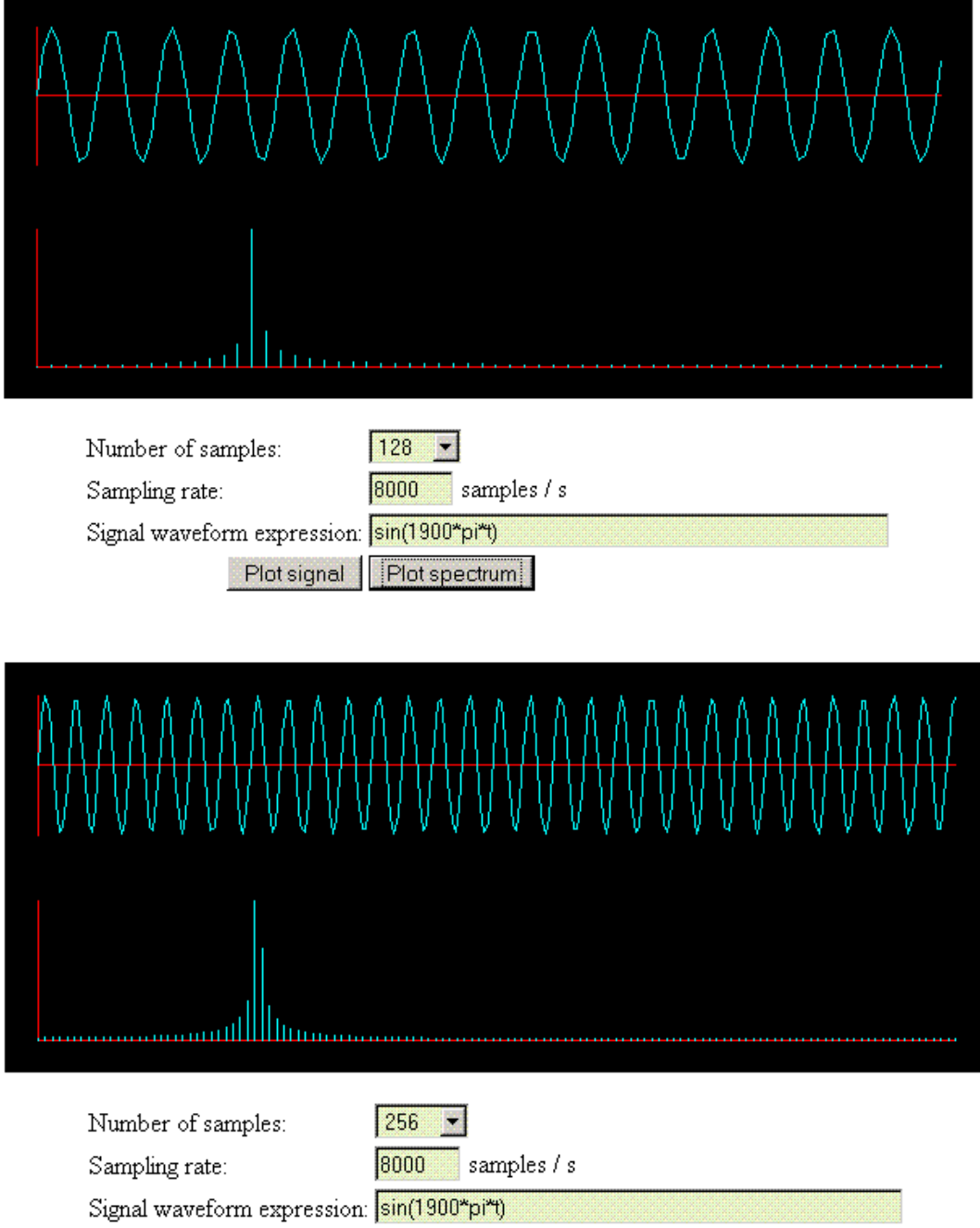

Plot signal Plot spectrum

 $\sim$  .

 $\sim$ 

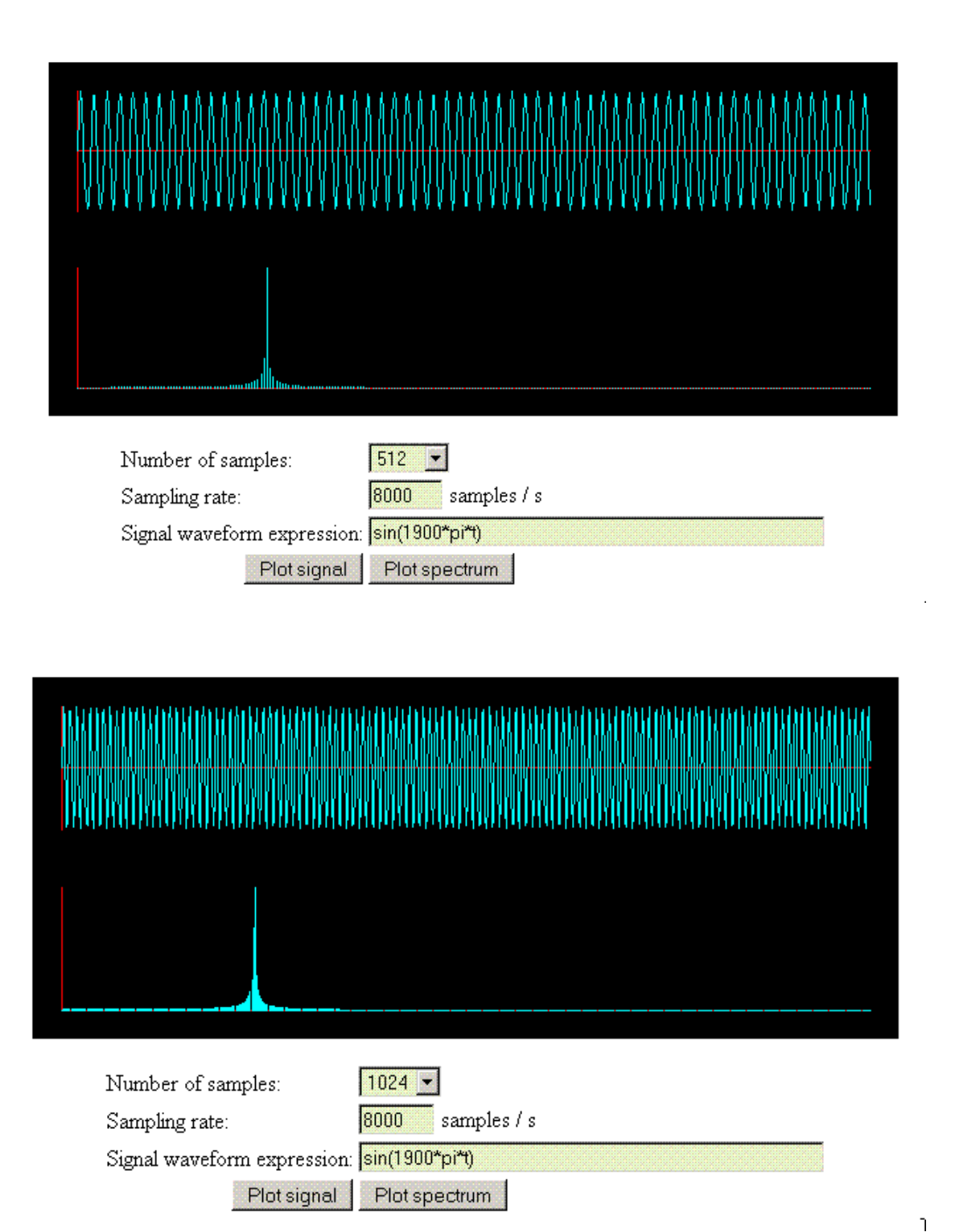

Figure 36. Illustration de problème de leakage ». En augmentant le nombre des échantillons on est capable de mieux déterminer la fréquence originale du signal.

Pour éviter le problème de « leakage » il faut synchroniser la vitesse d'échantillonnage avec la période de la fonction étudiée, augmenter le nombre de points expérimentaux ou utiliser un filtre, qui diminue l'importance des valeurs au début et à la fin de la période d'échantillonnage.

Utilisation d'un filtre pour éviter les problèmes de « leakage » : Le filtre débute et finie à zéro, on multiplie le signal par le filtre

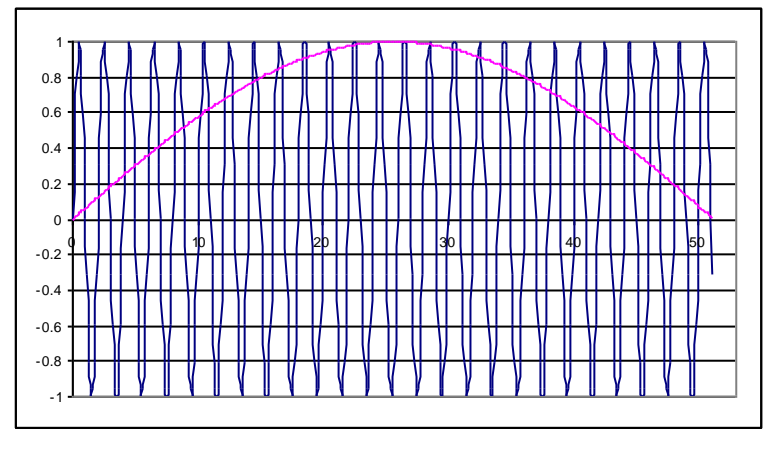

Le signal obtenu :

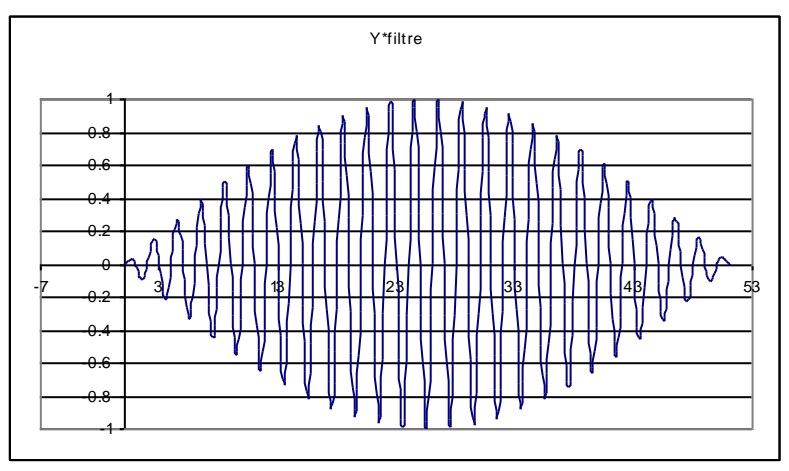

Comparaison de la FFT de signal brut et filtré :

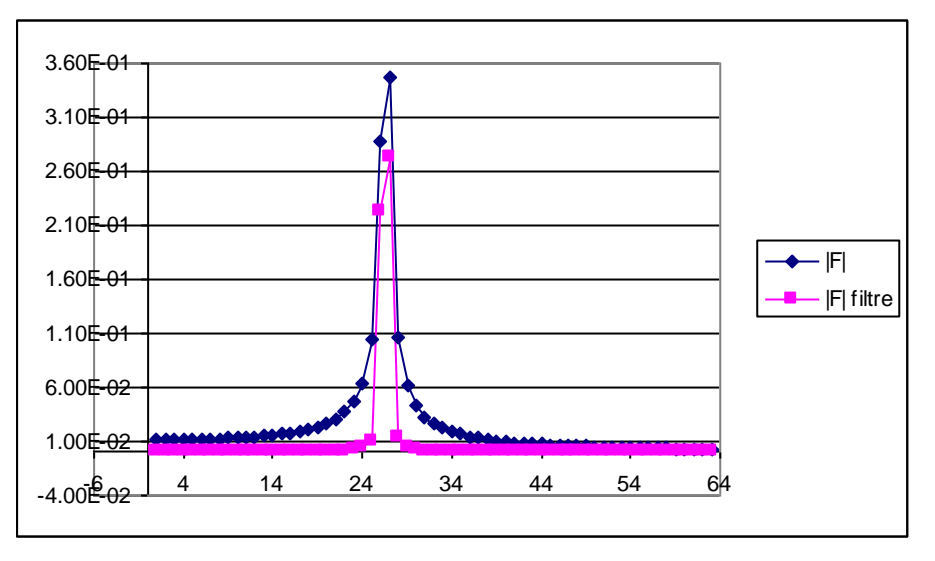
### **Lissage par FFT** Données brut :

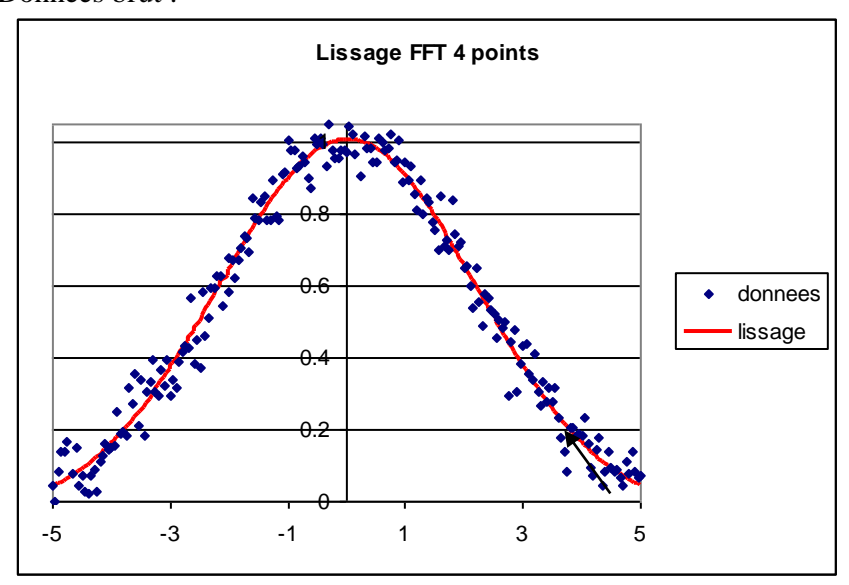

La FFT détail

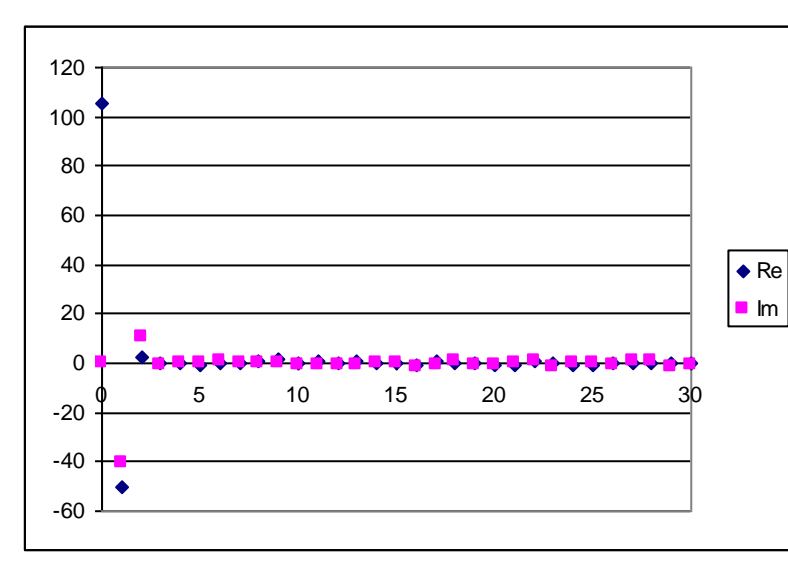

Filtrage FFT, la FFT inverse produit une courbe lisse.

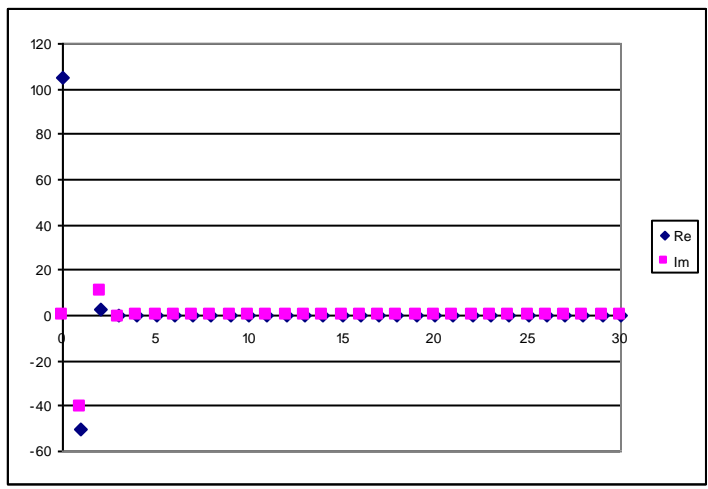

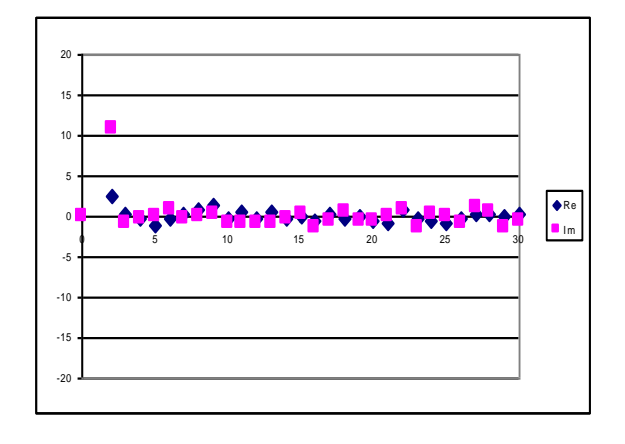

### **11. Exercices avec Maple**

**Determination de l'écart type.**

> **restart;**  $> y := (a-b) / (a+b)$ ;

$$
y := \frac{a-b}{a+b}
$$

derivé partielle dy/da > **diff(y,a);**

$$
\frac{1}{a+b} - \frac{a-b}{\left(a+b\right)^2}
$$

> **dyda:=simplify(%);**

$$
dyda := 2 \frac{b}{(a+b)^2}
$$

> **dydb:=simplify(diff(y,b));**

$$
dydb := -2\frac{a}{(a+b)^2}
$$

> **err:=sqrt((sa\*dyda)^2+(sb\*dydb)^2);**  $err := 2 \sqrt{\frac{sa^2 b^2}{2}} +$  $(a + b)^4$  $sb^2 a^2$  $(a + b)^4$ 

> **simplify(%);**

$$
2\sqrt{\frac{sa^2b^2+sb^2a^2}{(a+b)^4}}
$$

 $sa := .1$ 

> **sa:=0.1;**

- > **sb:=0.2;**
- $sb := .2$
- > **a:=4;**  $a := 4$
- $> b := 2;$

> **eval(err);**

> **eval(y);**

.04581228472

 $b := 2$ 

1

 $\overline{3}$ 

> **evalf(y);**

#### .3333333333

*Une autre fonction.* > **restart;** > **y:=(a+b)/(c-d);**

$$
y := \frac{a+b}{c-d}
$$

> **dyda:=diff(y,a);**

$$
dyda := \frac{1}{c - d}
$$

> **dydb:=diff(y,b);**

$$
dydb := \frac{1}{c - d}
$$

> **dydc:=diff(y,c);**

$$
dydc := -\frac{a+b}{(c-d)^2}
$$

> **dydd:=diff(y,d);**

$$
dydd := \frac{a+b}{(c-d)^2}
$$

> std:=sqrt ((satdyda)<sup>2</sup>+(sb\*dydb)<sup>2</sup>+(sc\*dydc)<sup>2</sup>+(sd\*dydd)<sup>2</sup>);  
\n
$$
sd := \sqrt{\frac{sa^{2}}{(c-d)^{2}} + \frac{sb^{2}}{(c-d)^{4}}} + \frac{sc^{2}(a+b)^{2}}{(c-d)^{4}} + \frac{sd^{2}(a+b)^{2}}{(c-d)^{4}}}
$$
\n>sa:=0.1;  
\n
$$
sa := 1
$$
\n>sb:=0.2;  
\n
$$
sb := 2
$$
\n>sc:=0.05;  
\n
$$
sc := .05
$$
\n>sd:=0.15;  
\n
$$
sd := .15
$$
\n>a:=3;  
\nb:=2;  
\nb:=2  
\nc:=4;  $c := 4$ 

> **d:=1;**

$$
> \textbf{eval}(\textbf{std}) ;
$$
 .1152024520

> **evalf(y);** 1.666666667

*Une autre fonction:* > **restart;**  $>$ **y**:=a\*b^c;

> **dyda:=diff(y,a);**

 $dyda := b^c$ 

 $y := a b^c$ 

> **dydb:=diff(y,b);**

$$
dydb := \frac{a b^c c}{b}
$$

> **dydb:=simplify(%);**

 $dydb := a b^{(c-1)} c$ 

> **dydc:=diff(y,c);**  $>$ 

$$
dydc := a b^c \ln(b)
$$

 $sc := .2$ 

> **std:=sqrt((sa\*dyda)^2+(sb\*dydb)^2+(sc\*dydc)^2);**  $std := \sqrt{sa^2(b^c)^2 + sb^2a^2(b^{(c-1)})^2c^2 + ab^2}$  $c^2$  +  $\int$ *sc*<sup>2</sup> *dydc*<sup>2</sup> > **a:=2.1;**  $a := 2.1$  $> b := 3.1;$  $b := 3.1$  $> c:=1.5;$  $c := 1.5$ > **sa:=0.1;**  $sa := .1$  $>$ sb:=0.15;  $sb := .15$ > **sc:=0.2;**

> **std;**

 $>$ 

 $d \coloneqq 1$ 

> **evalf(y);**

11.46203778

> *Exemple*

> **restart;**

> **y:=(a+b^2)\*log[10](a+b^2);**

$$
y := \frac{(a+b^2)\ln(a+b^2)}{\ln(10)}
$$

> **dyda:=diff(y,a);**

$$
dyda := \frac{\ln(a+b^2)}{\ln(10)} + \frac{1}{\ln(10)}
$$

> **dydb:=diff(y,b);**

$$
dydb := 2 \frac{b \ln(a+b^2)}{\ln(10)} + \frac{2 b}{\ln(10)}
$$

> **err:=sqrt((dyda\*sa)^2+(dydb\*sb)^2);**  $err := \sqrt{\left(\frac{\ln(a+b^2)}{\ln(10)} + \frac{1}{\ln(10)}\right)}$   $sa^2 +$  $\setminus$  $\overline{\phantom{a}}$  $\setminus$ J  $rac{\ln(a+b^2)}{\ln(10)} + \frac{1}{\ln(10)}$ ln(10) 1 ln(10)  $\left( \frac{2}{s a^2 + 1} \right)$  $\setminus$  $\left(2 \frac{b \ln(a+b^2)}{\ln(10)} + \cdots \right)$  $\setminus$ J  $\overline{\phantom{a}}$ ln(10) 2 *b* ln(10) 2  $sb^2$ 

> **simplify(%);**

#### 1.900000000

 $a := 2.7$ 

 $sa := .2$ 

.5398607286

2.102346380

 $> a := 2.7;$ 

 $> b := 1.0;$ 

$$
b:=1.0
$$

> **sa:=0.2;**

> **sb:=0.25;**

 $sb := .25$ 

>

 $>$ 

> **evalf(err);**

> **evalf(y);**

> **restart;** > **y:=exp(-x^2);**

$$
y:=\mathbf{e}^{(-x^2)}
$$

Integration de y de 0 à 1  $> i y := int(y, x=0..1);$ 

$$
iy := \frac{1}{2} \operatorname{erf}(1) \sqrt{\pi}
$$

> **evalf(iy);**

.7468241330

$$
> iy := int(y, x=0 \dots infinity);
$$

$$
iy := \frac{1}{2}\sqrt{\pi}
$$

> **evalf(iy);**

.8862269255

> **Pg:=1/sqrt(2\*Pi)\*exp(-z^2/2);**

$$
Pg := \frac{1}{2} \frac{\sqrt{2} e^{(-1/2 z^2)}}{\sqrt{\pi}}
$$

 $\left(\frac{1}{2}\sqrt{2}x\right)$ 

 $\left(\frac{1}{2}\sqrt{2}\right)$  $erf\left(\frac{1}{2}\sqrt{2}\right)$ 

>>Ag:=int (Pg, z=-x..x) ;  
\n
$$
Ag := erf(\frac{1}{2}\sqrt{2}x)
$$
\n>Ag1:=int (Pg, z=-1..1) ;  
\n
$$
Ag1 := erf(\frac{1}{2}\sqrt{2})
$$
\n>evalf (Ag1) ;

.6826894920

> **plot(Ag,x=0..3);**

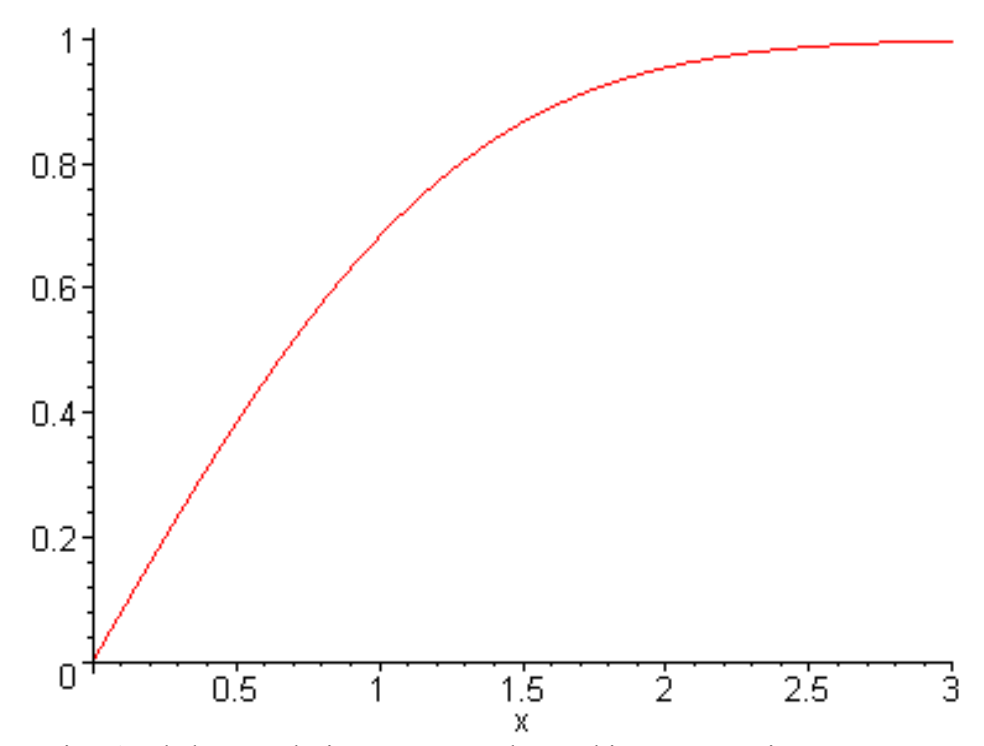

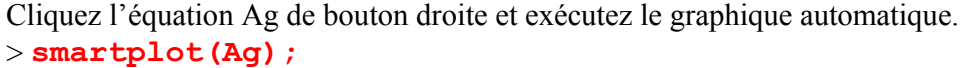

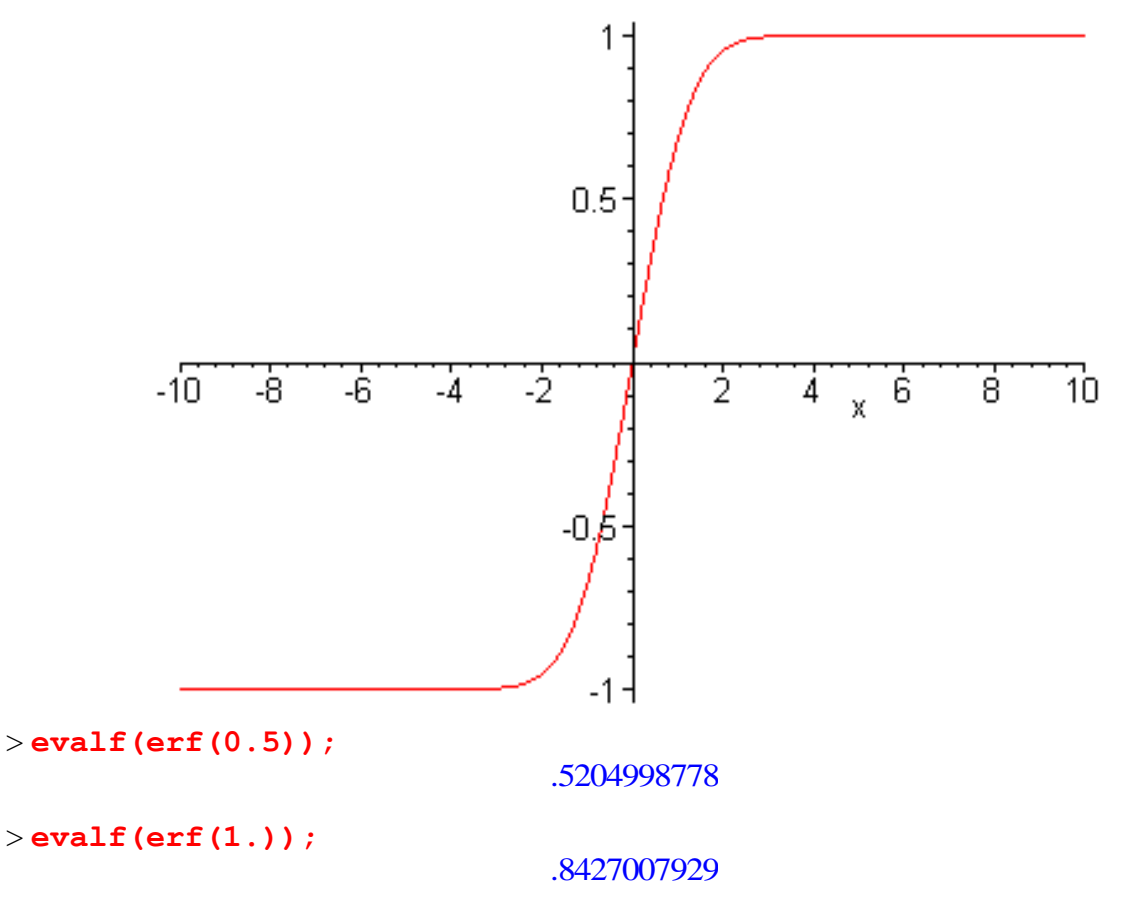

> **evalf(erf(2.));** .9953222650 > **f:=x->Ag;**  $f := x \rightarrow Ag$ > **Ag;** ſ  $\left(\frac{1}{2}\sqrt{2}x\right)$  $erf\left(\frac{1}{2}\sqrt{2}x\right)$ > **f(x);** ſ  $\left(\frac{1}{2}\sqrt{2}x\right)$  $\operatorname{erf}\left(\frac{1}{2}\sqrt{2}x\right)$ > **eval(f(x),x=2);**  $erf(\sqrt{2})$ > **evalf(%);** .9544997360

> **restart;**  $>$  **y**: =**x** / (1+**x**) ^2;

$$
y := \frac{x}{(1+x)^2}
$$

> **iy:=int(y,x);**  $iy := \frac{1}{1 + i} + i$  $\frac{1}{1+x}$  + ln(1 + x)  $> x := 1;$  $x := 1$ > **eval(iy);**

 $\frac{1}{2}$ +  $\frac{1}{2} + \ln(2)$  $>$ **iy**;  $\frac{1}{2}$ +  $\frac{1}{2} + \ln(2)$ 

> **evalf(%);**

1.193147181

 $\geq$ **Équations différentielles** > **restart;** > **y:=diff(C(t),t)+k\*C(t)=0;**

$$
y := \left(\frac{\partial}{\partial t} C(t)\right) + k C(t) = 0
$$
  
>dsolve ({y, C(0) = Co}, C(t));  

$$
C(t) = Co e^{(-kt)}
$$
  
> restart;  
>y:=diff(C(t), t) + k\*C(t) ^2=0;  

$$
y := \left(\frac{\partial}{\partial t} C(t)\right) + k C(t)^2 = 0
$$
  
>dsolve ({y, C(0) = Co}, C(t));

$$
C(t) = \frac{1}{k t + \frac{1}{C o}}
$$

### **Solution des équations non-linéaires, pH**

Calculez le pH du phénol 5 10<sup>-5</sup> M, K<sub>a</sub> = 10<sup>-10</sup> (acide très faible). Comparez avec une solution approximative (en négligeant la dissociation de l'eau). Quelle est le taux de dissociation du phénol?

Pour une réaction de dissociation dans le milieu aqueux :

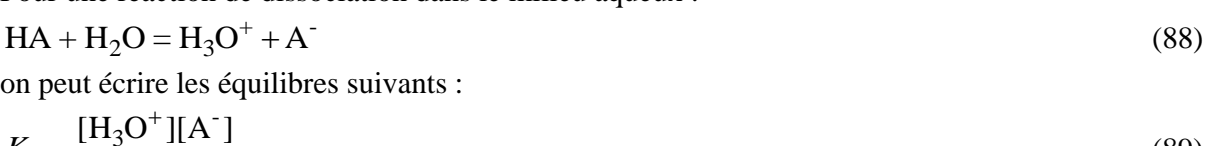

$$
K_a = \frac{[H_3 O \quad ||A||]}{[HA]}
$$
\n(89)

$$
[H^+][OH^-] = k_w
$$
  
et les balances : de charges

(91)

(92)

 $[H^+] = [OH^-] + [A^-]$ 

et de masses

 $[HA]+[A^-] = C_a$ 

> **restart;** > **Ka:=1e-10;**  $Ka := 110^{9}$ > **kw:=1e-14;**  $kw := .1 \; 10^{-13}$ > **C:=5e-5;**

 $C := .00005$ 

> **eq1:=Ka=CH\*CA/CHA;**

eq1 := .1 10<sup>9</sup> = 
$$
\frac{CHCA}{CHA}
$$
  
\n>≥ eq3 := CH=COH+CA;  
\neq3 := CH=COH+CA;  
\neq4 := C=CHA+CA;  
\neq4 := C=CHA+CA;  
\neq4 := .00005 = CHA + CA  
\n>≤01 := solive ( {eq1, eq2, eq3, eq4, CH>0, CA>0, COH>0, CHA>0 } }, {0}  
\n}});  
\nsol := {CA = .407970667610<sup>7</sup>, COH = .816607639110<sup>-7</sup>, CHA = .00004  
\nCH = .122457830710<sup>-6</sup>}  
\n>≥CH := .122457830710<sup>-6</sup>;  
\n>≥PH := -12910 (CH);  
\n $PH := 6.912013438$   
\nPH = 6.91  
\nSolution alternative sans restrictions donne 3 séries des racines:  
\n>≥011 := solue ( {eq1, eq2, eq3, eq4} , (CH, CA, COH, CHA)) } ;  
\nsol1 := {COH = .816885416910<sup>-7</sup>, CHA = .000050040852622A = .40852622  
\nCH = .122491164010<sup>-6</sup> }, {CH = .00004995920293CA = .407970667610}  
\nCOH = .816607639110<sup>-7</sup>, CHA = .00004995920293CA = .407970667610  
\nCOH = .816607639110<sup>-7</sup>, CH = .122457830710<sup>-6</sup> }, {COH = -.006666567910<sup>-10</sup>  
\n≥ CH := .1224578307e−6;  
\nCH := .1224578307e−6;  
\nCH := .122457830710<sup>-6</sup>  
\n>≥ pH := -12910 (CH);  
\nph1 := 6.912013438  
\nOn peut aussi réarranger les équations; l'éqn (5) nous donne:  
\n[HA]=C<sub>a</sub> - [A<sup>-</sup>

 $>$ **sol:=solve({eq1,eq2,eq3,eq4,CH>0,CA>0,COH>0,CHA>0},{CH,CA,COH,CHA**<br> *sol* := {  $CA = .407970667610^{-7}$ ,  $COH = .816607639110^{-7}$ ,  $CHA = .00004995920293$ **});** *sol*:= { $CA = .407970667610^{-7}$ ,  $COH = .816607639110^{-7}$ ,  $CHA = .00004995920293$ <br> $CH = .122457830710^{-6}$  }

> **CH:=.1224578307e-6;**

 $CH = 0.122457830710^{-6}$ 

> **pH:=-log10(CH);**

*pH* := 6.912013438

### **pH = 6.91**

Solution alternative sans restrictions donne 3 séries des racines:

> **sol1:=solve({eq1,eq2,eq3,eq4},{CH,CA,COH,CHA});** *solution alternative sans restrictions donne 3 séries des racines:*<br>  $\Rightarrow$  **sol1** : = **solve ({eq1, eq2, eq3, eq4}, {CH, CA, COH, CHA})** ;<br>  $\text{sol1} := \{ \text{COH} = -.816385416910^{-7}, \text{CHA} = .00005004085262 \text{CA} = -.408526223310^{-7}, \text{CH$ **11:=solve ({eq1, eq2, eq3, eq4}, {CH, CA, COH, CHA});**<br>  $C = \{COH = -.816385416910^{-7}, CHA = .00005004085262CA = -.4085262233\}$ <br>  $CH = -.122491164010^{-6}$ }, { $CHA = .00004995920293CA = .407970667610^{-7}$  $CH = -0.122491164010^{-6}$ , { $CHA = 0.0004995920293CA = 0.407970667610^{-7}$ ,  $CH = \{COH = -.816385416910^\circ, CHA = .00005004085262CA = -.40852622331C$ <br> $CH = -.122491164010^{-6}$ , { $CHA = .00004995920293CA = .407970667610^{-7}$ ,<br> $COH = .816607639110^{-7}$ ,  $CH = .122457830710^{-6}$ , { $COH = -.0001500000222$  $CHA = -.00009999995556CA = .0001499999556CH = -.666666567910^{-10}$ 

> **CH:=.1224578307e-6;**

 $CH = 0.122457830710^{-6}$ 

> **pH:=-log10(CH);**

```
pH := 6.912013438
```
On peut aussi réarranger les équations; l'éqn (5) nous donne:

 $[HA] = C_a - [A^{\dagger}]$  (93)

En combinant avec les éqns. (3) et (4) nous obtenons :

$$
[\text{H}^+] = \frac{k_w}{[\text{H}^+]} + [\text{A}^-]
$$
\n(94)

$$
\begin{cases}\n[H^+]^2 - [H^+][A^-] - k_w = 0 \\
K_a = \frac{[H^+][A^-]}{C_a - [A^-]}\n\end{cases}
$$
\n(95)

qui est équivalent à une équation de 3ème ordre. Voici la solution dans le Maple:

> **restart;** > **Ka:=1e-10;**

> **kw:=1e-14;**

 $kw := .1 \; 10^{-13}$ 

 $Ka := .1 \; 10^{-9}$ 

> **C:=5e-5;**

 $C := .00005$ 

> **sol:=solve({CH^2-CH\*CA-kw=0,Ka=(CH\*CA)/(C-CA)},{CH,CA});** *sol* :=solve ({CH^2-CH\*CA-kw=0,Ka=(CH\*CA)/<br>*sol* := { *CH* = -.1224911640 10<sup>-6</sup>, *CA* = -.4085262233 10<sup>-7</sup>},  $\{CH = .1224578307 \; 10^{-6}, \; CA = .4079706676 \; 10^{-7} \},\;$ 10<sup>-6</sup>, *CA* = -.4085262233 1<br>
<sup>-6</sup>, *CA* = .4079706676 10<sup>-7</sup>

 $\{CH = -.6666665679 \ 10^{-10}, CA = .0001499999556 \}$ 

Il y a 3 solutions, mais seulement les concentrations positives ont un sens physique.

>**sol:=solve({CH^2-CH\*CA-kw=0,Ka=(CH\*CA)/(C-CA),CH>0,CA>0},{CH,CA});**  $sol := \{ CH = .1224578307 \, 10^{-6}, CA = .4079706676 \, 10^{-7} \}$ > **CH:=.1224578307e-6;**  $CH = 0.1224578307 \cdot 10^{-6}$ 

> **pH:=-log10(CH);**

 $pH \coloneqq 6.912013438$ 

> **evalf(pH);**

6.912013438

### **pH = 6.91**

Par contre, la solution approximative, en négligeant la dissociation de l'eau est erronée.<br>  $K = [H^+] [A^-] = [H^+]^2$ 

$$
K_a = \frac{[H^+][A^-]}{[HA]} = \frac{[H^+]^2}{C_a - [H^+]}
$$
  
> **restart;**  
> **Ka := 1e-10;**  

$$
Ka := .1 10^9
$$

> **kw:=1e-14;**  $kw := .1 \; 10^{-13}$ > **Ca:=5e-5;**  $Ca := .00005$ > **sol:=solve({CH^2+CH\*Ka-Ka\*Ca=0},{CH});**  $sol := \{ CH = .706606958010^{-7} \}, \{ CH = -.707606958010^{-7} \}$ **sol:=solve({CH^2+CH\*Ka-Ka\*Ca=0,CH>0},{CH});**  $sol := \{ CH = .706606958010^{-7} \}$ > **CH:=.7066069580e-7;**  $CH = .706606958010^{-7}$ > **pH:=-log10(CH);** *pH* := 7.150822090

**pH=7.15!**

# **12. Fonctions statistiques d'Excel**

# **Pour installer l'Utilitaire d'analyse**

Ouvrir: Outils Macro complémentaire Utilitaire d'analyse

## **Fonction statistiques d'Excel**

$$
P_G(x, \mu, \sigma) = \text{LOI. NORMALE}(x, \mu, \sigma, \text{FAUX}) = \frac{1}{\sigma \sqrt{2\pi}} \exp\left[-\frac{1}{2}\left(\frac{x-\mu}{\sigma}\right)^2\right]
$$

$$
P_G(z)
$$
 =LOI.NORMALE(*z*,0,1,FAUX) =  $\frac{1}{\sqrt{2\pi}}e^{-z^2/2}$ 

English :  $NORMDIST(x, \mu, \sigma, FALSE)$ 

LOI.NORMALE(*z*,0,1,VRAI) = 
$$
\int_{-\infty}^{z} P_G(u,0,1) du
$$
  
LOI.NORMALE(*x*,*µ*, $\sigma$ ,VRAI) = 
$$
\int_{-\infty}^{x} P_G(u, \mu, \sigma) du
$$

English : NORMDIST $(x, \mu, \sigma, \text{TRUE})$ 

$$
A_{G}(z) = \text{LOI.NORMALE}(z,0,1,\text{VRAI}) - \text{LOI.NORMALE}(-z,0,1,\text{VRAI})
$$
\n
$$
= \int_{-z}^{z} P_G(z,0,1) dz = \frac{1}{\sqrt{2\pi}} \int_{-z}^{z} e^{-\frac{z^2}{2}} dz
$$
\n
$$
A_{G}(x) = \text{LOI.NORMALE}(x,\mu,\sigma,\text{VRAI}) - \text{LOI.NORMALE}(-x,\mu,\sigma,\text{VRAI})
$$

LOI.NORMALE.STANDARD.INVERSE $(\alpha) = z(\alpha)$ 

$$
\int_{-\infty}^{z} P_G(z,0,1)dz = \alpha
$$

English :  $NORMSINV(\alpha)$ 

LOI.NORMALE.INVERSE(
$$
\alpha, \mu, \sigma
$$
) =  $x(\alpha)$   

$$
\int_{-\infty}^{x} P_G(x, \mu, \sigma) dz = \alpha
$$

English :  $NORMINV(\alpha, \mu, \sigma)$ 

 $z(\alpha) =$  LOI.NORMALE.STANDARD.INVERSE(1- $\alpha/2$ ) voir la figure

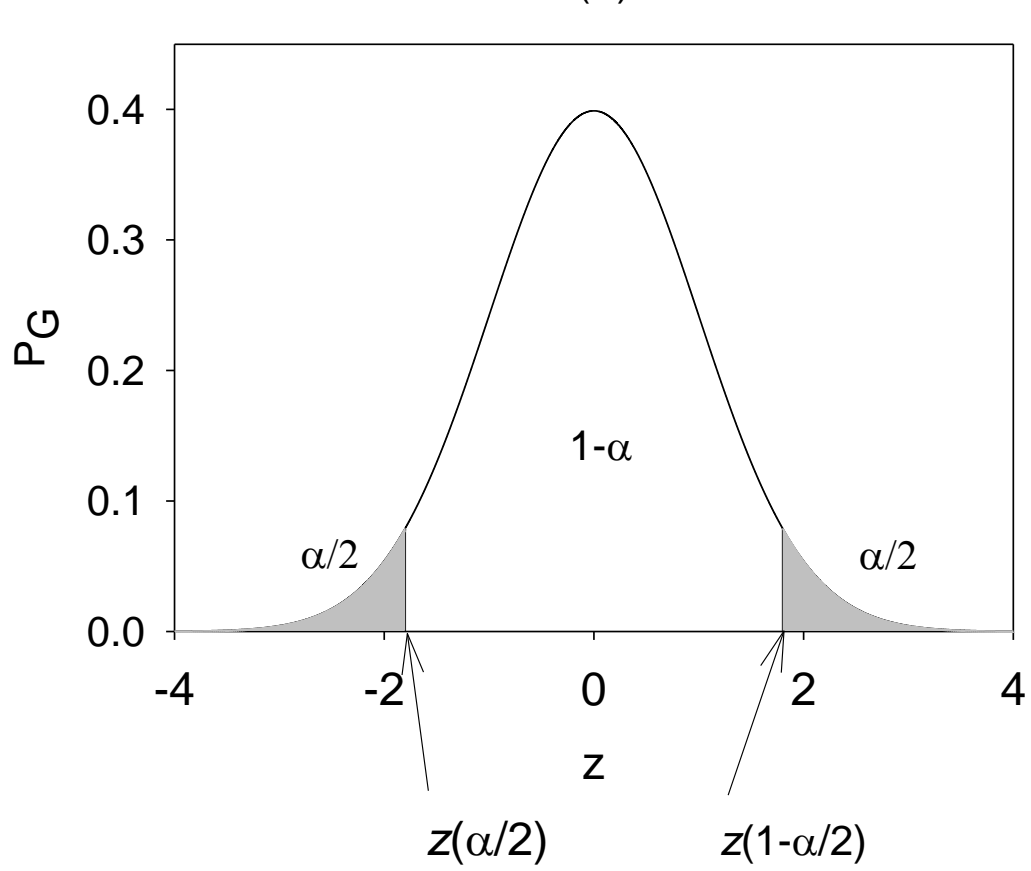

 $z(\alpha)$ 

LOI.NORMALE.STANDARD.INVERSE(
$$
\alpha
$$
) =  $z(\alpha)$   $\int_{-\infty}^{z} P_G(z,0,1)dz = \alpha$ 

 $English: NORMSINV(\alpha)$ 

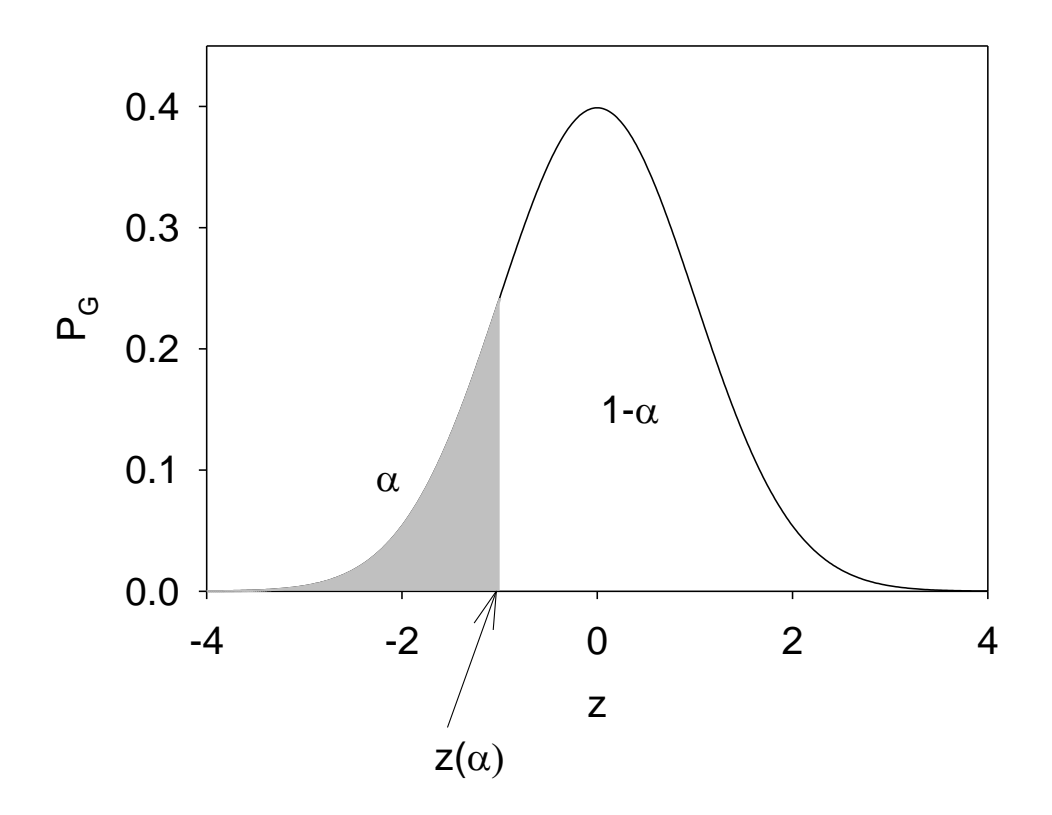

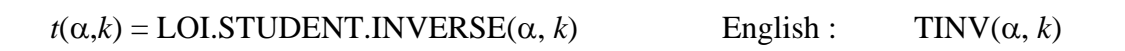

 $t(\alpha, k)$ 

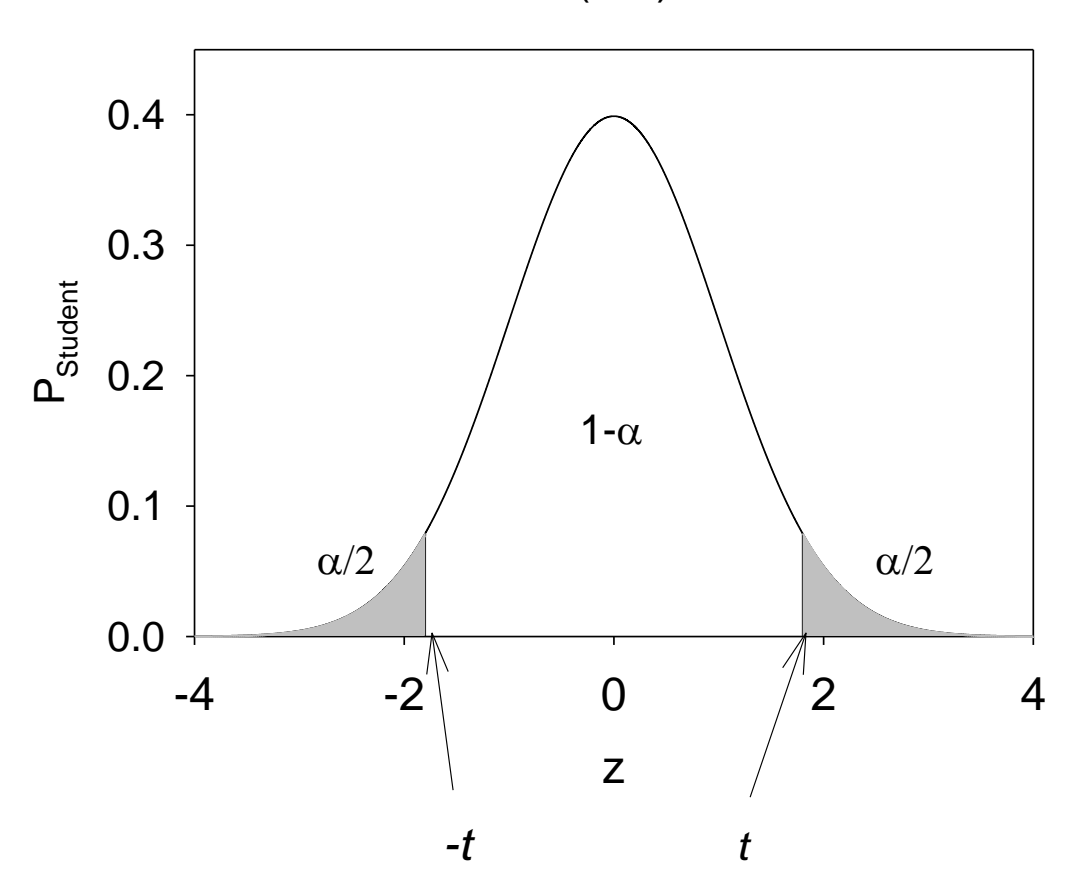

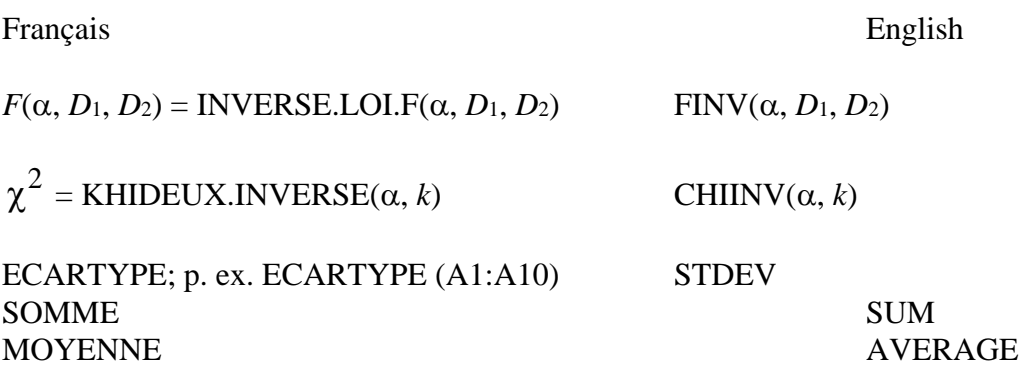

## **Fonctions complexes**

Insérer fonction  $f_x$ , choisir Scientifiques (les cellules A1, A2… sont montrées à titre d'exemple

COMPLEXE.REEL(A1) extraire la partie réelle d'un nombre complexe (texte)

COMPLEXE.IMAGINAIRE(A1) extraire la partie imaginaire d'un nombre complexe (texte)

Exemple :  $A1 = 3-4i$  $COMPLEXE.REEL(A1) = 3$  $COMPLEXE. I MAGINAIRE(A1) = -4$ 

COMPLEXE(A1,A2) changer en nombre complexe deux nombres réels, A1 partie réelle, A2 partie imaginaire

Exemple :  $B1 = 3$   $B2 = -4$  $COMPLEXE(B1,B2) = 3 -4i$ 

COMPLEXE.MODULE(A1) calculer un module d'un nombre complexe (texte)  $A1 = 3-4i$  $COMPLEXE.MODULE(A1) = 5$ 

COMPLEXE.ARGUMENT(A1) calculer un angle en radians d'un nombre complexe (texte)  $A1 = 3-4i$ COMPLEXE.ARGUMENT $(A1) = -0.9273$  rad =  $-53.13^\circ$ 

### **13. Références**

G. Baillargeon, Probabilité, statistique et techniques de régression, Les Éditions SMG, 1989.

D.B. Hibberg, J.J. Gooding, Data Analysis for Chemistry: An Introductory Guide for Students and Laboratory Scientists, OXFORD UNIVERSITY PRESS, disponible sur l'Internet de l'Université (pdf).

E. Oran Brigham, The Fast Fourier Transform, Prentice-Hall, Englewood Cliffs, New Jersey, 1974.

J.N. Miller, J.C. Miller, Statistics and Chemometrics for Analytical Chemistry, Prentice Hall, 2000.

J. Maurice, Jugement statistique sur échantillons en chimie, Polytechnica, 1993.

N. Gilbert, J.G. Savard, Statistiques, Édition Études Vivantes, 1992.

#### **Autres**

■ R.G. Brereton, Chemometrics. Data Analysis for the Laboratory and Chemical Plant, Wiley, 2003.

■ Data Reduction and Error Analysis for the Physical Sciences Second Edition. P. R. Bevington, D. Keith Robinson, McGraw-Hill.

- P.C. Meier, R.E. Zünd, Statistical Methods in Analytical Chemistry, Wiley, 2000.
- Mathematics for Physical Chemistry. Robert G. Mortimer, MacMillan.
- Essentials of Statistics for Scientists and Technologists. C. Mack, Édition Plenum/Rosetta.
- The Analysis of Physical Measurements, Pugh-Windslow, Addison-Wesley.

# **14. Annexe**

# **14.1 Table de la distribution intégrale normale (Gauss),**  $A_G(z)$

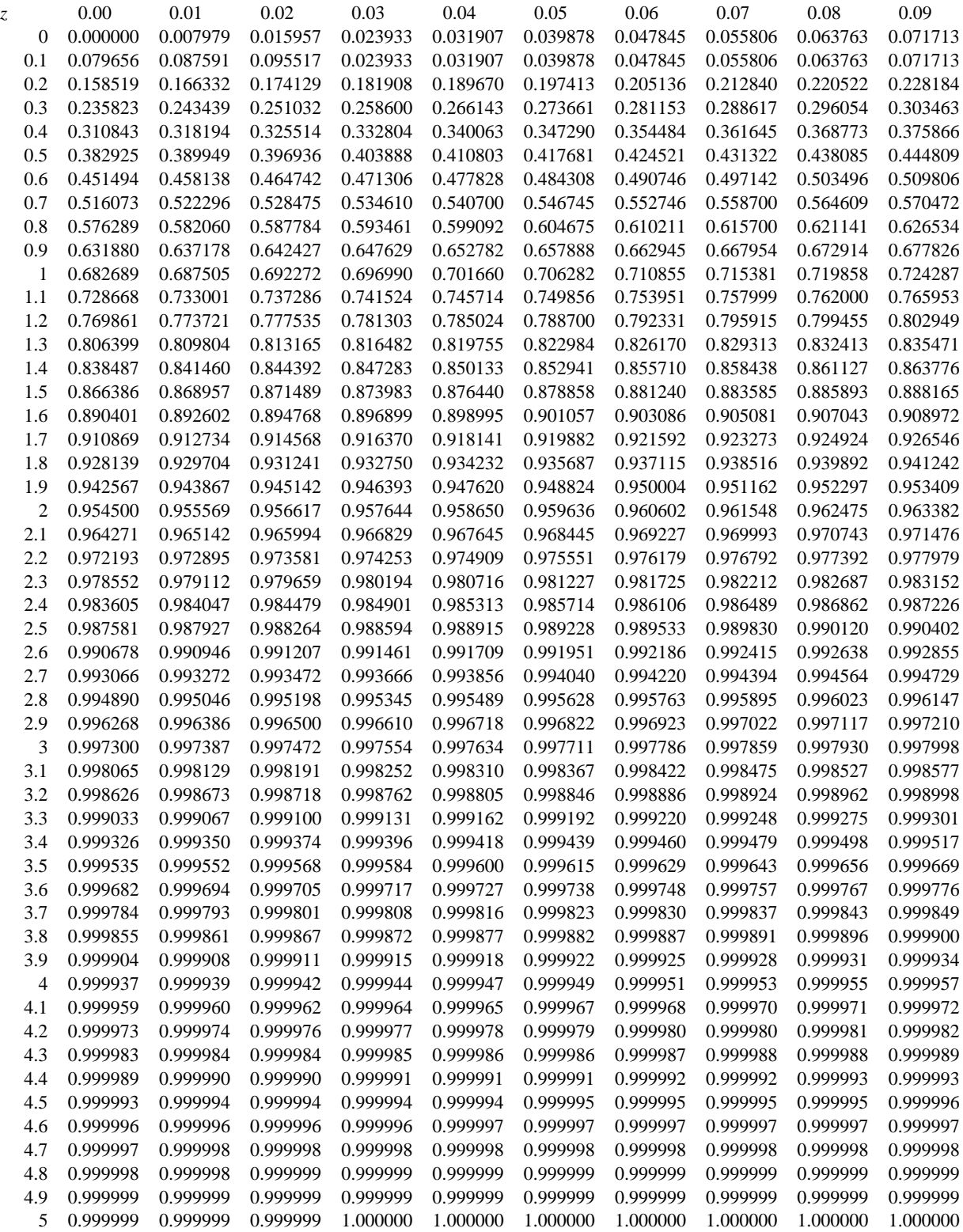

### **14.2 Table des valeurs**  $z(\alpha)$

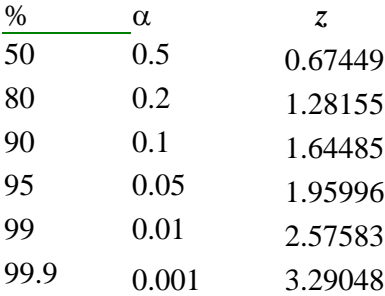

# **14.3 Table de la distribution de Student,**  $t(\alpha, k)$  **pour**  $\alpha = 0.1, 0.05$  **et 0.01**

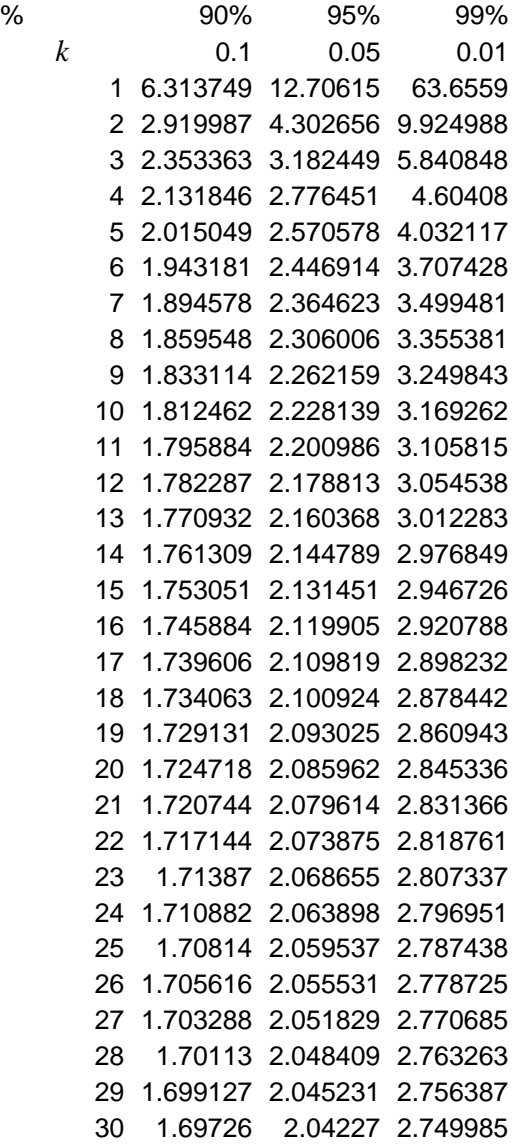

## **14.4 Table de la distribution F,**  $F(\alpha, D2, D1)$  **pour**  $\alpha = 0.05$

## D<sub>2</sub>(numerateur)

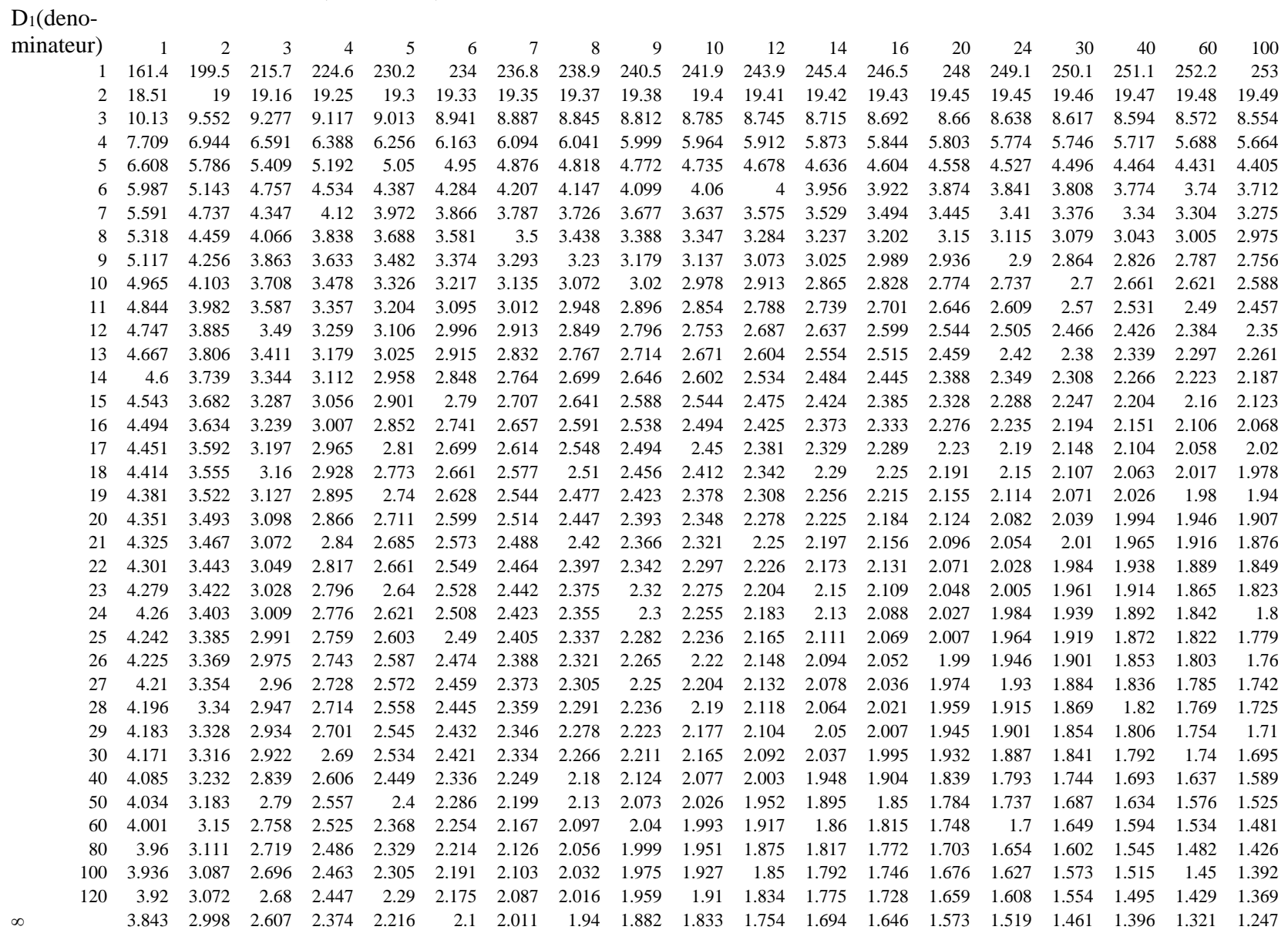

#### **14.5** Table de la distribution  $\chi^2(\alpha, k)$

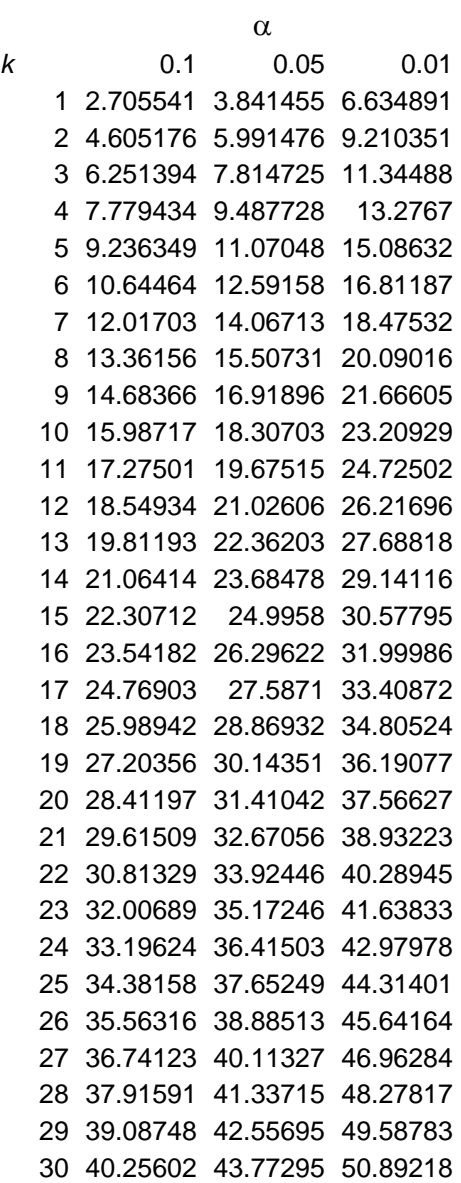

# **14.6 Valeurs de** *Q* **pour le rejet d'un point**

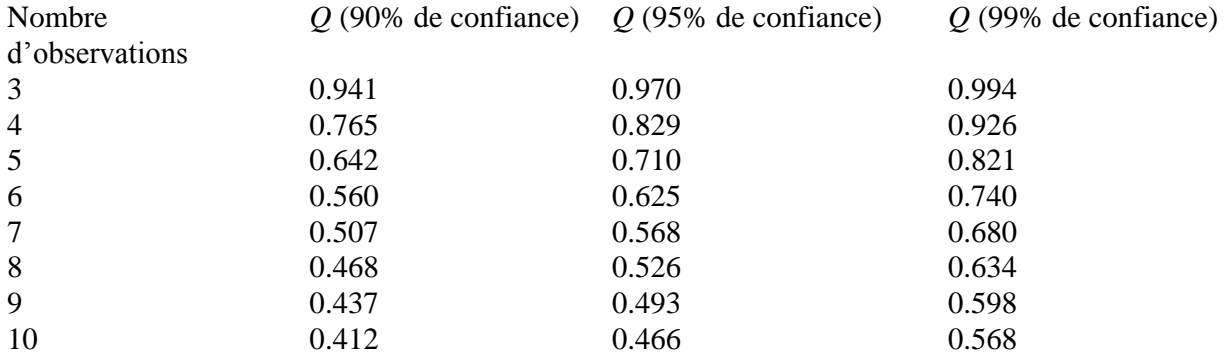